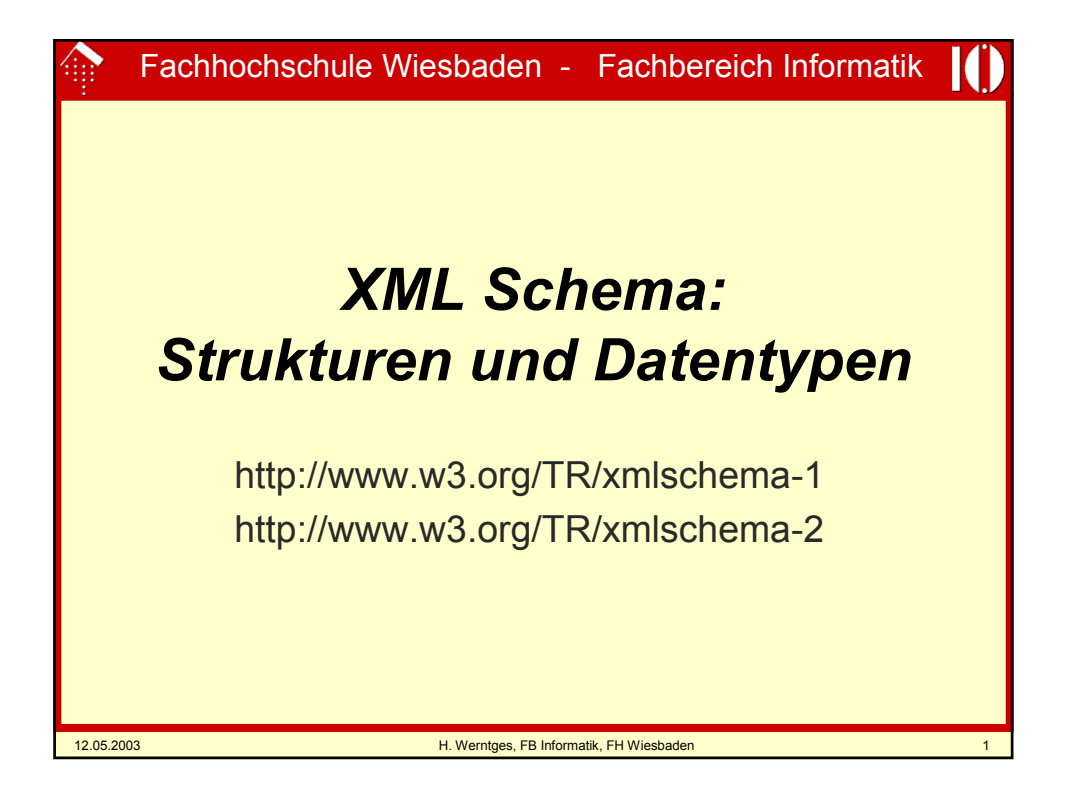

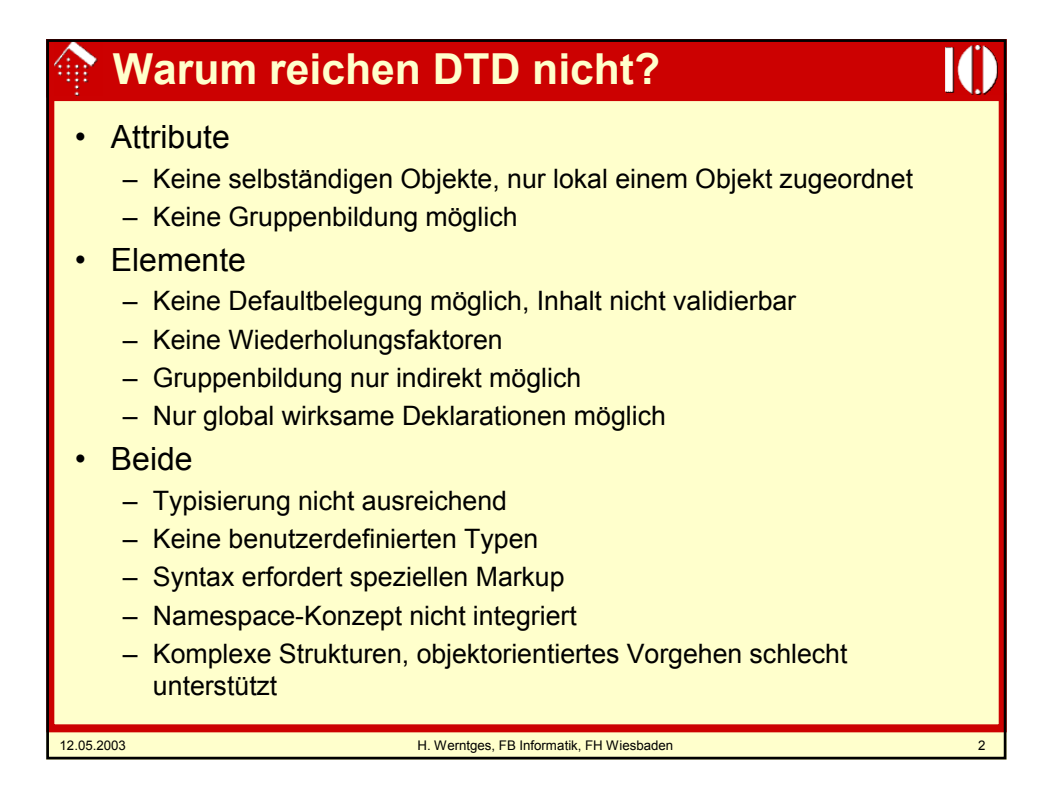

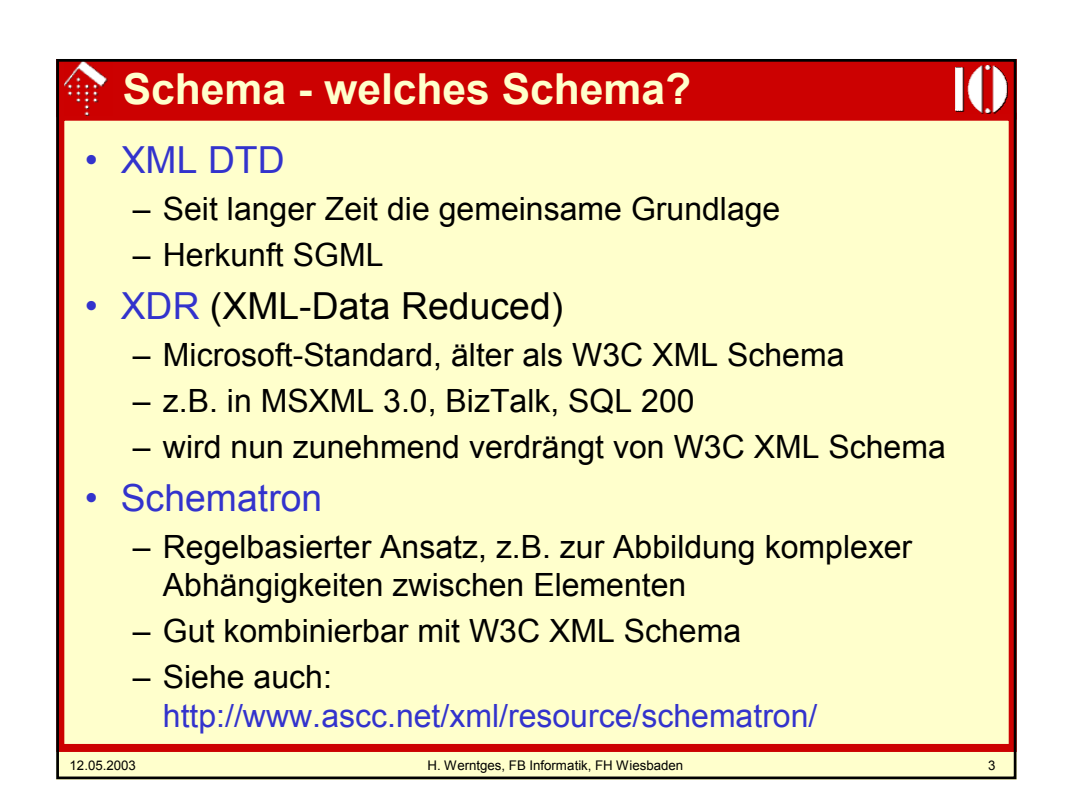

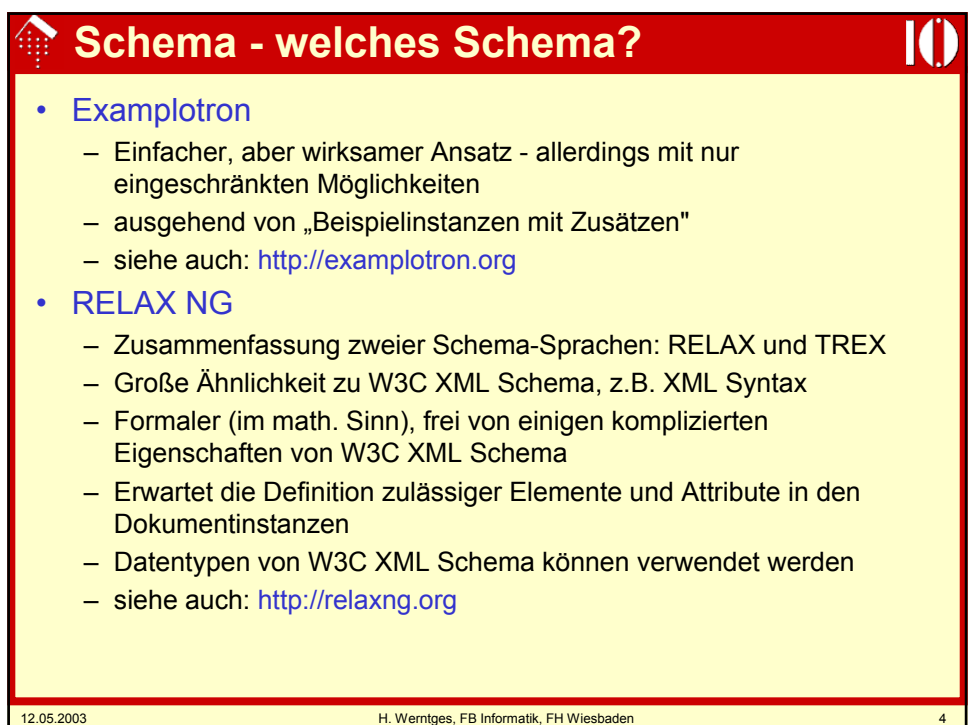

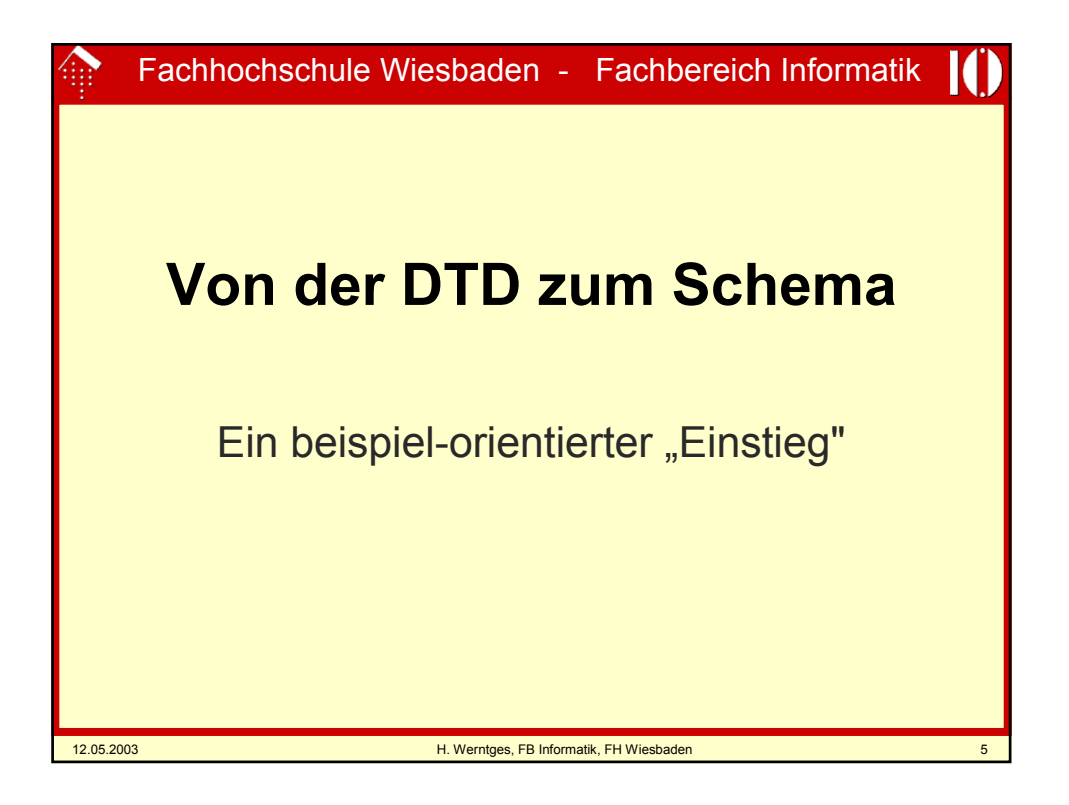

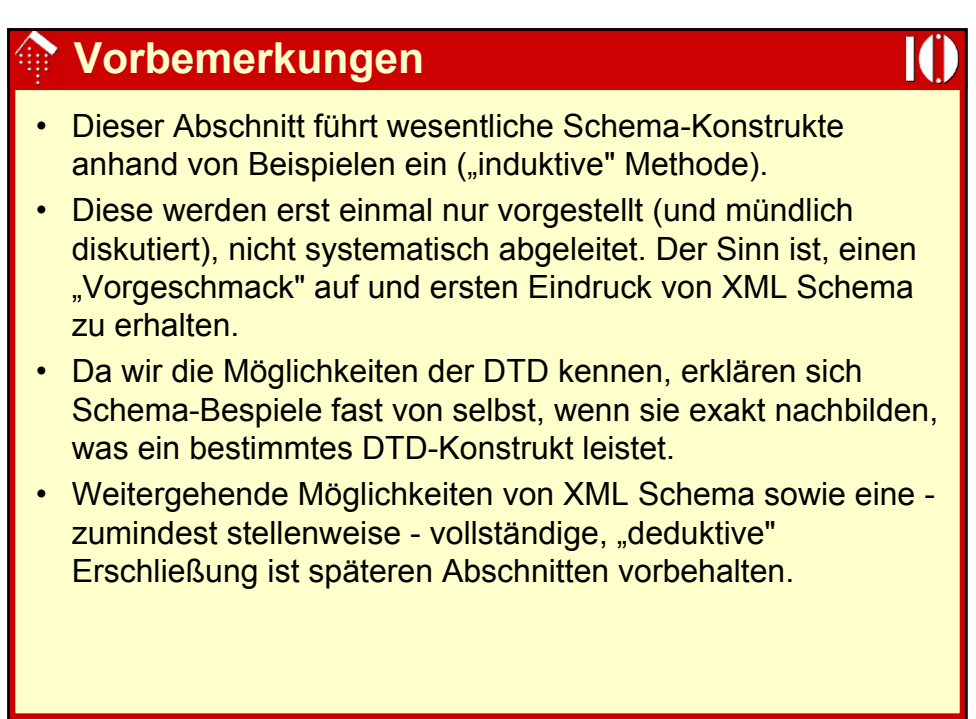

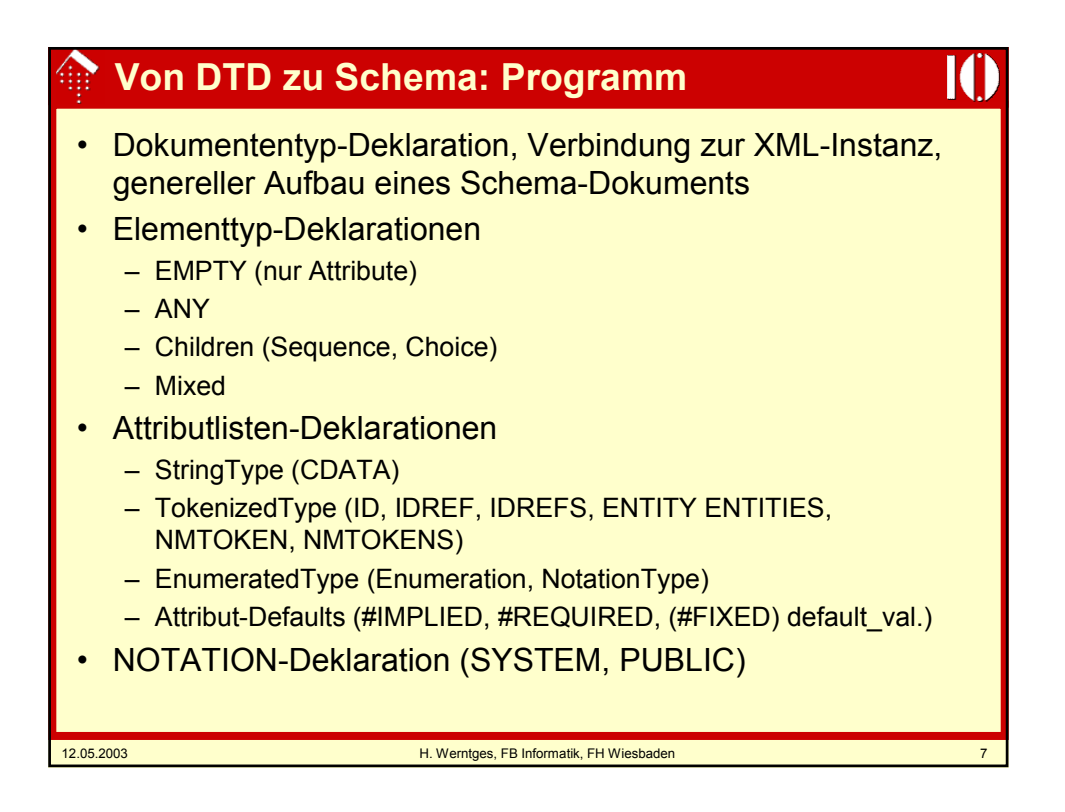

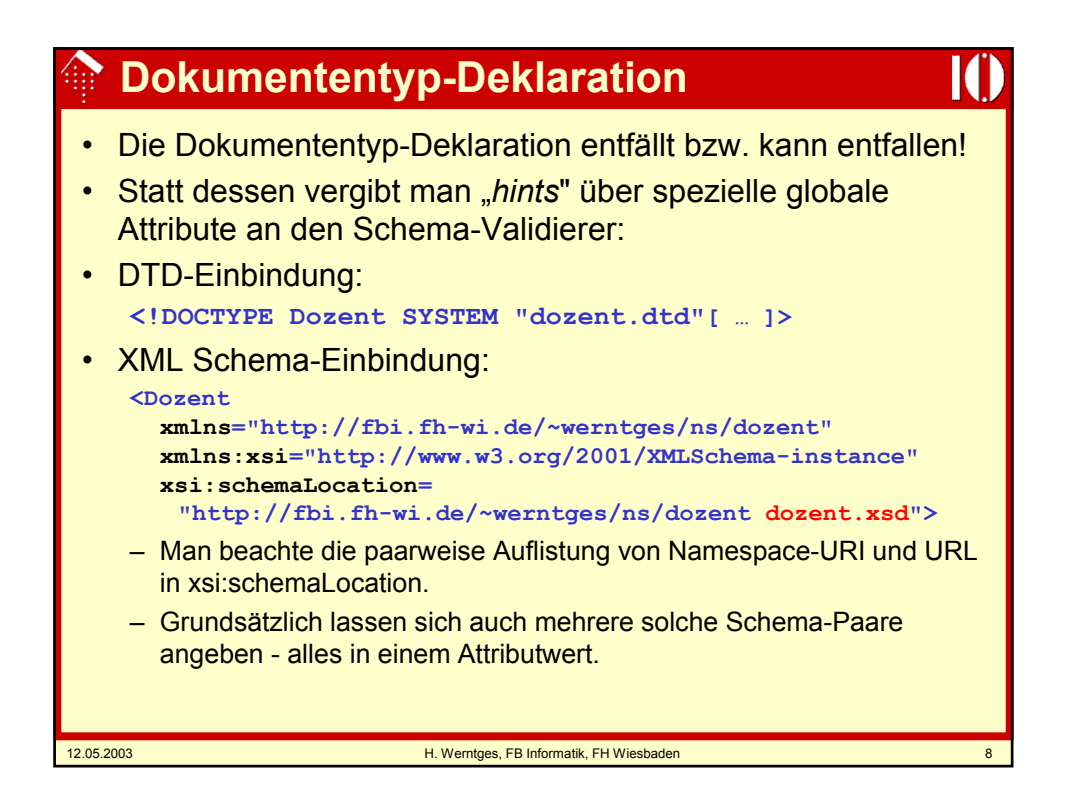

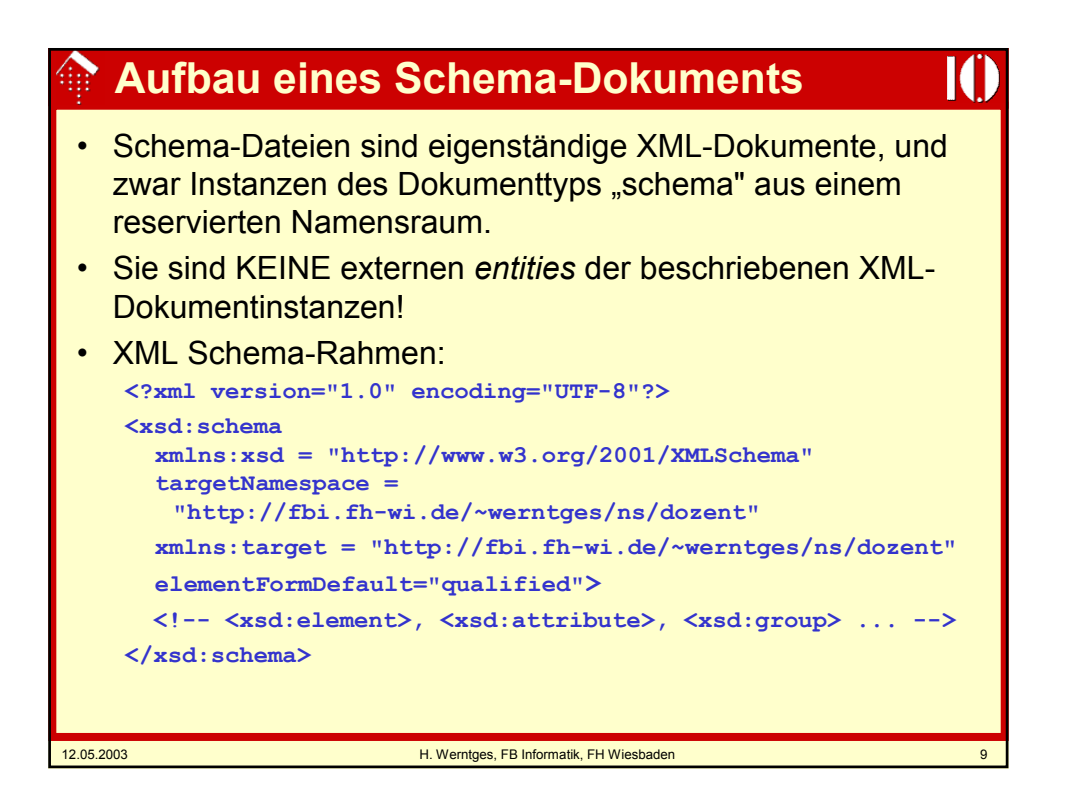

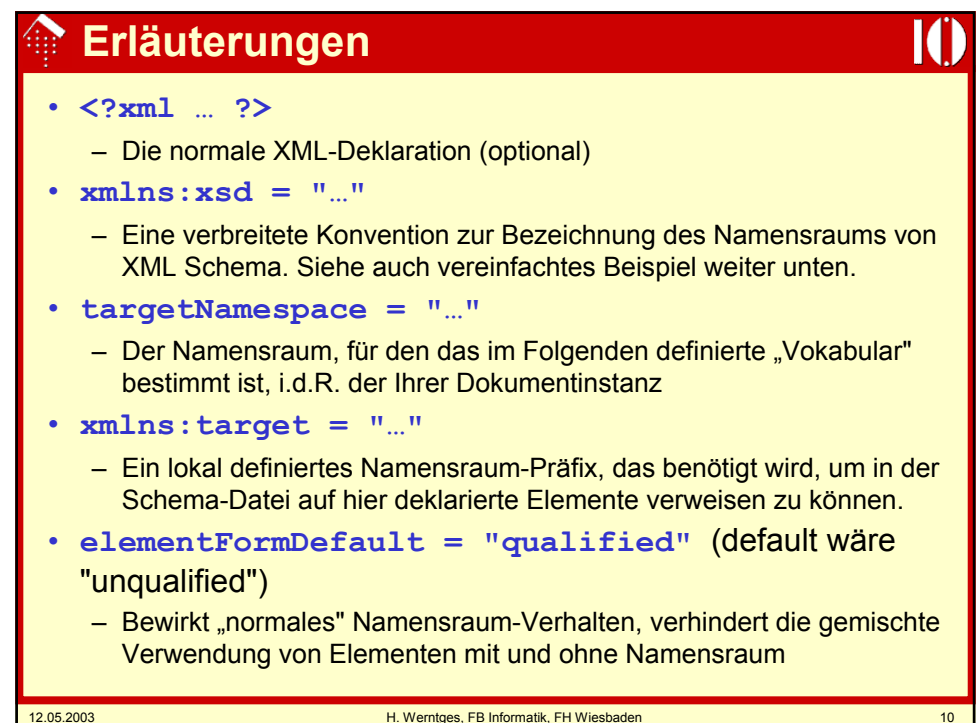

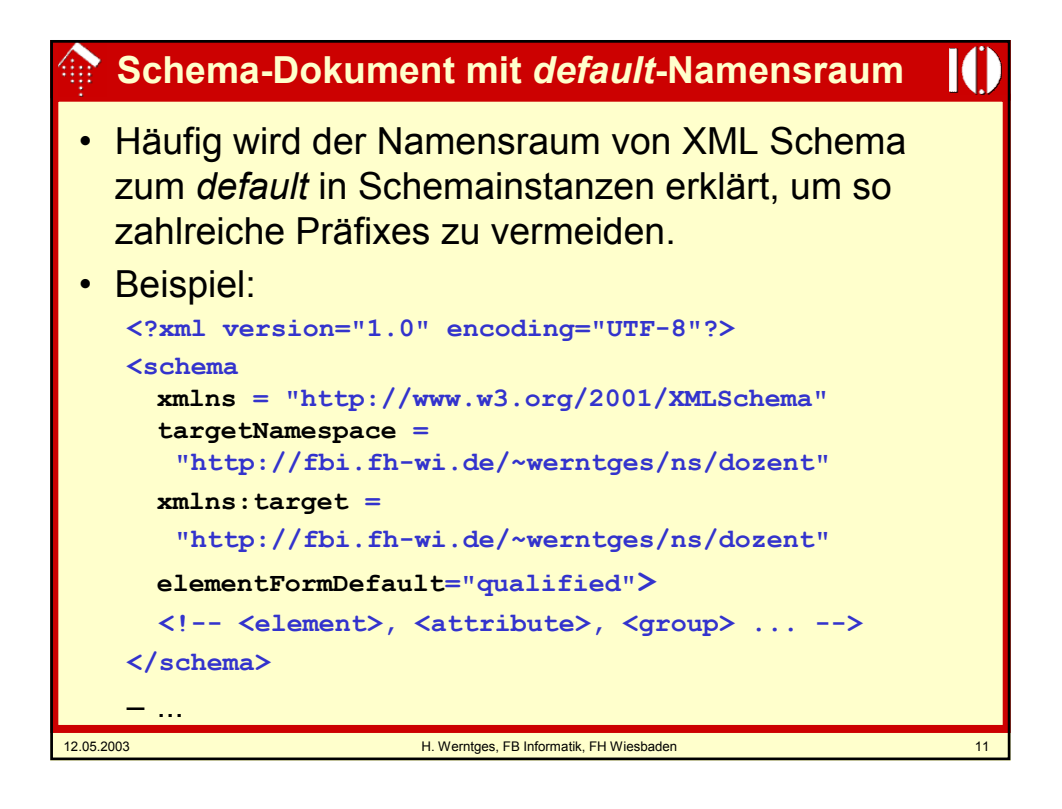

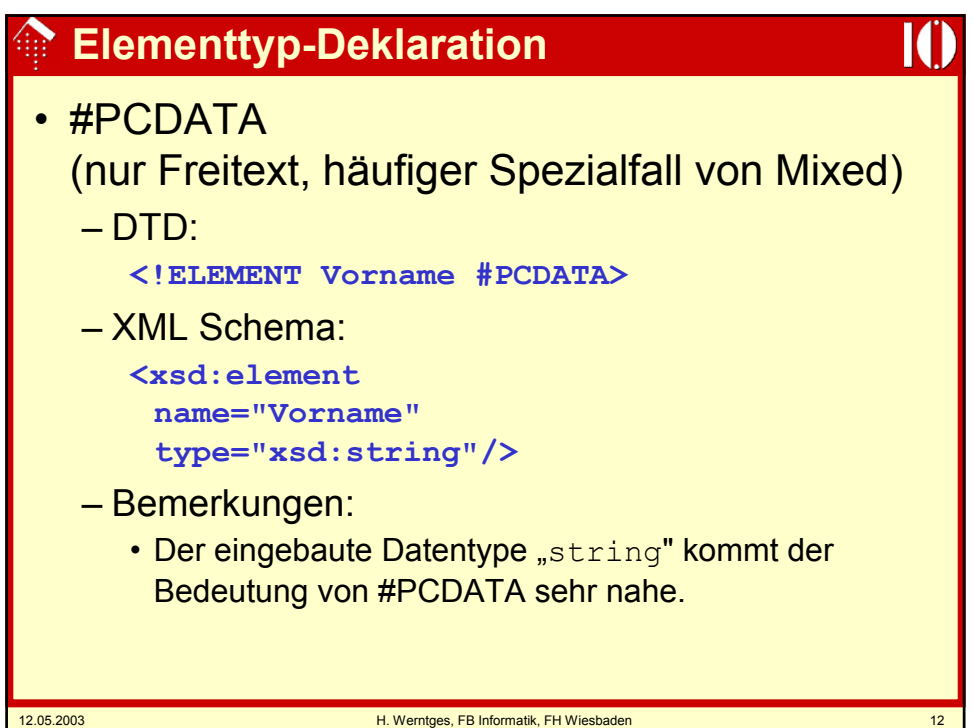

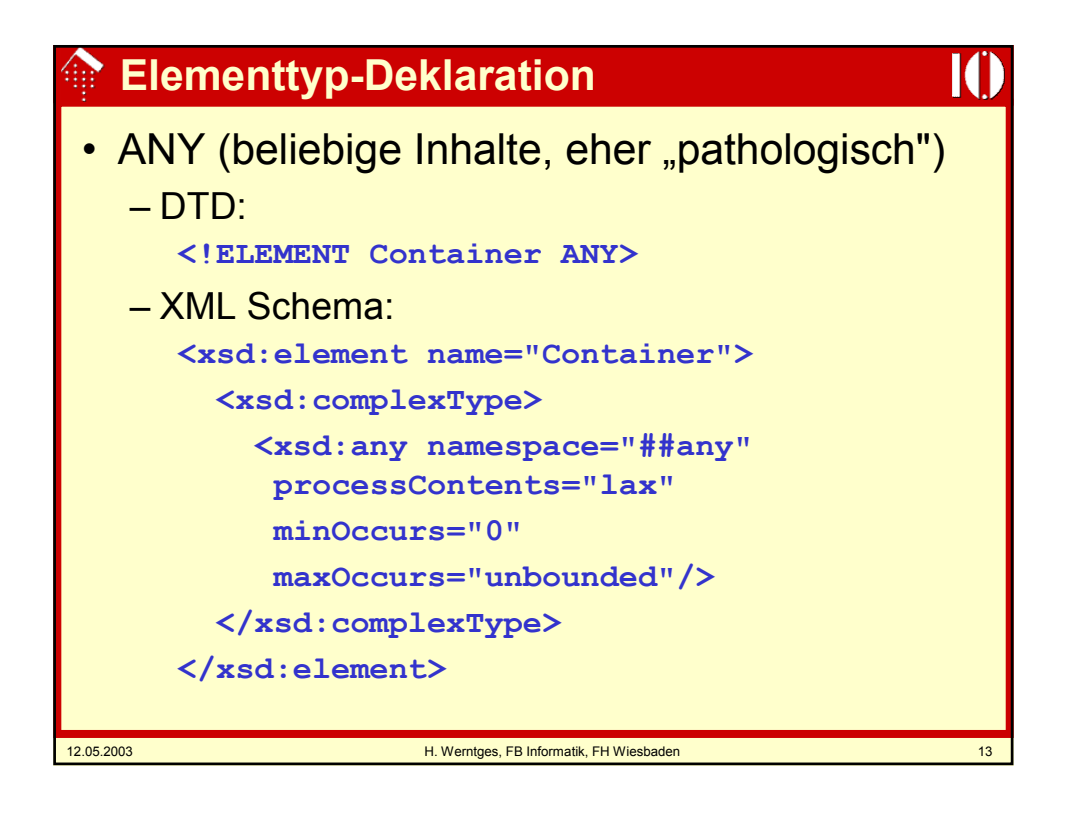

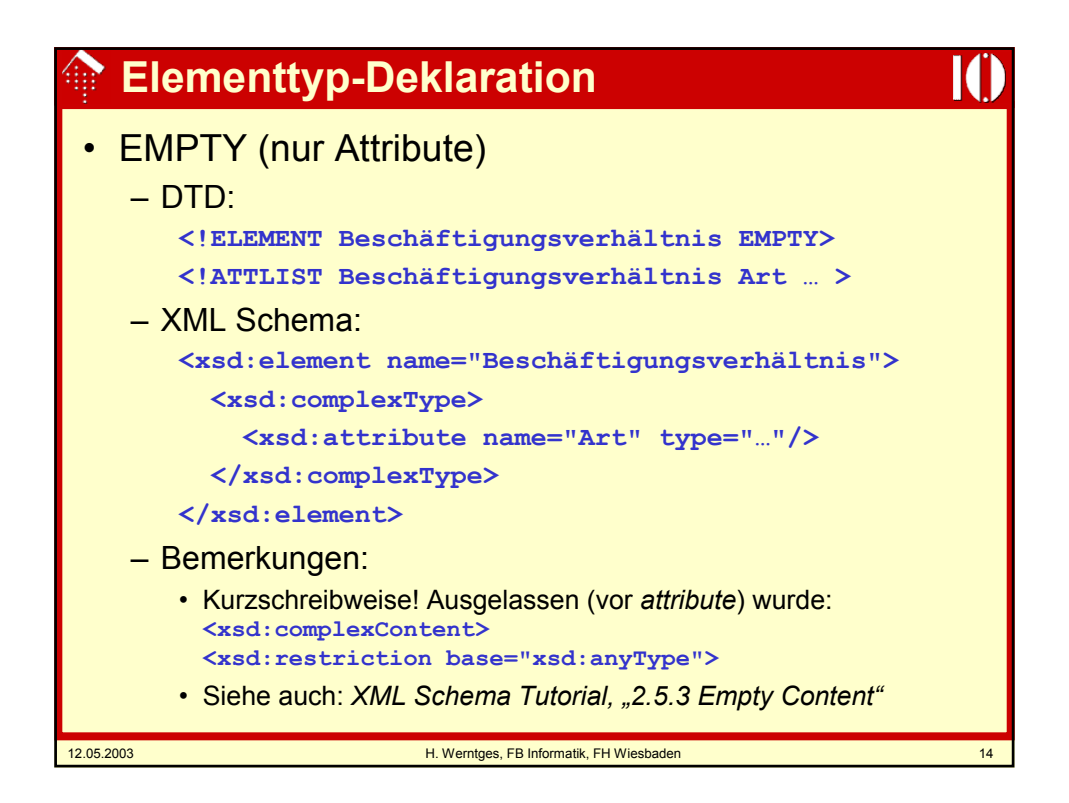

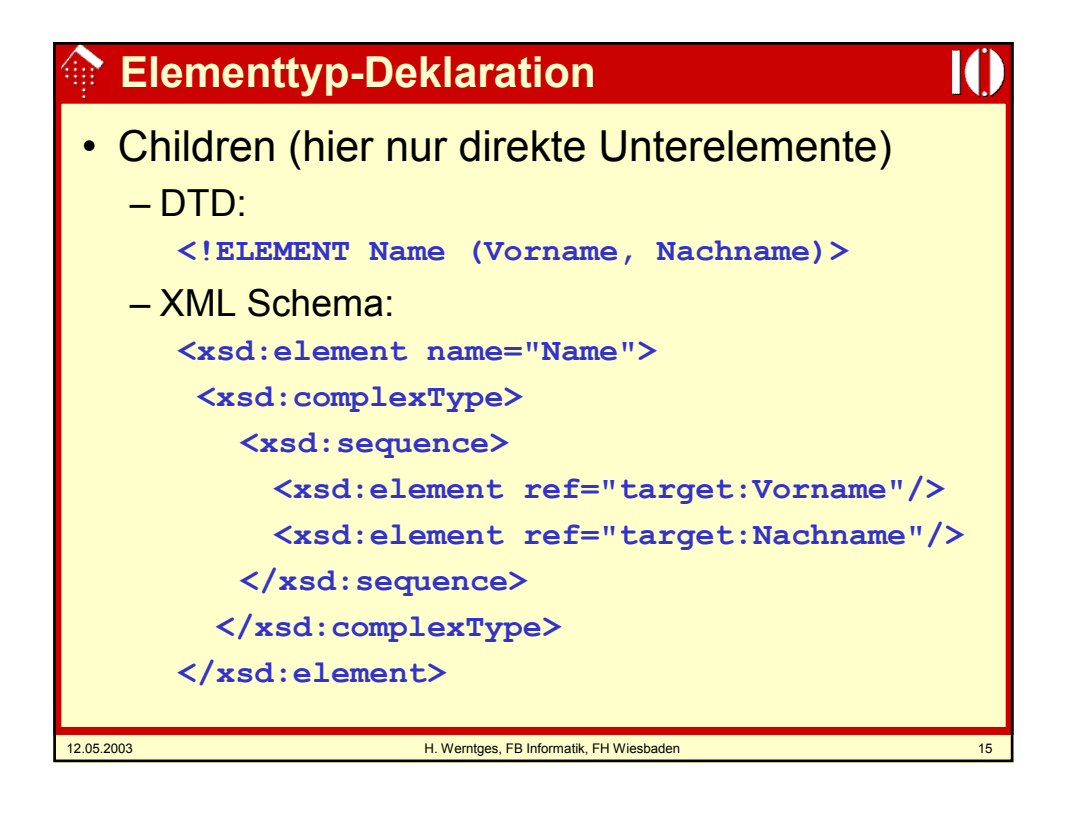

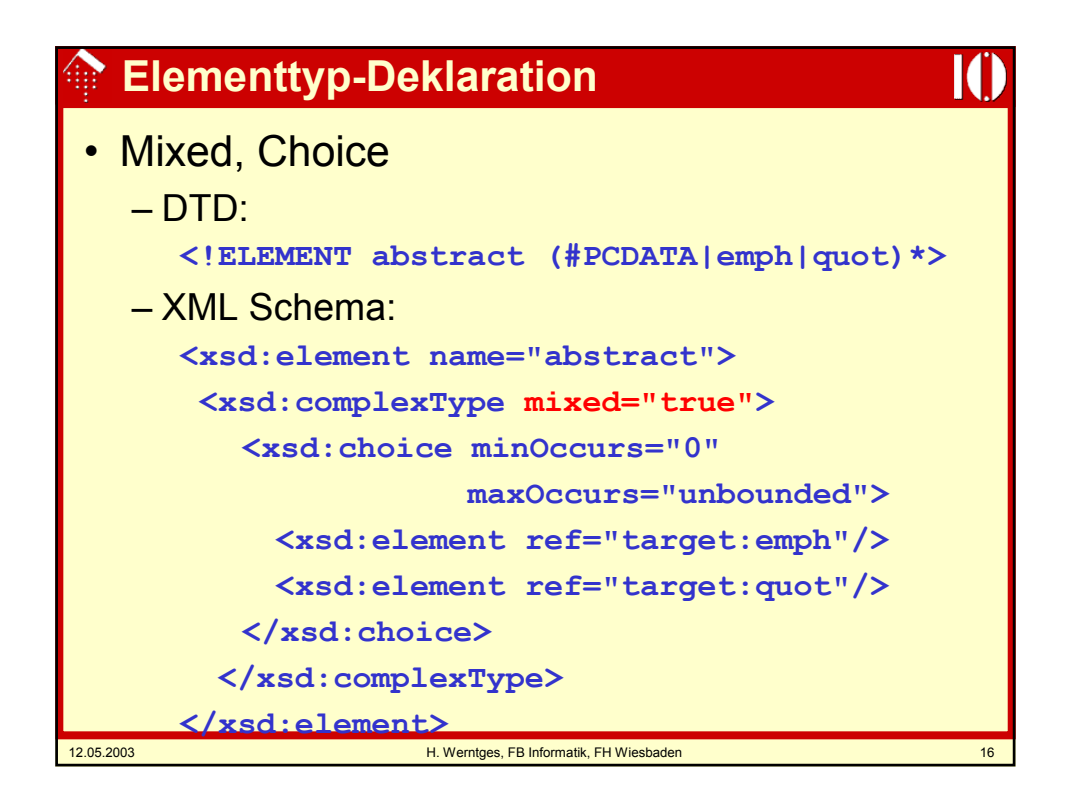

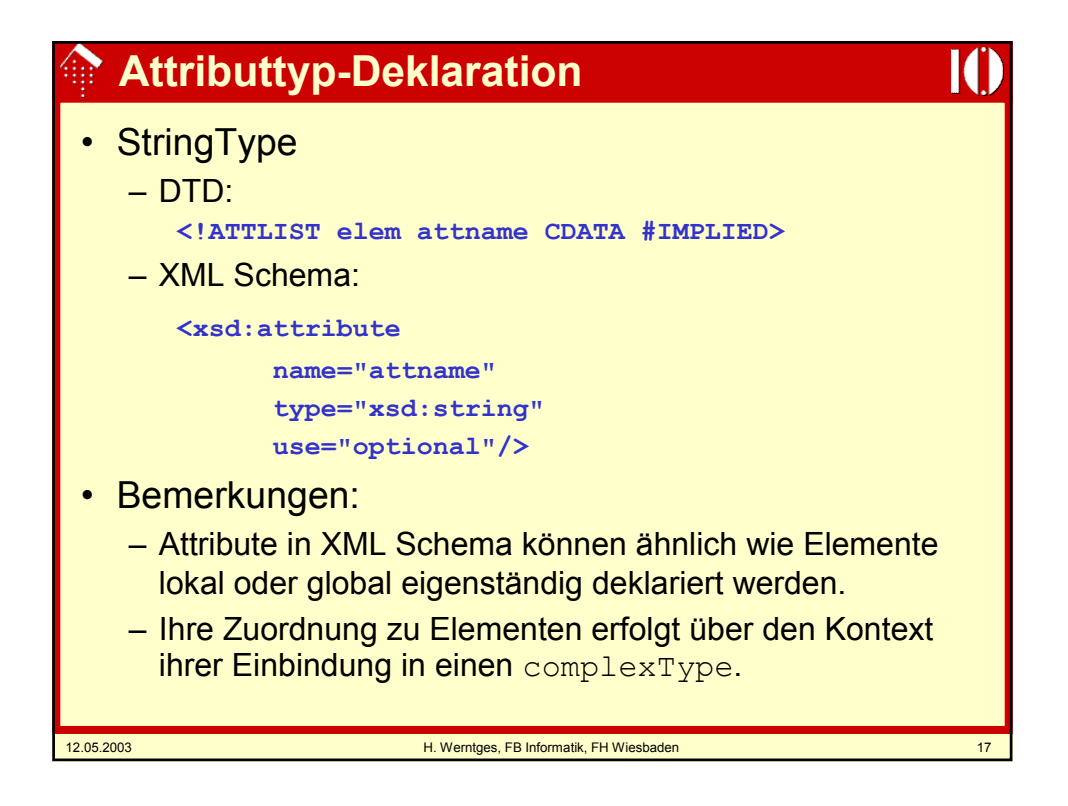

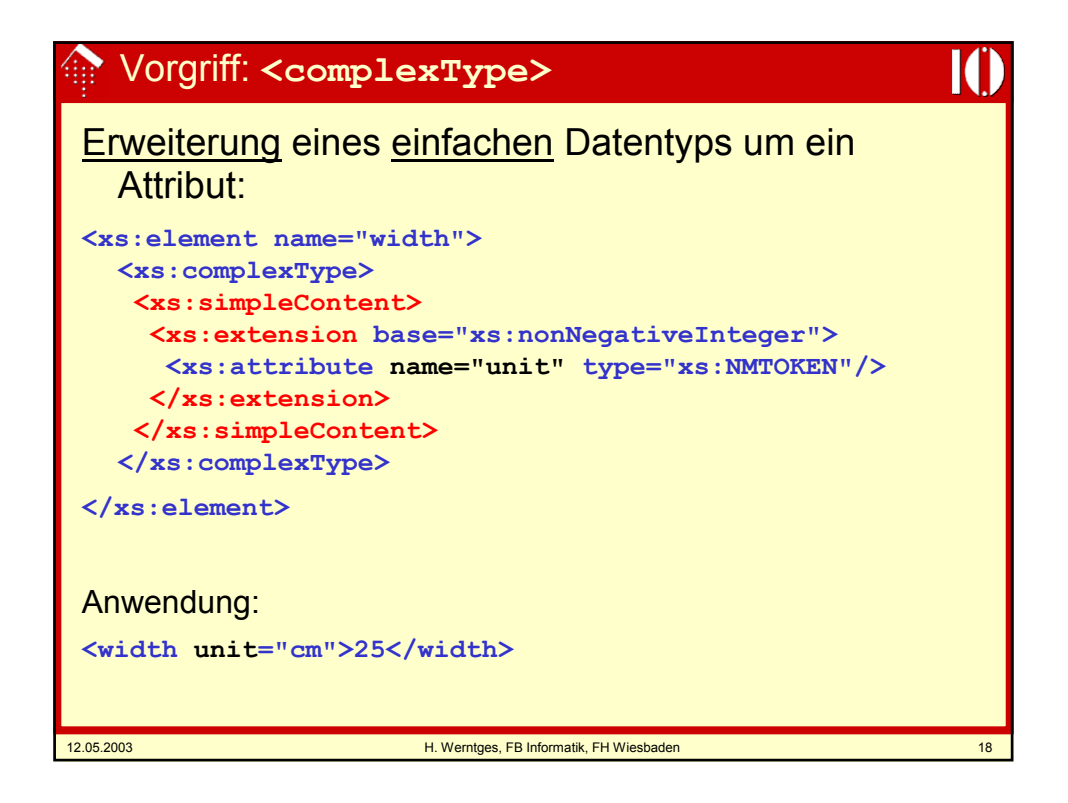

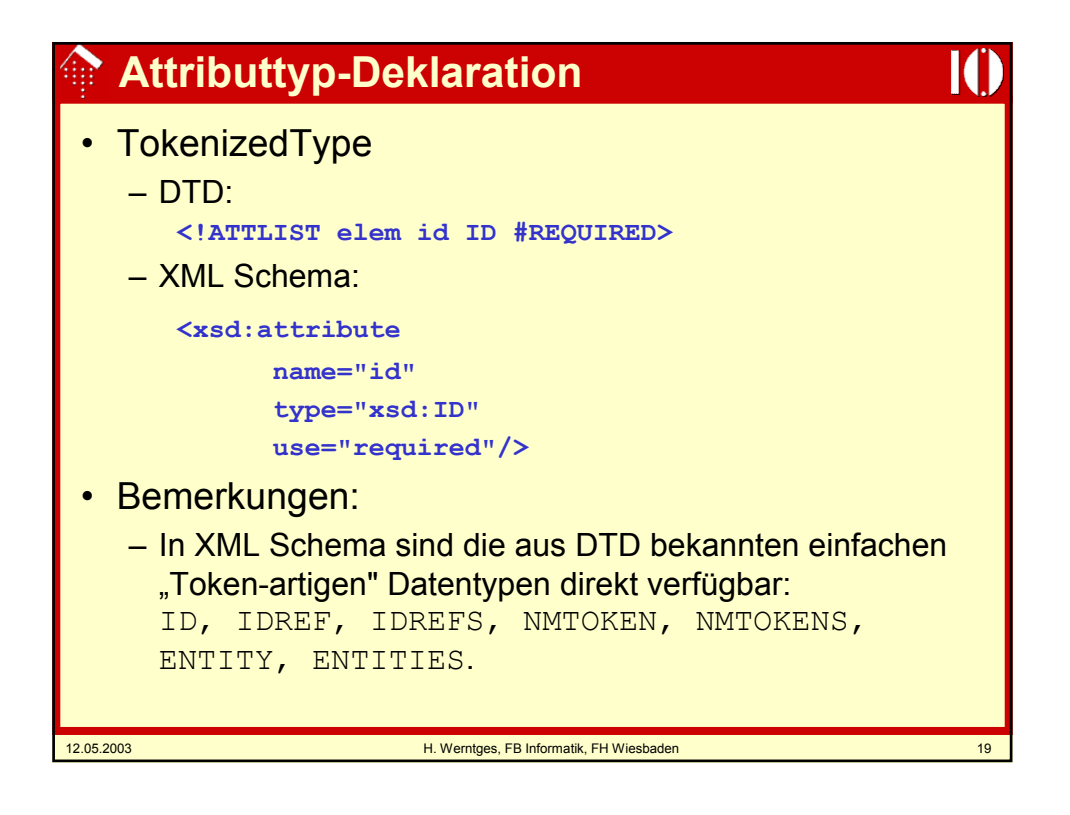

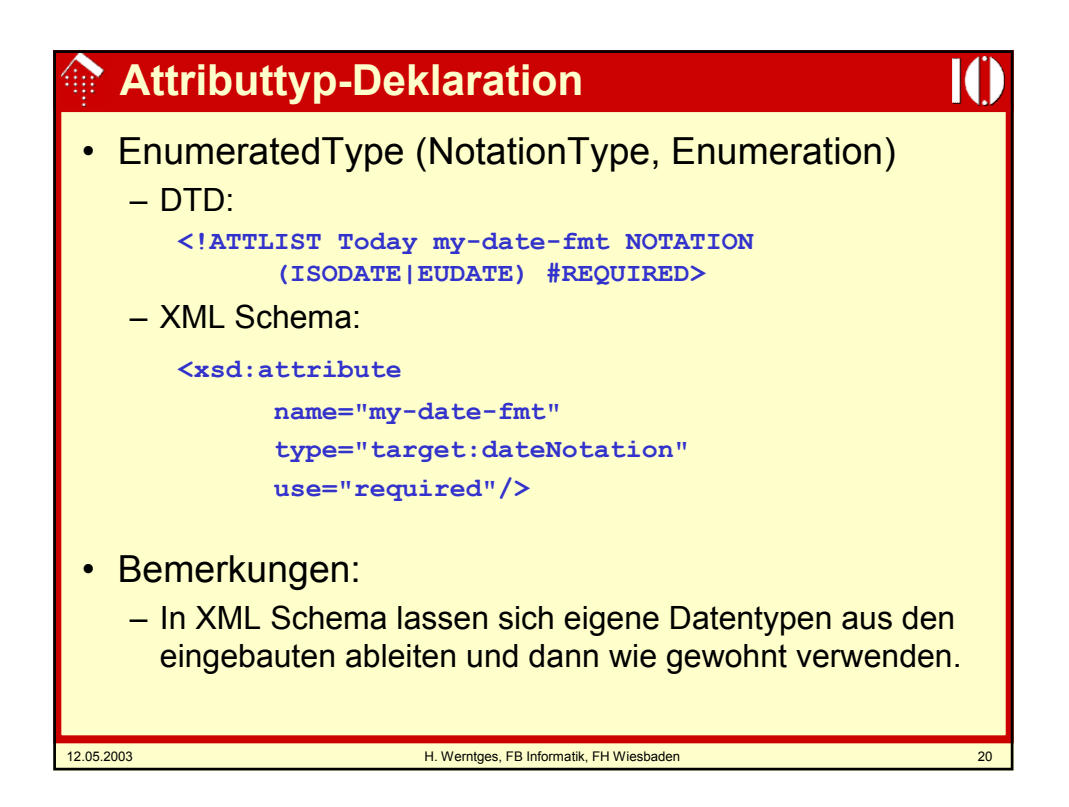

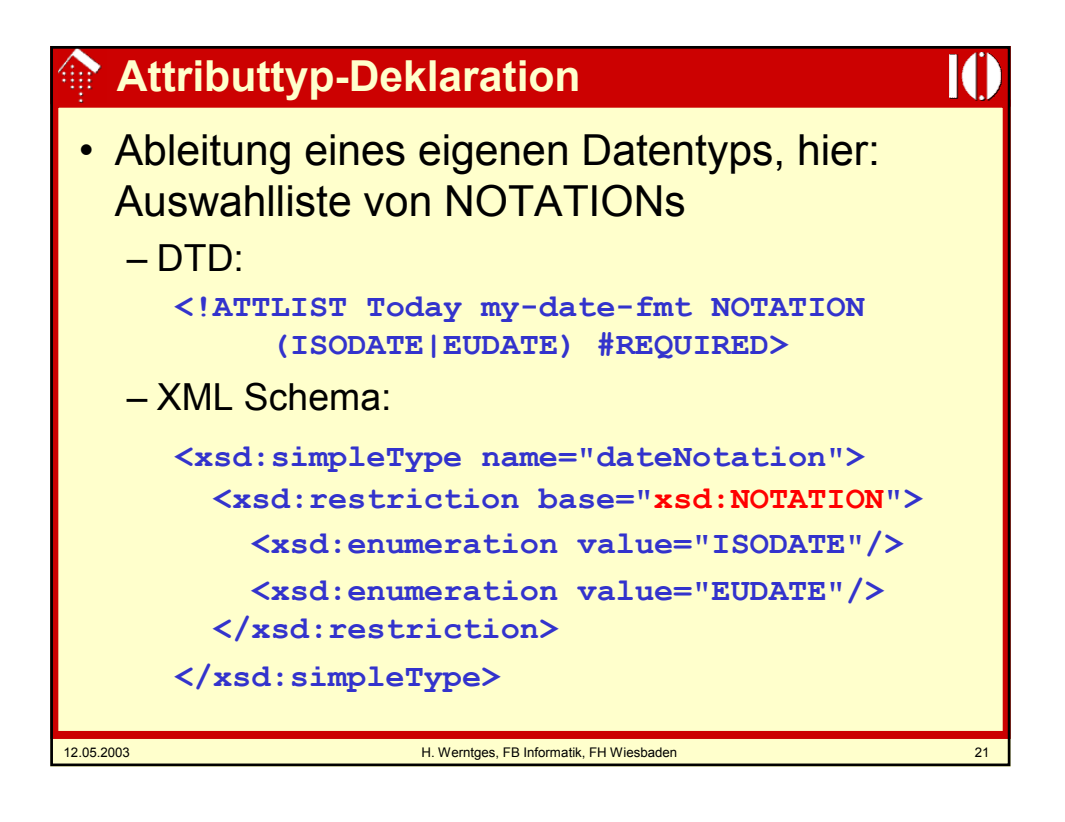

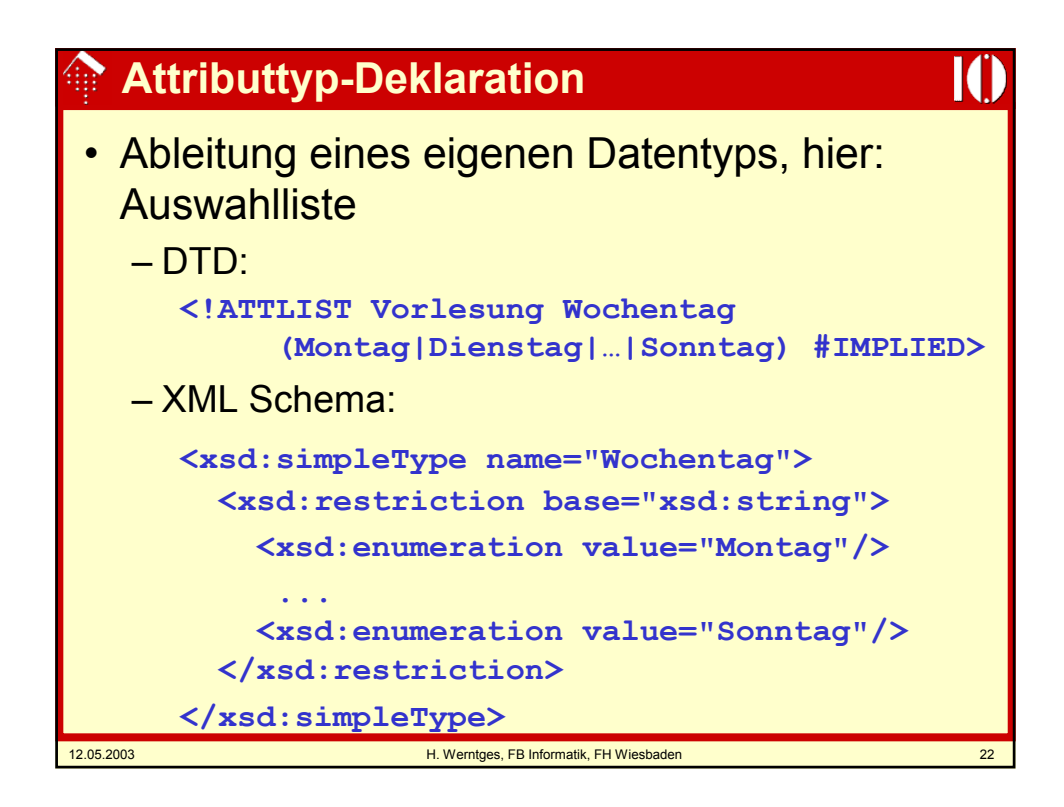

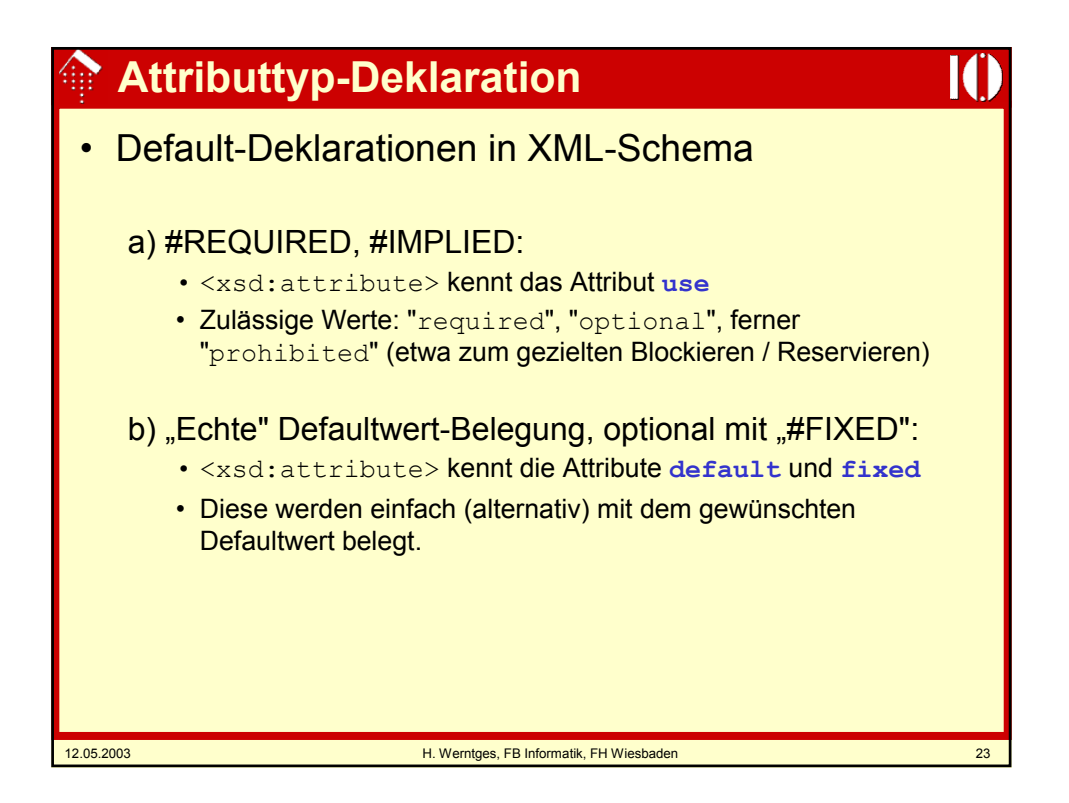

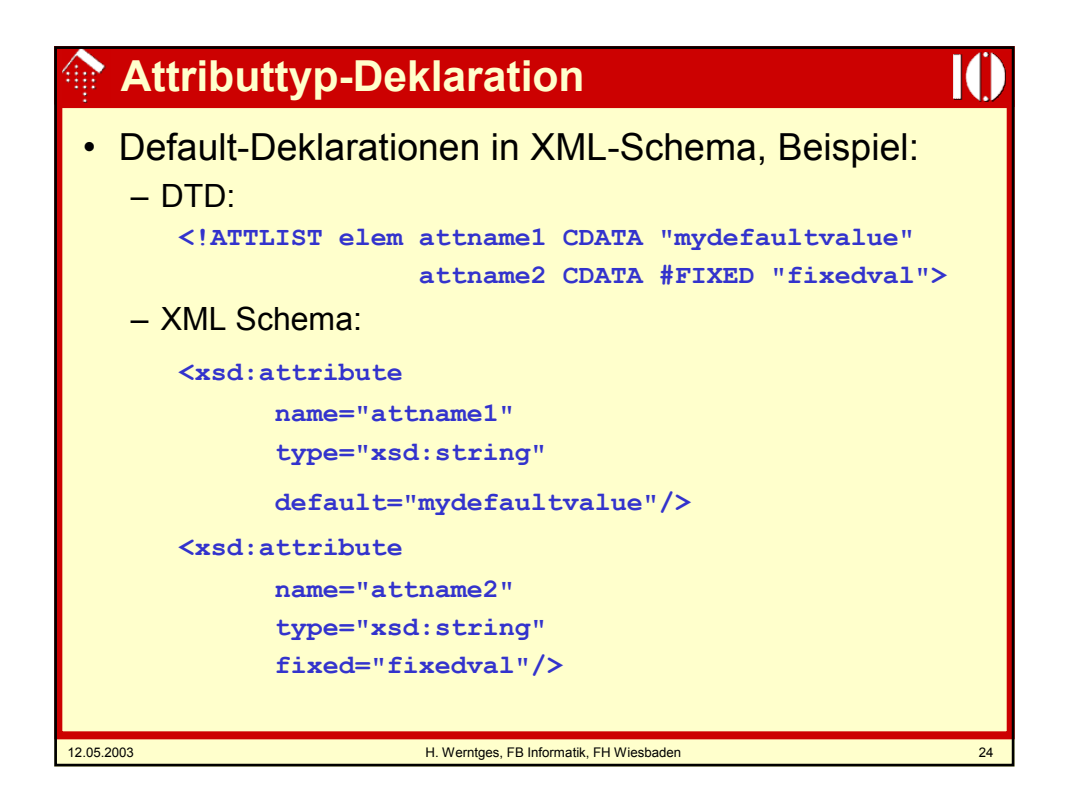

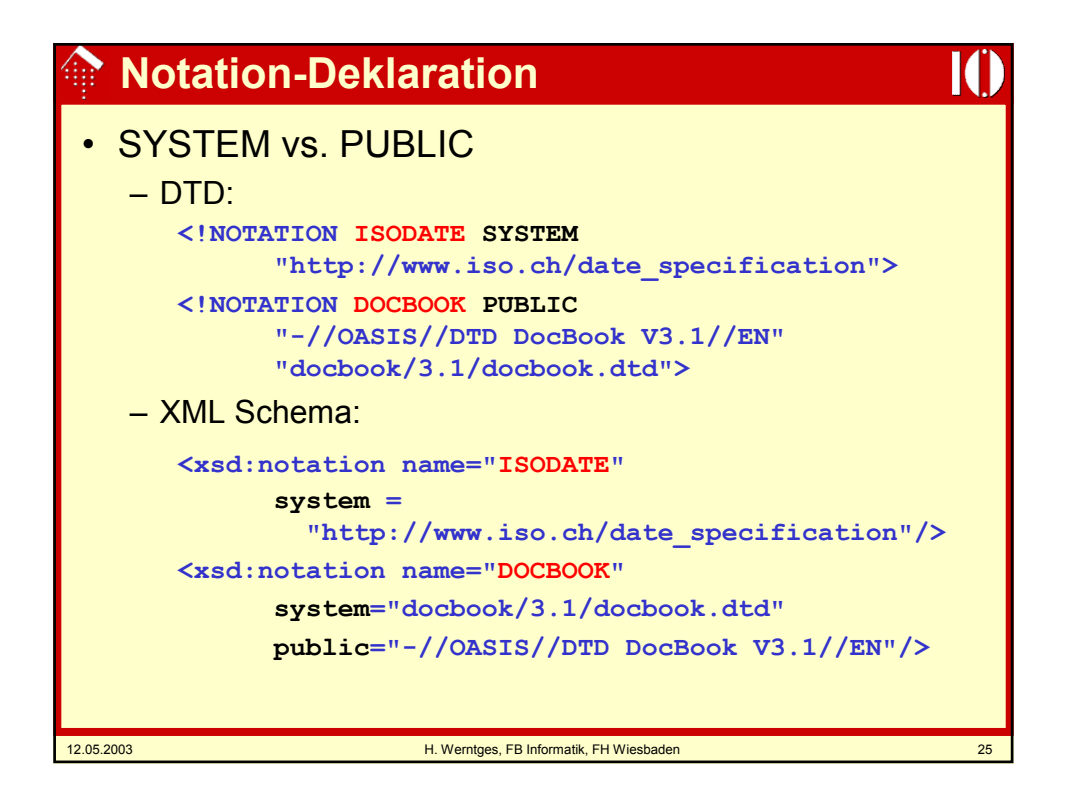

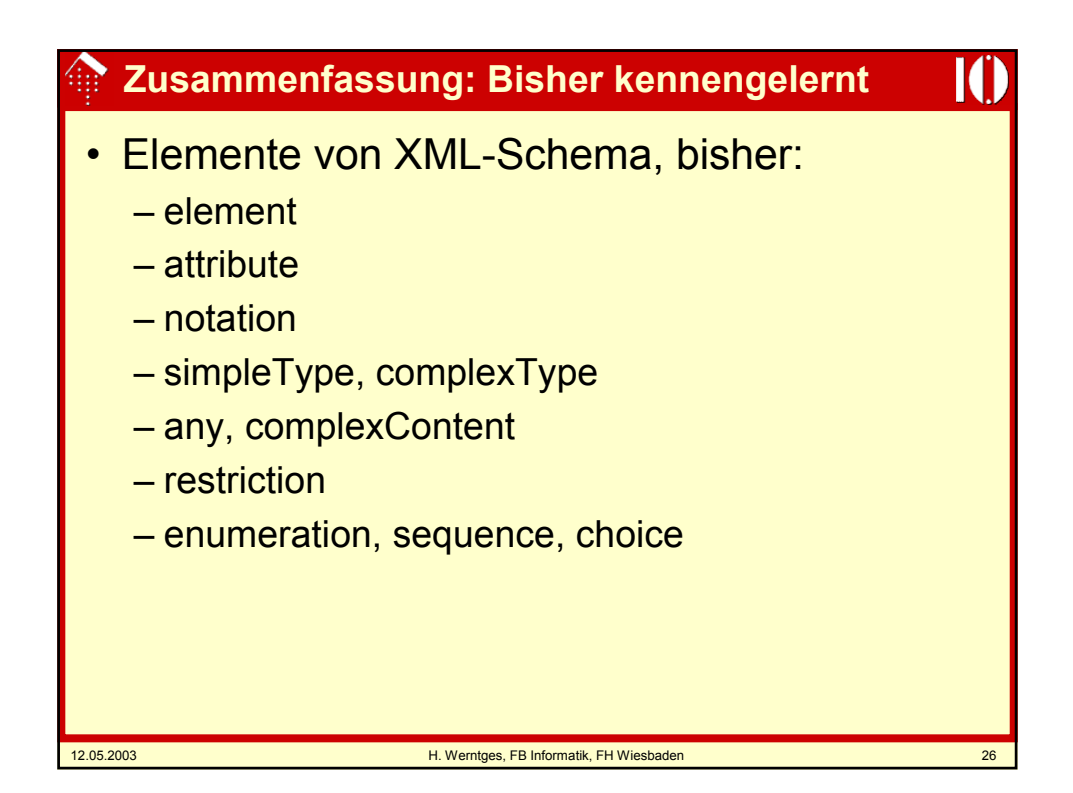

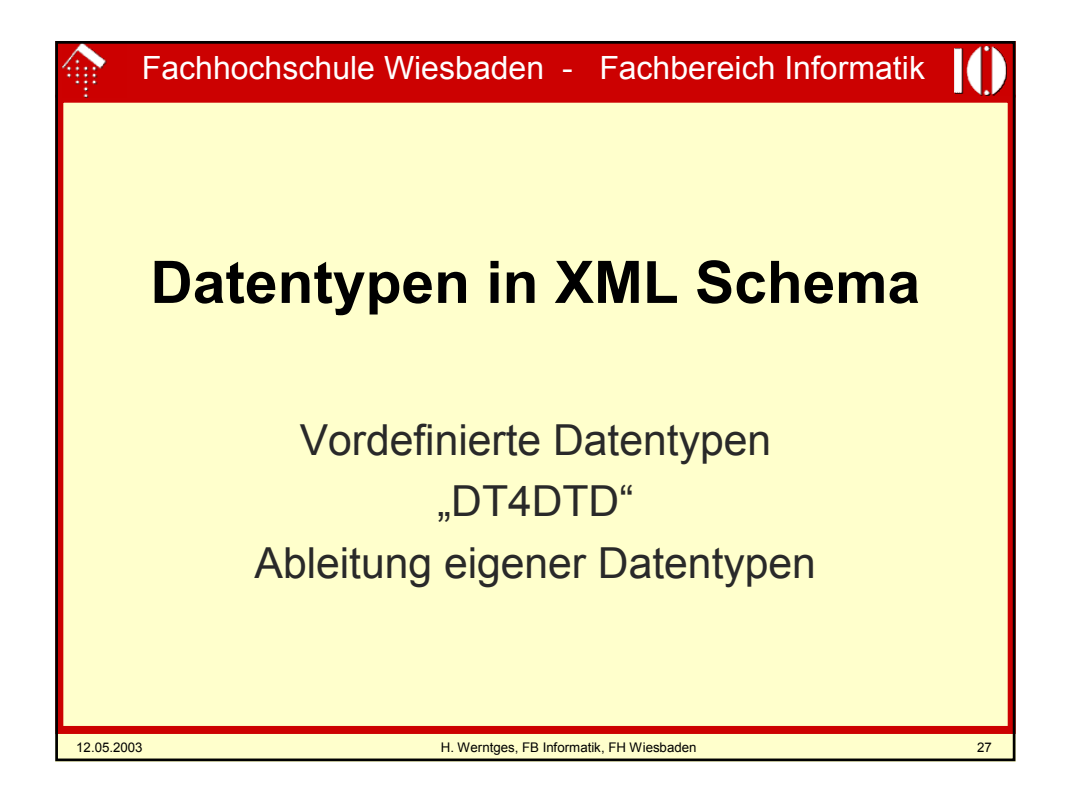

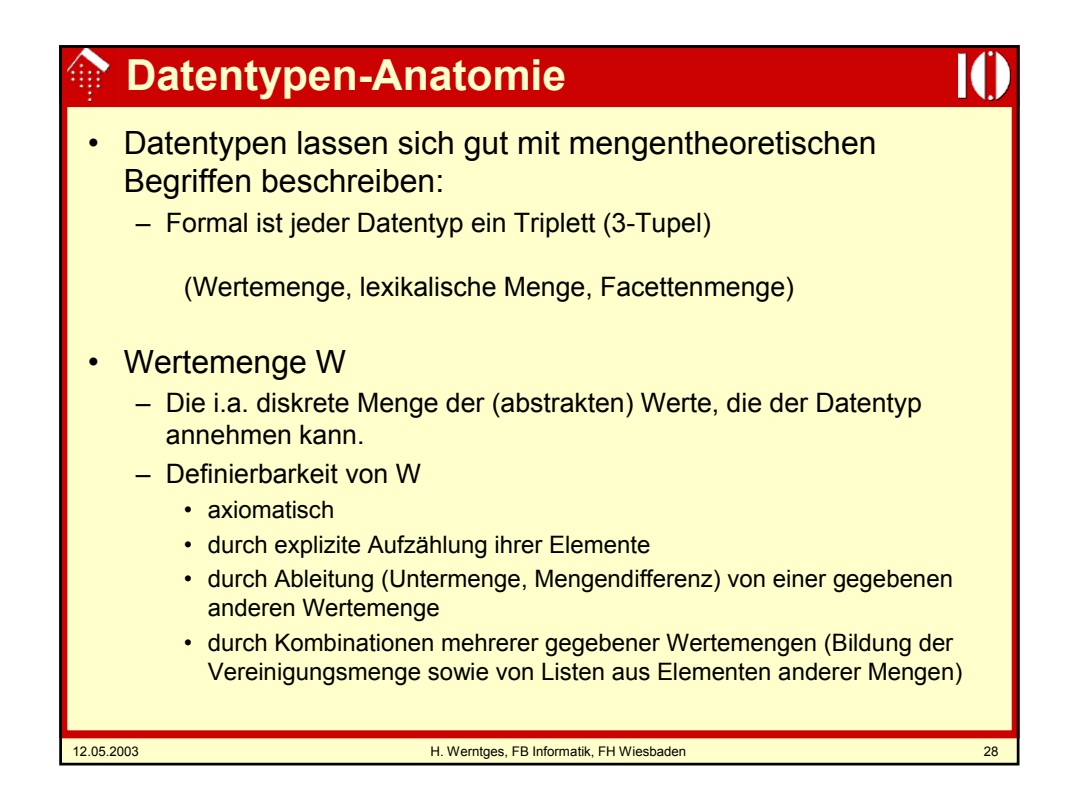

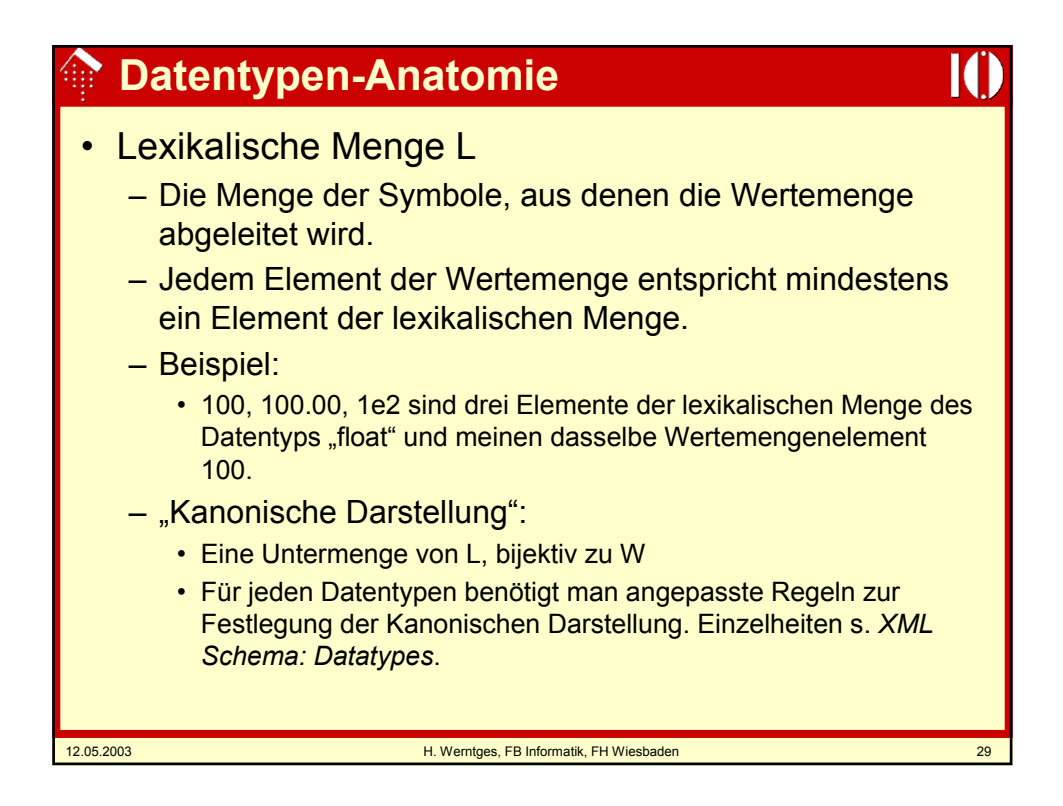

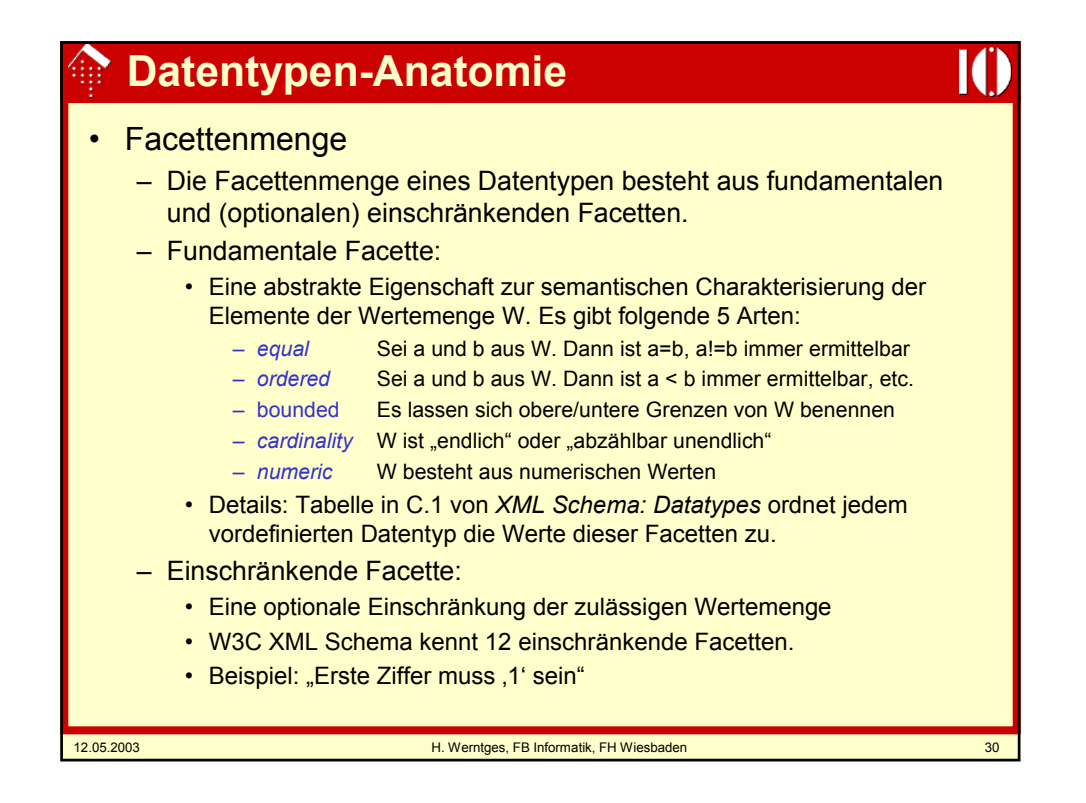

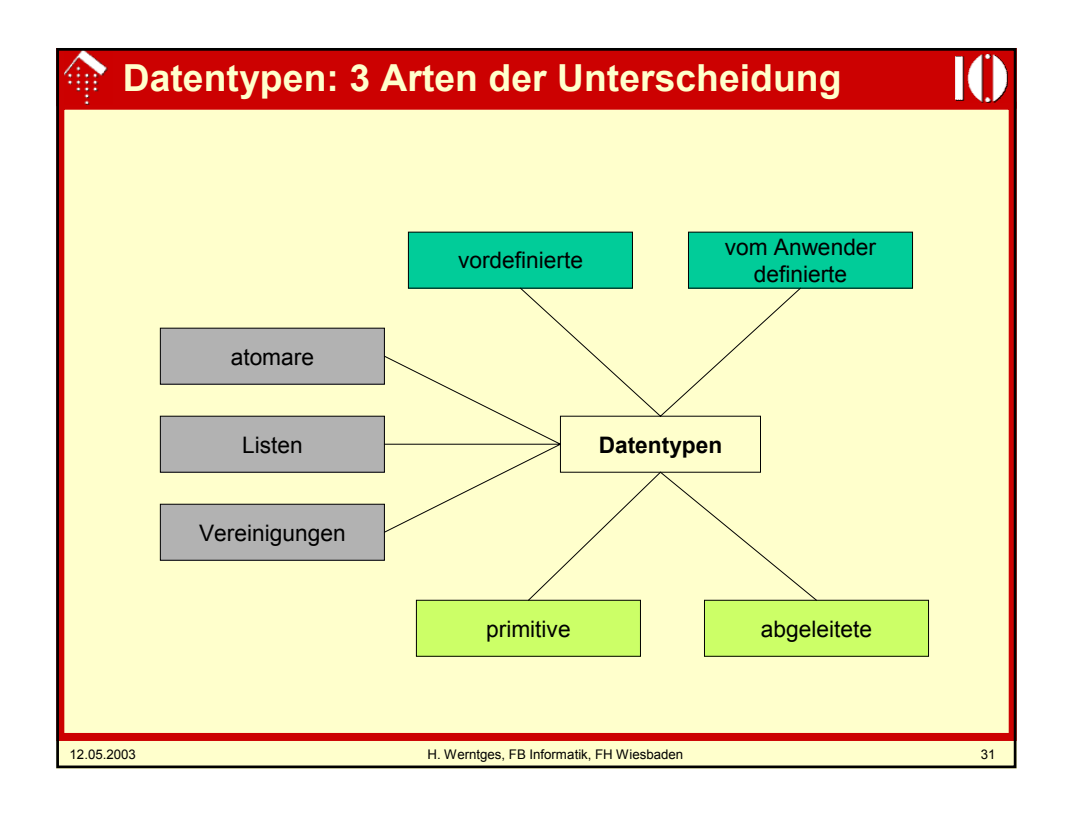

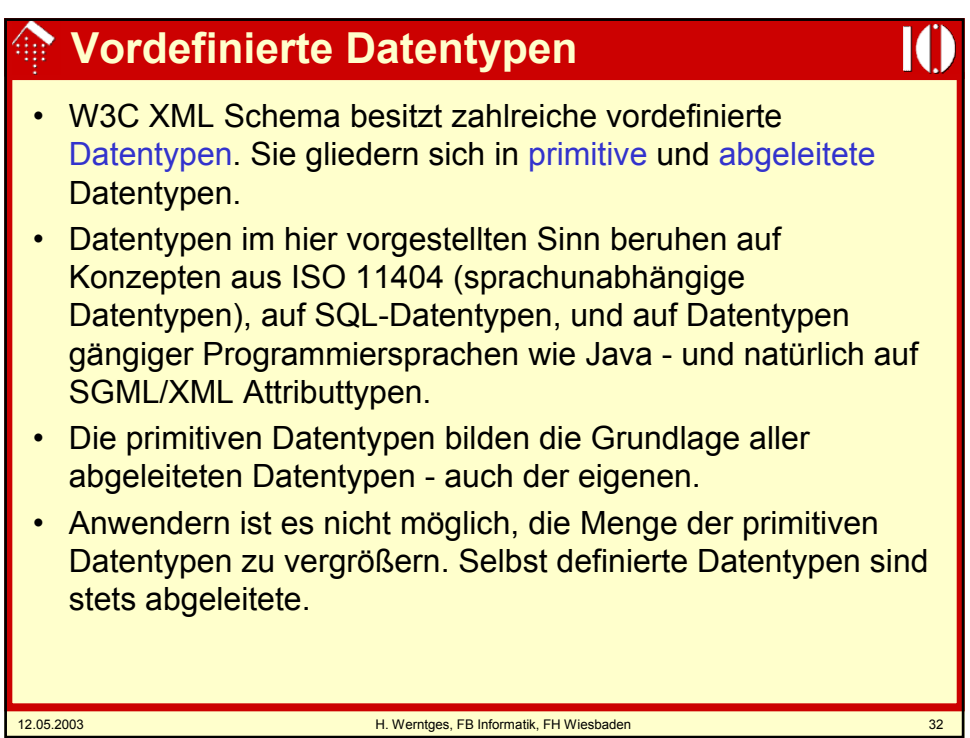

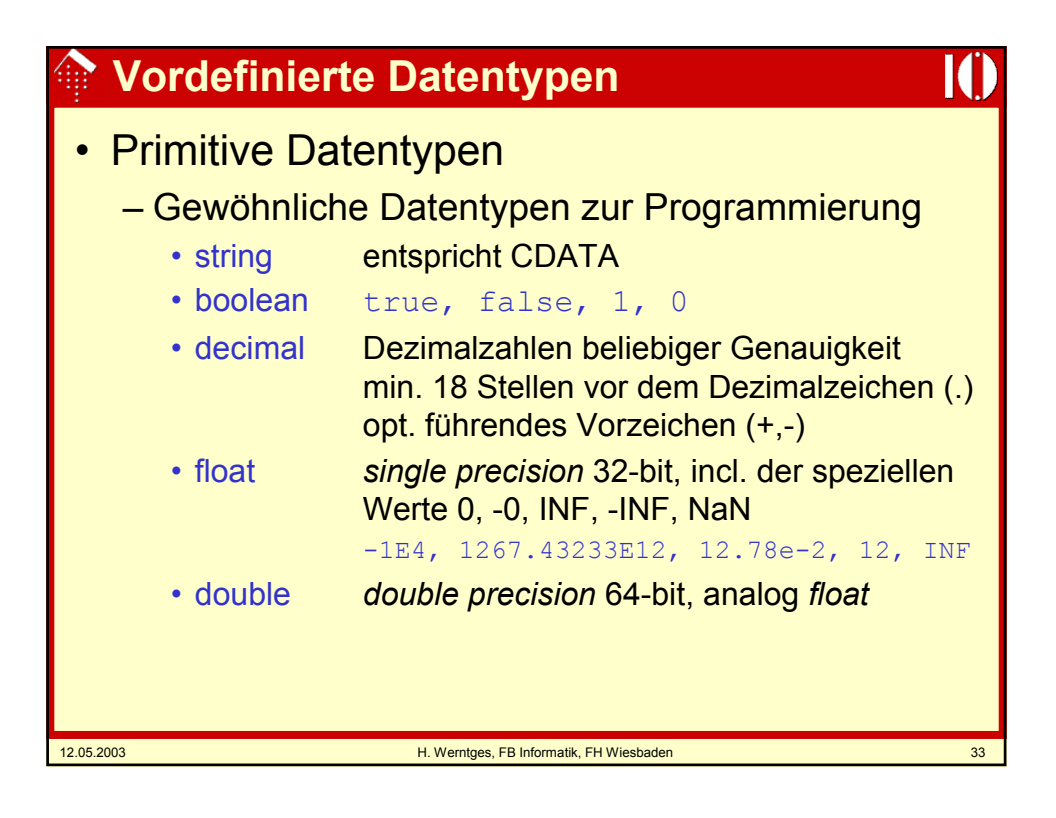

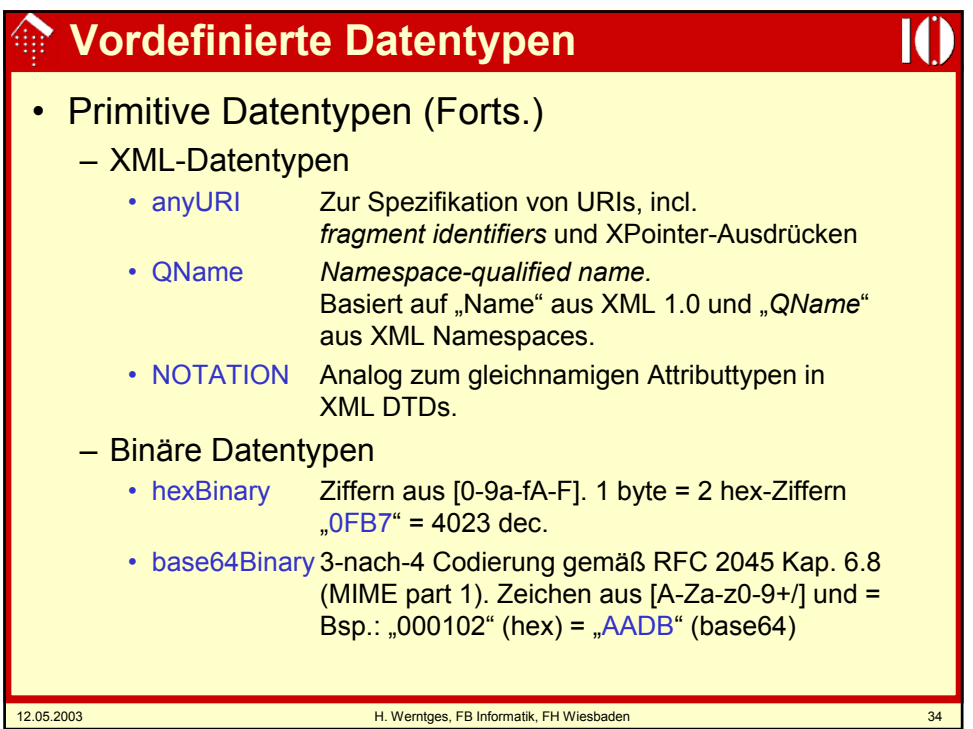

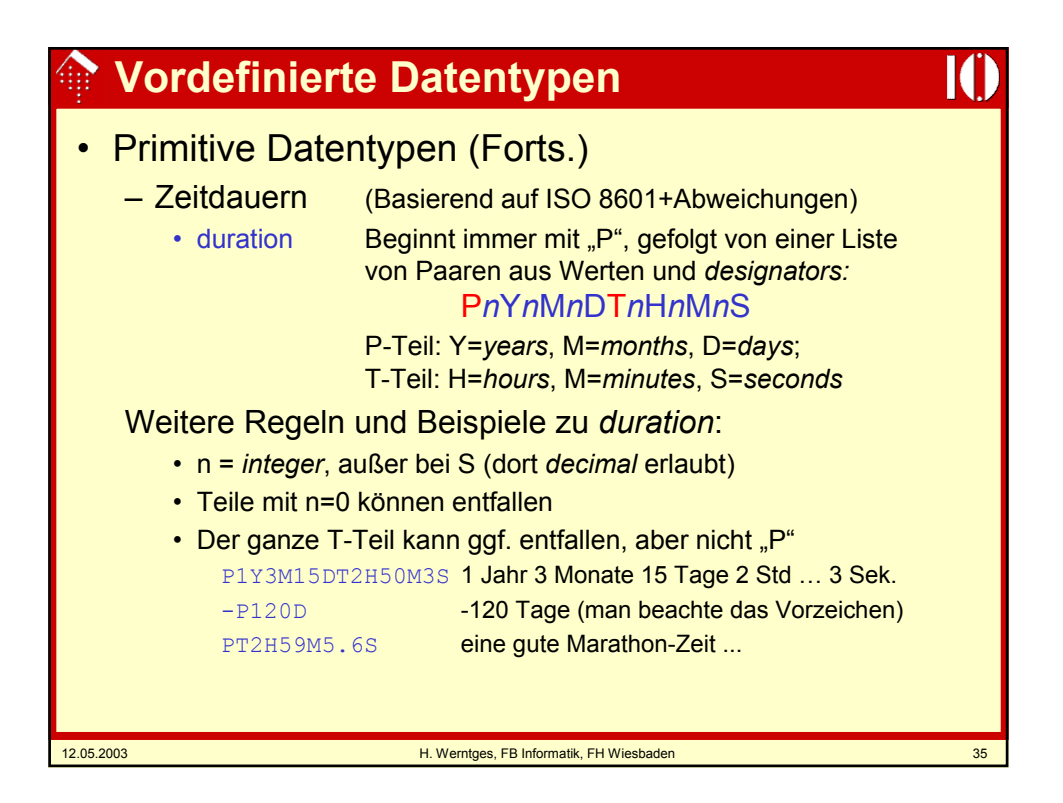

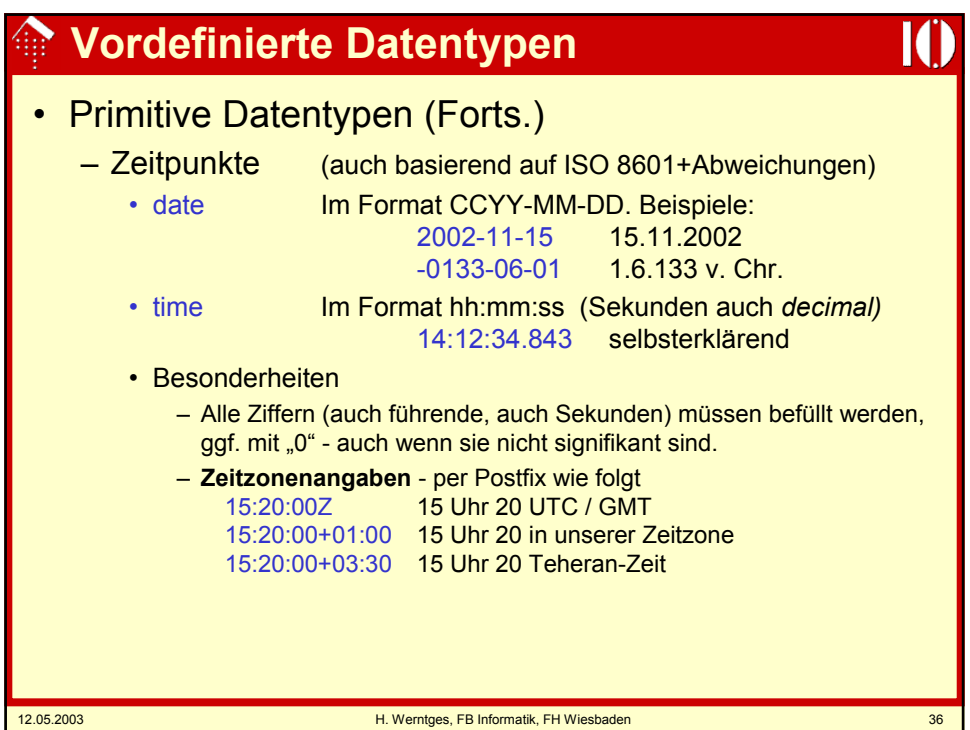

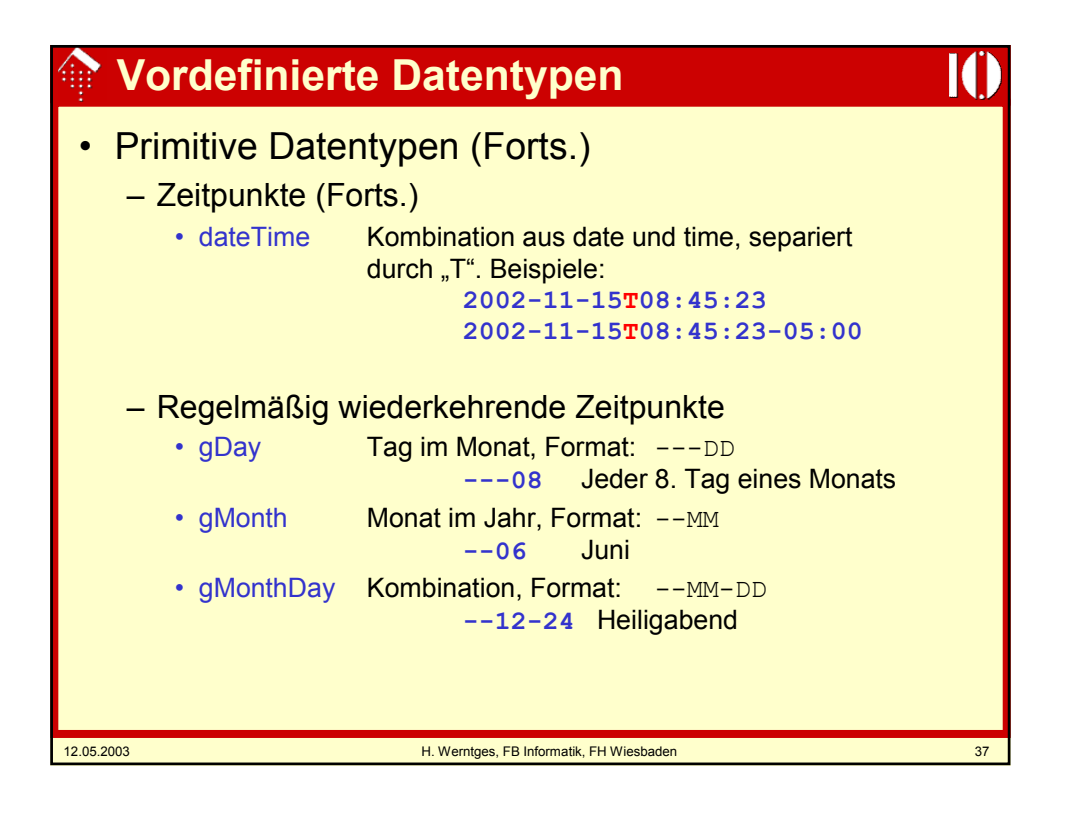

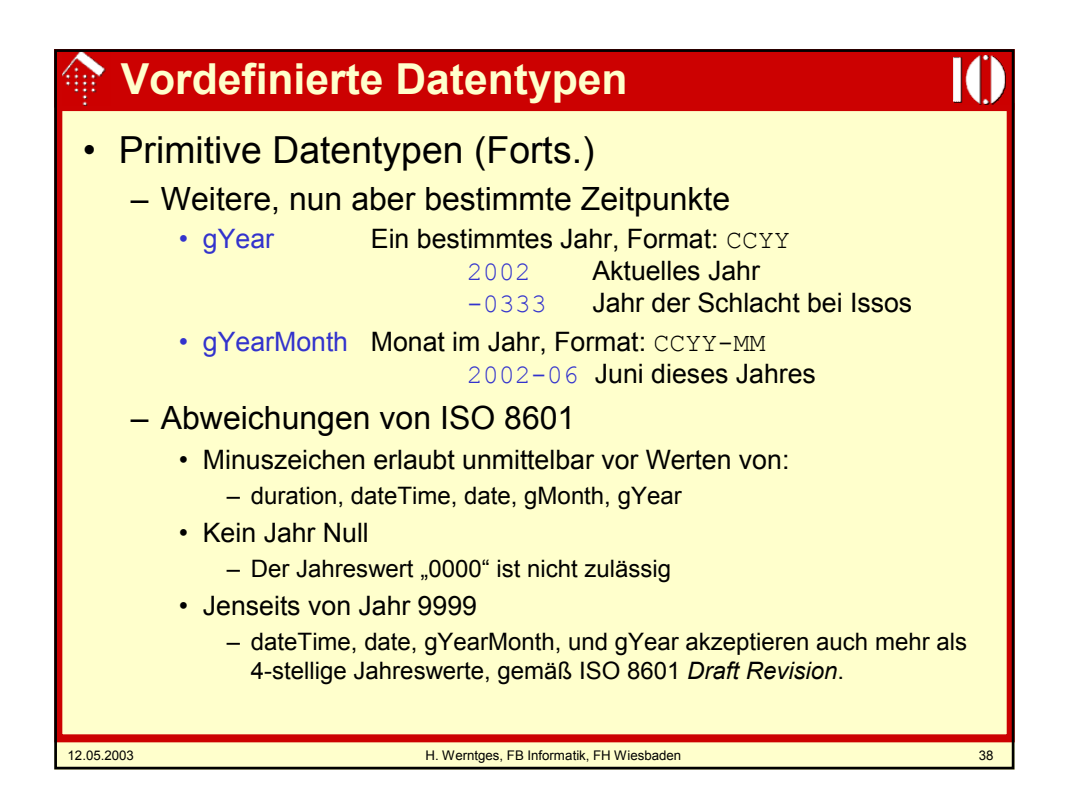

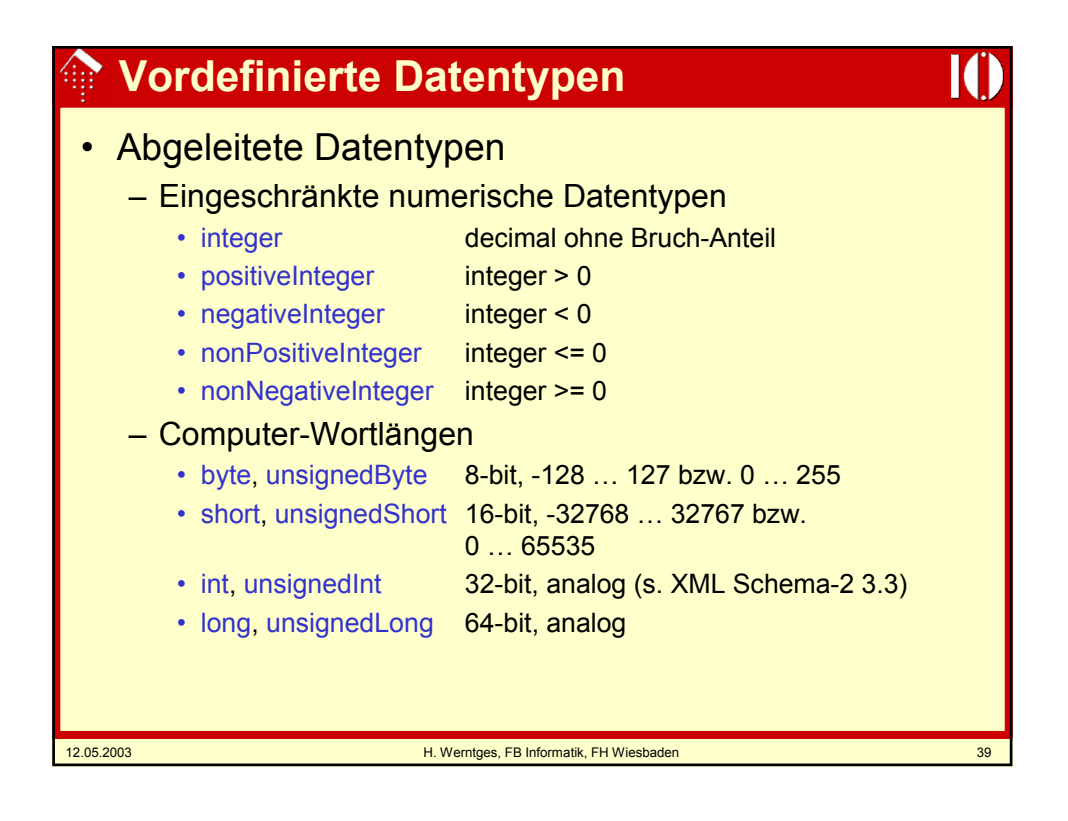

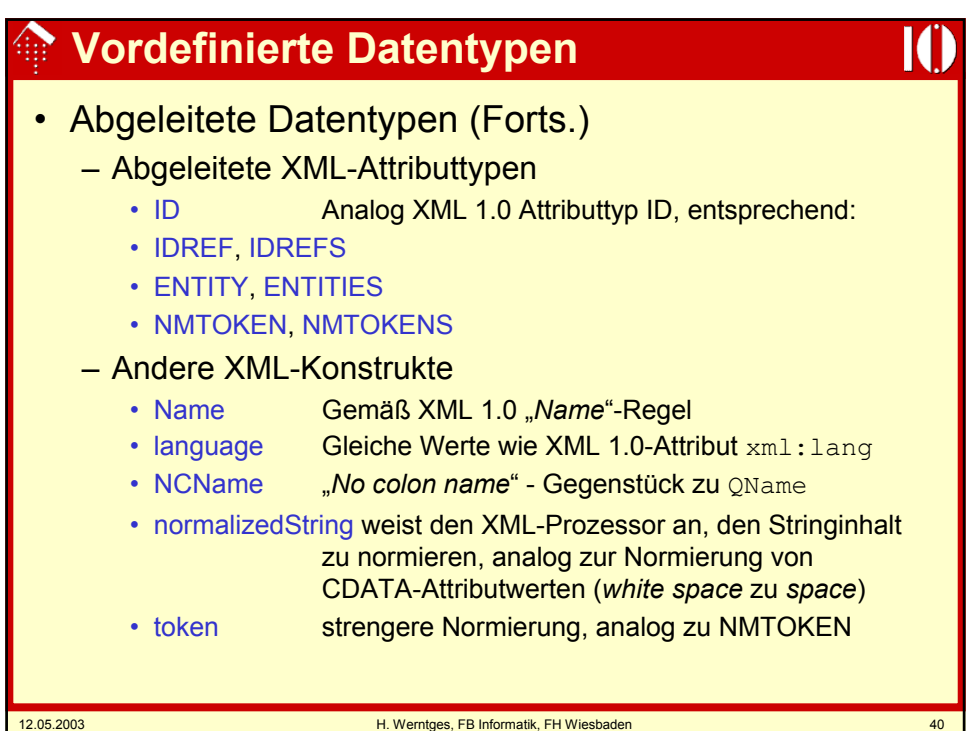

#### **Abstammung der primitiven Datentypen**

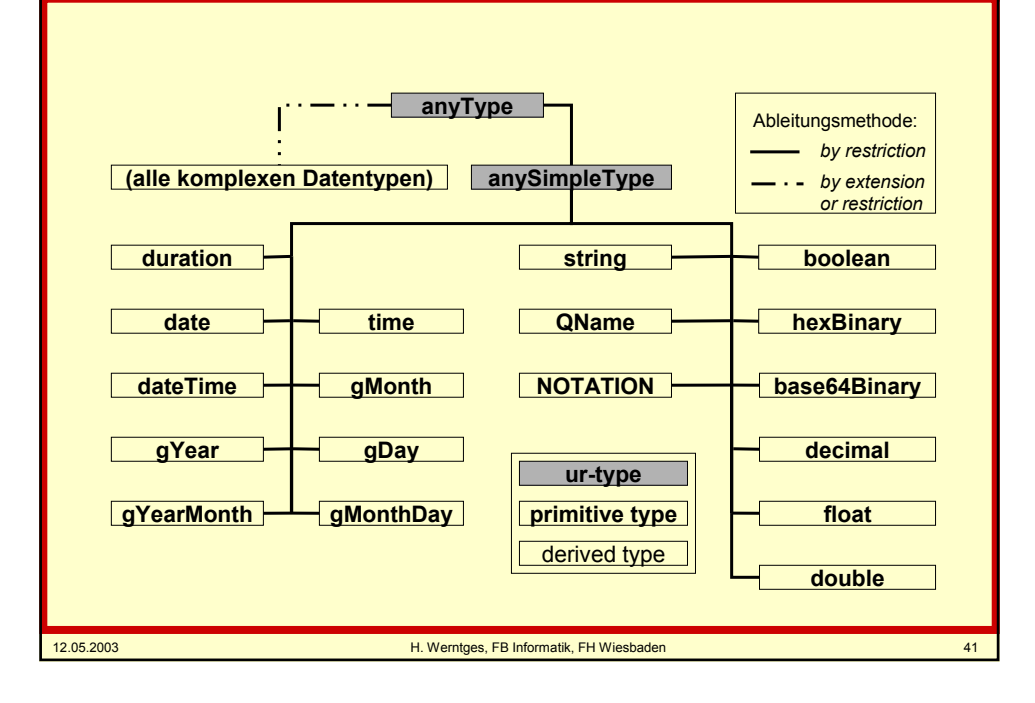

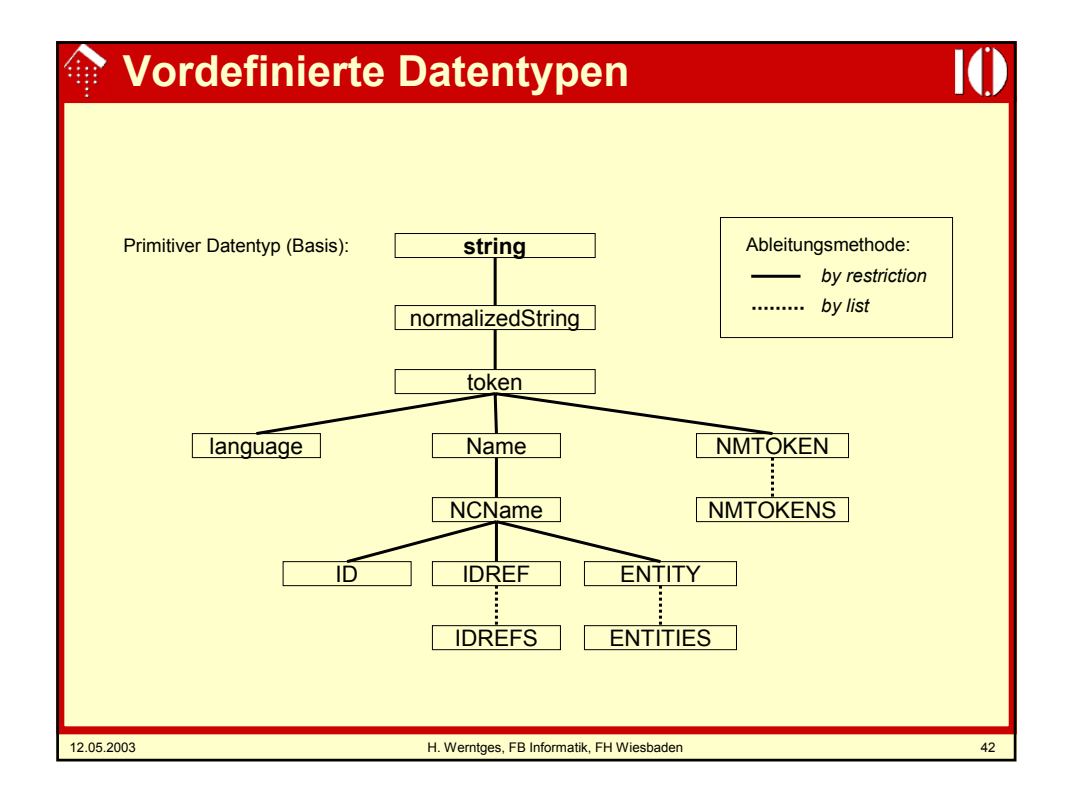

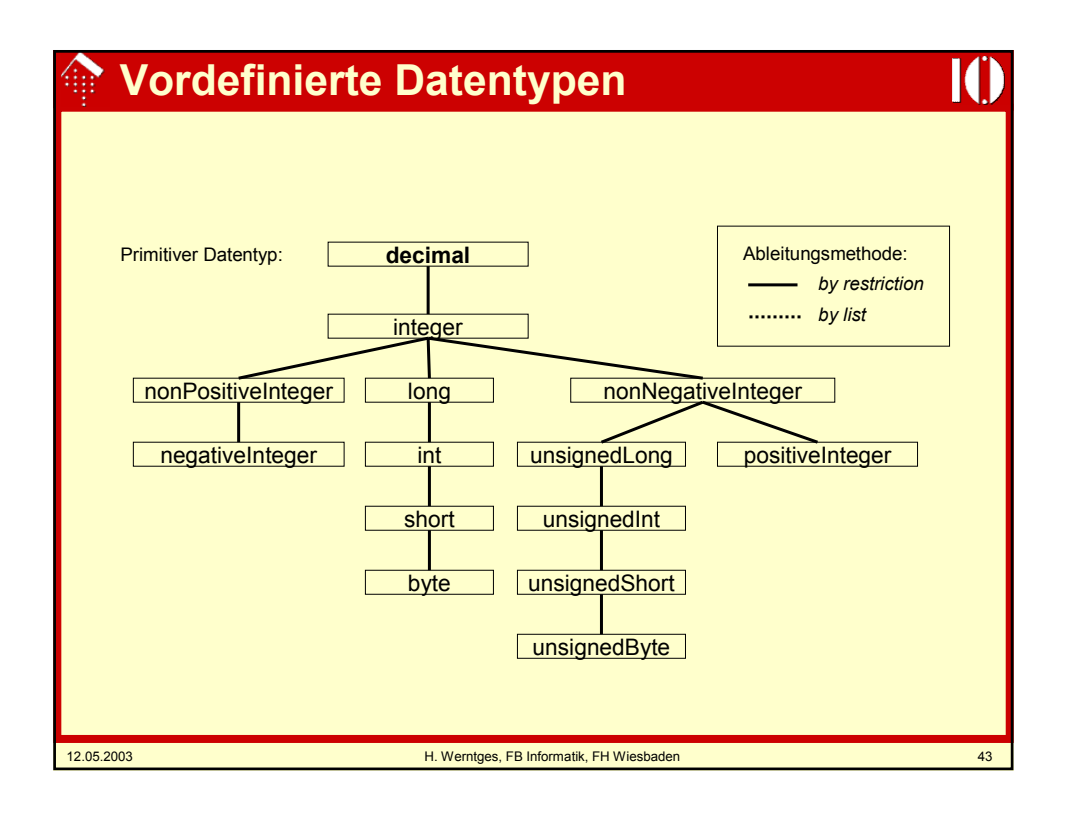

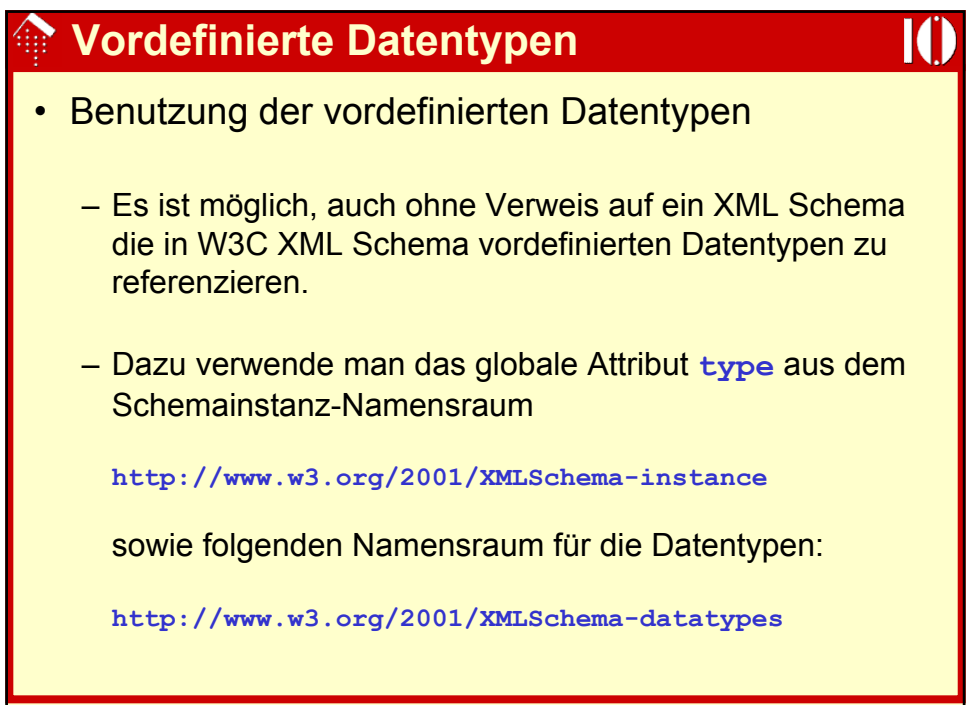

### 12.05.2003 H. Werntges, FB Informatik, FH Wiesbaden 45 **Vordefinierte Datentypen** • Benutzung, Beispiel: – Datentypen-Information direkt aus dem Instanzdokument an die Anwendung, ohne Schema-Validierung: **<doc xmlns:xsi= "http://www.w3.org/2001/XMLSchema-instance" xmlns:xsd="http://www.w3.org/2001/XMLSchemadatatypes"> <mynum xsi:type="xsd:decimal">409</mynum> <mystr xsi:type="xsd:string"> This is my string</mystr> </doc>** – Etwa beim Aufbau dynamischer Datenstrukturen auch ohne Schema, bei Verwendung der Datentypen durch andere Schemasprachen, etc.

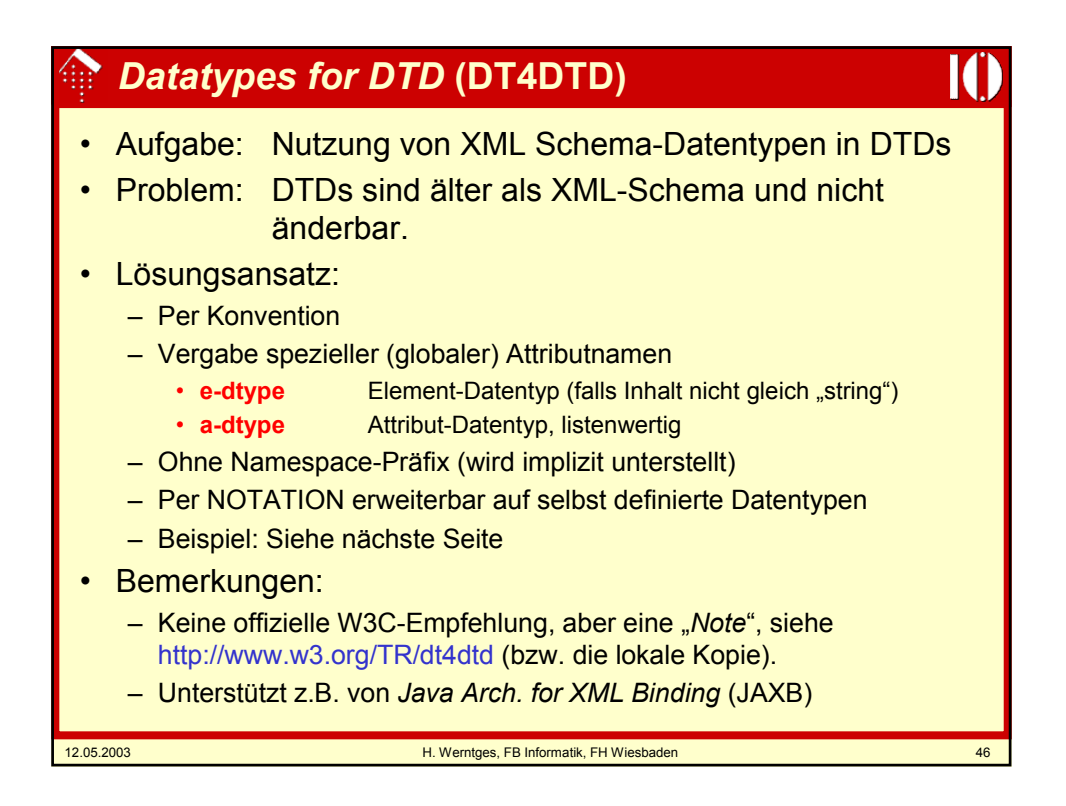

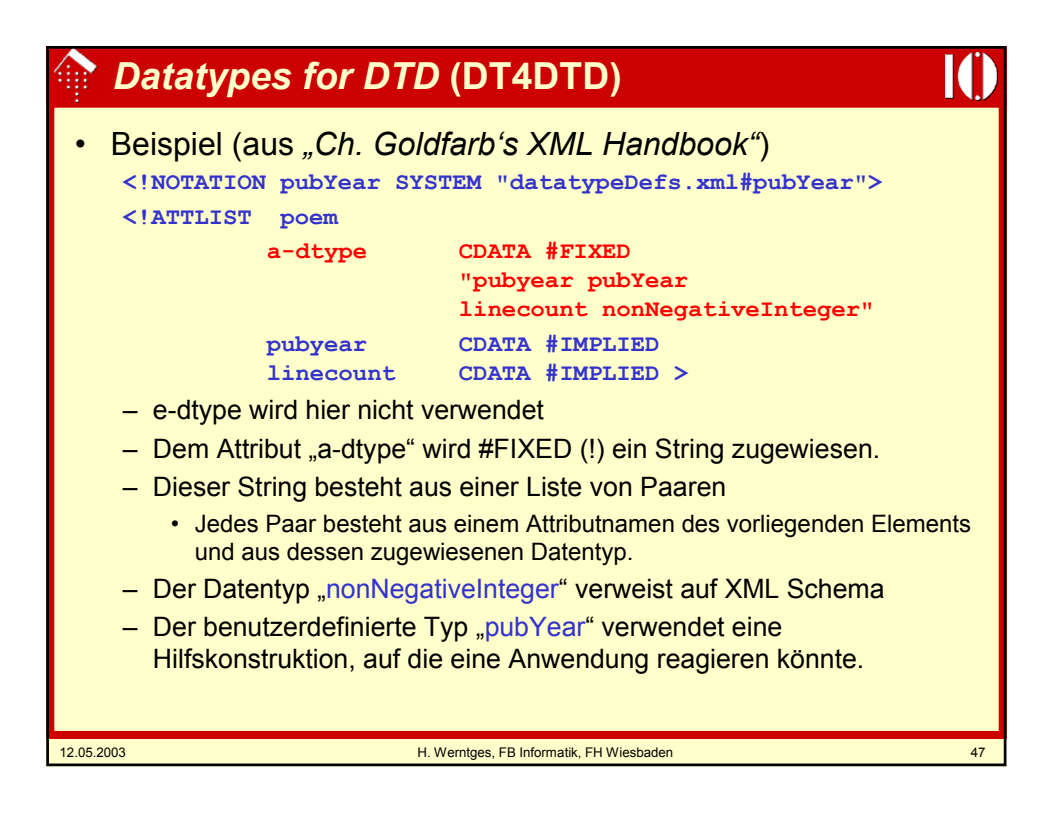

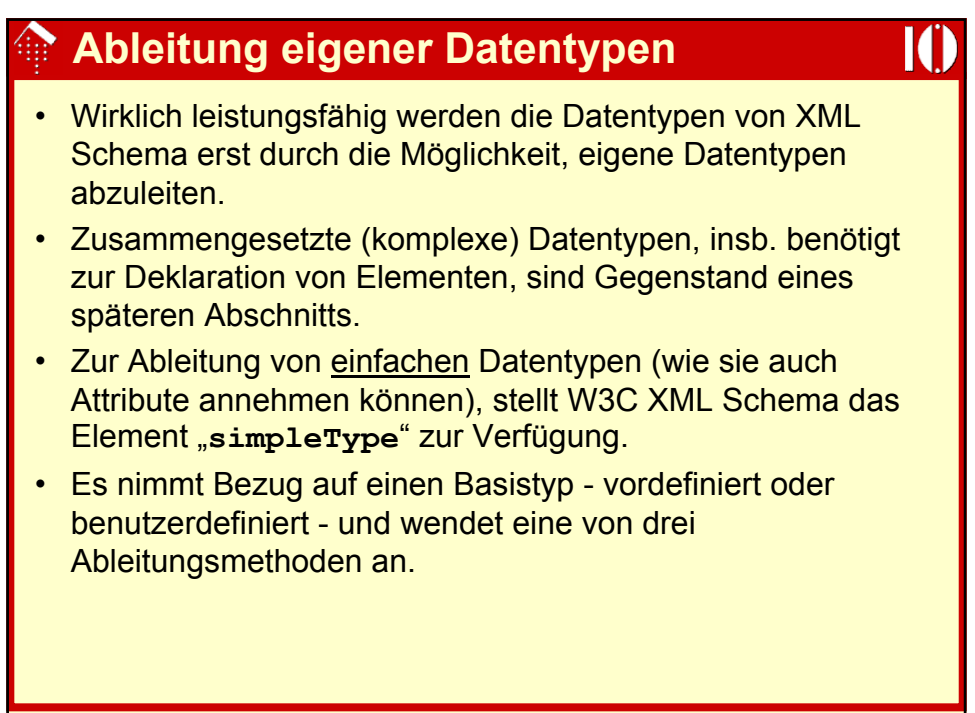

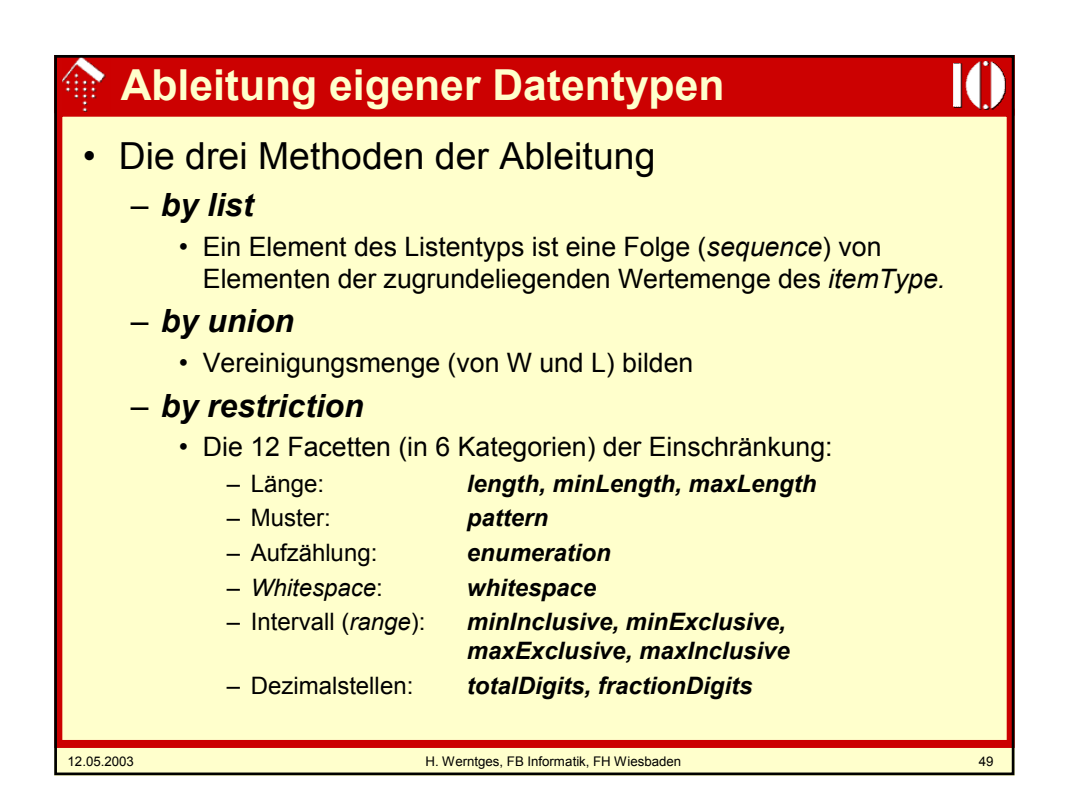

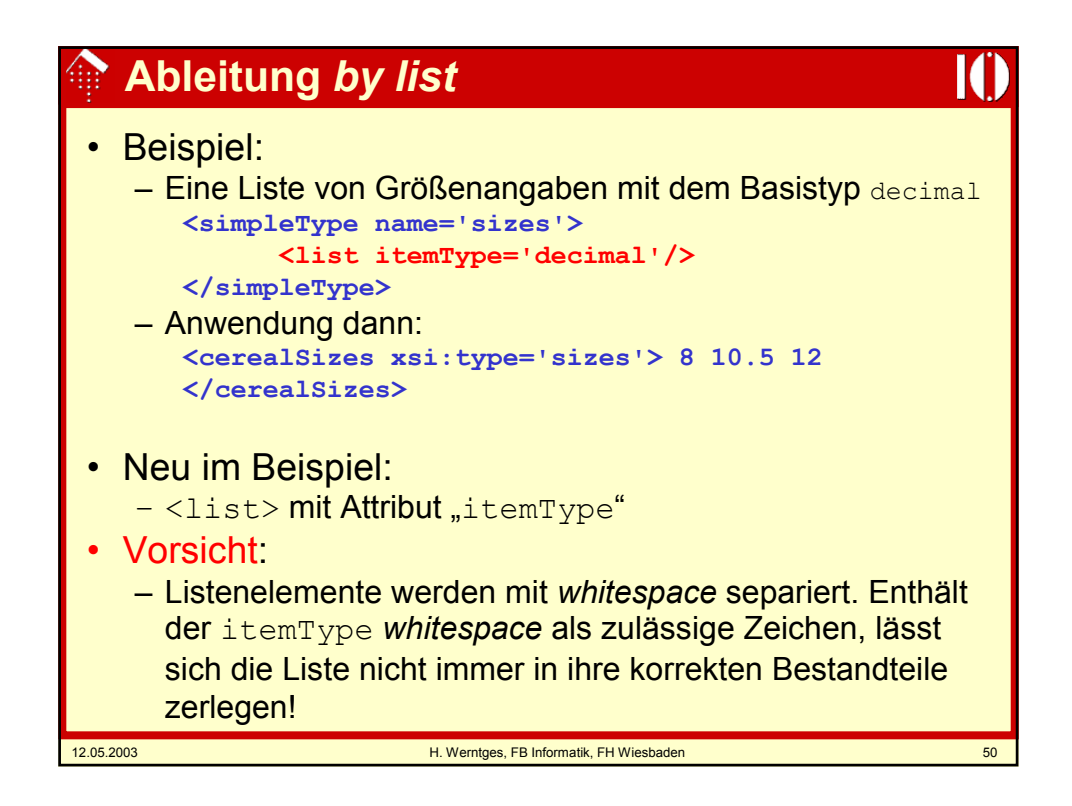

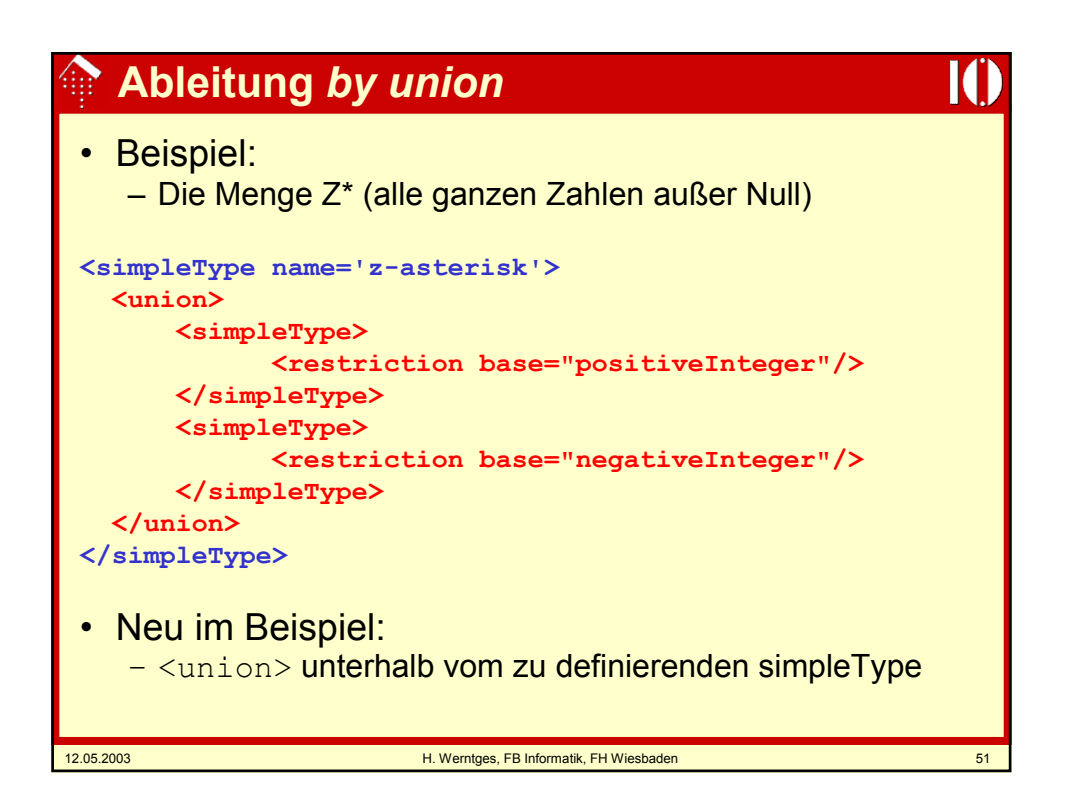

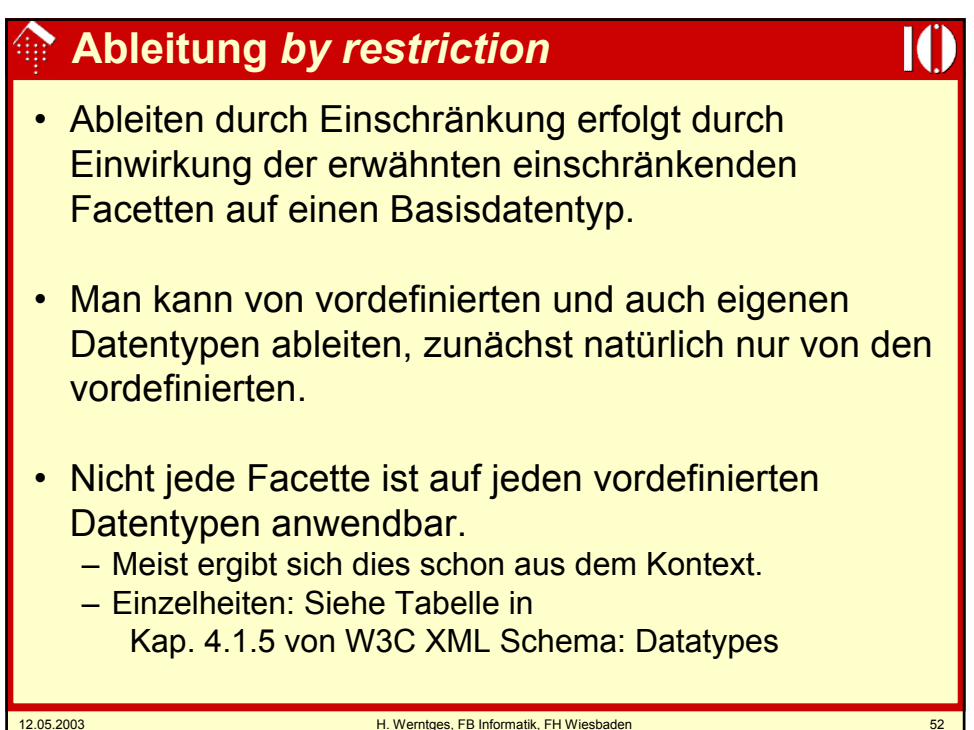

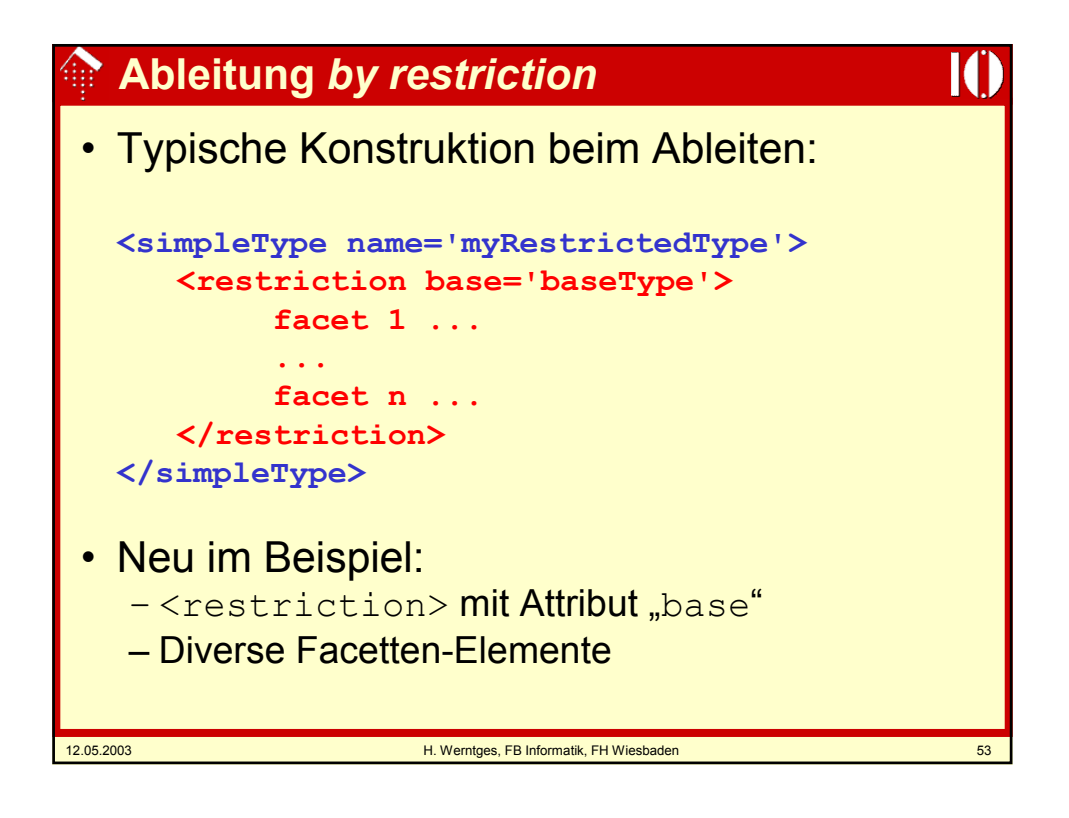

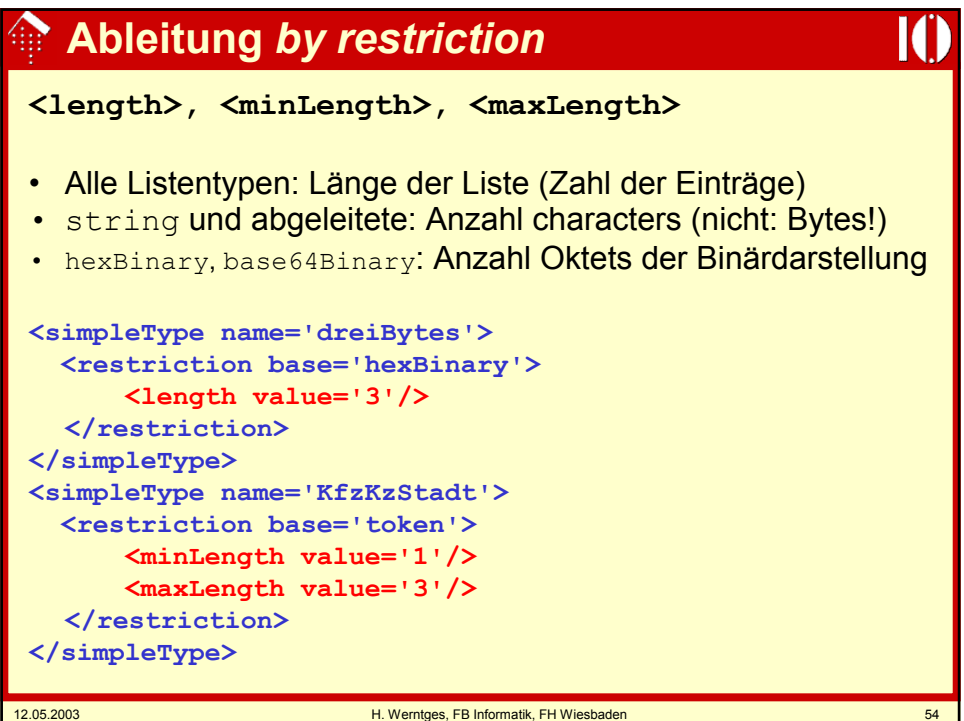

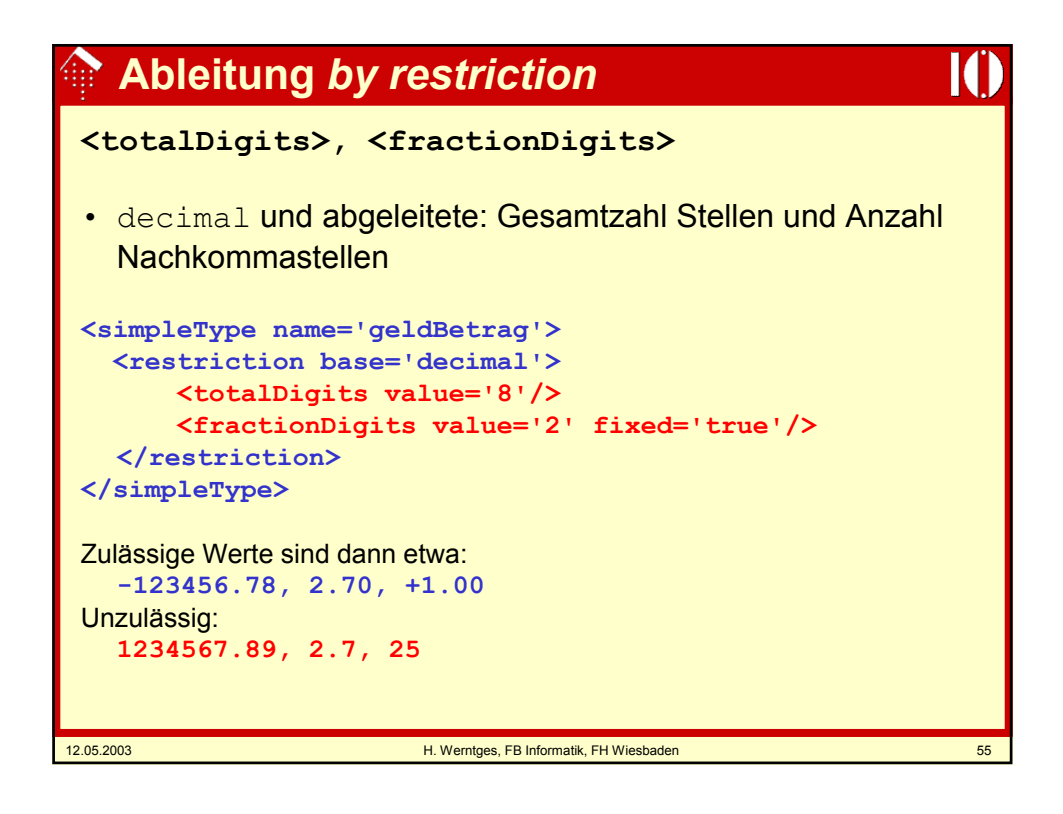

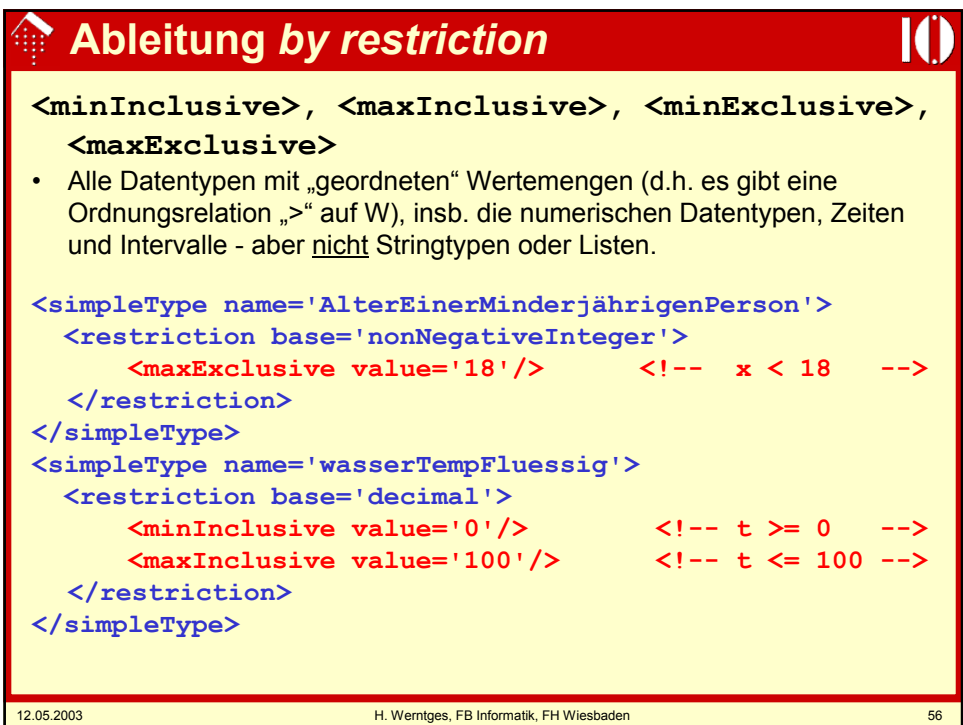

## **Ableitung** *by restriction*

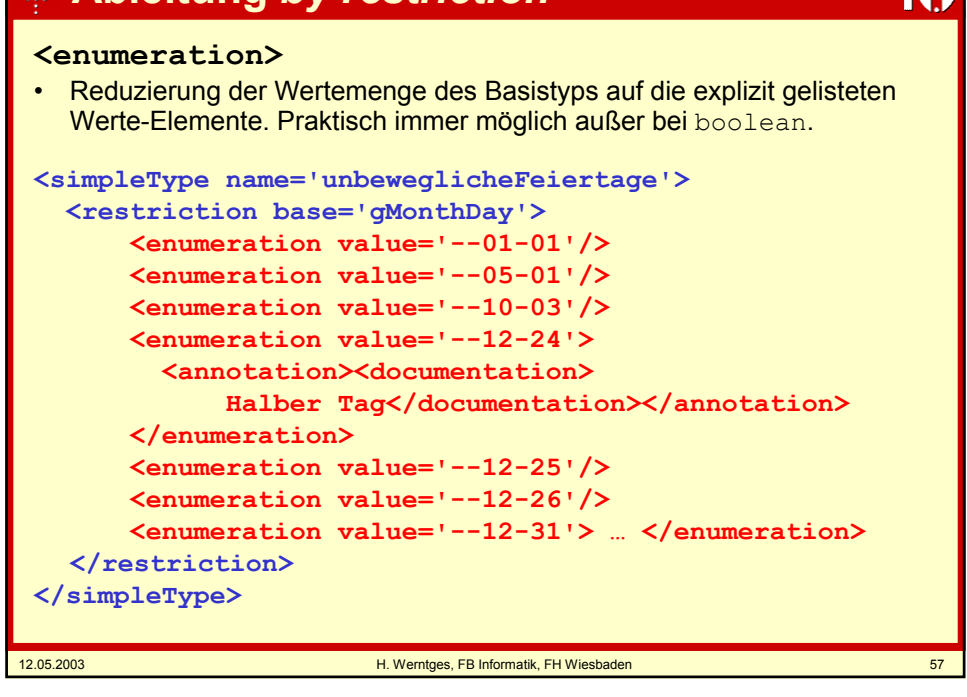

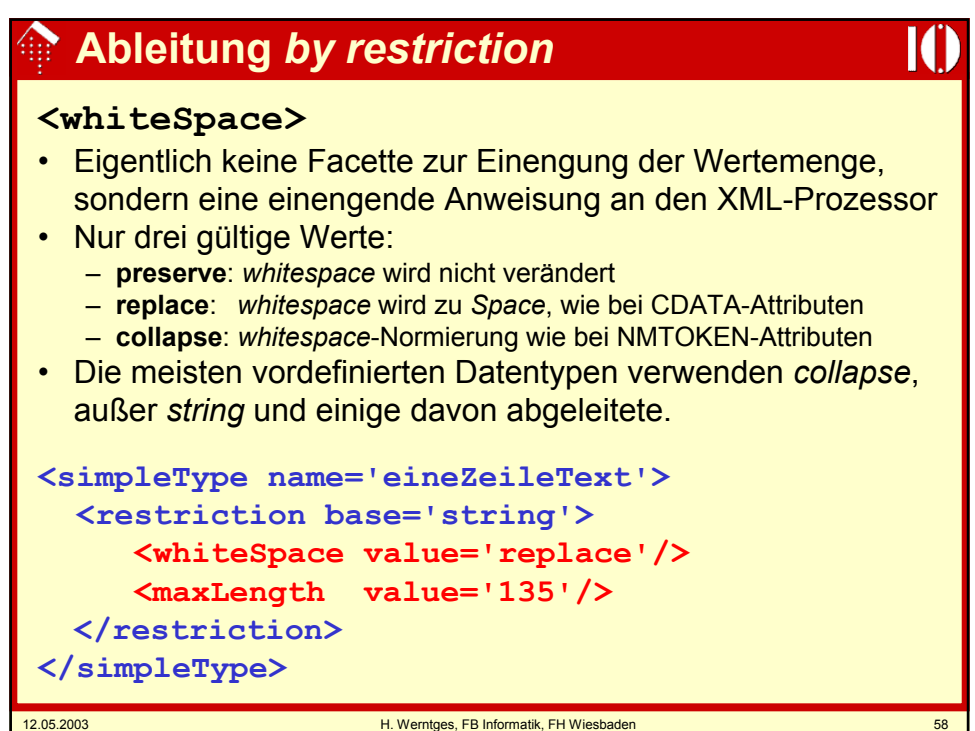

# **Ableitung** *by restriction*

#### **<pattern>**

• Sehr flexible und mächtige Ableitungsmethode, basierend auf "regulären Ausdrücken". Mit allen einfachen Datentypen verwendbar.

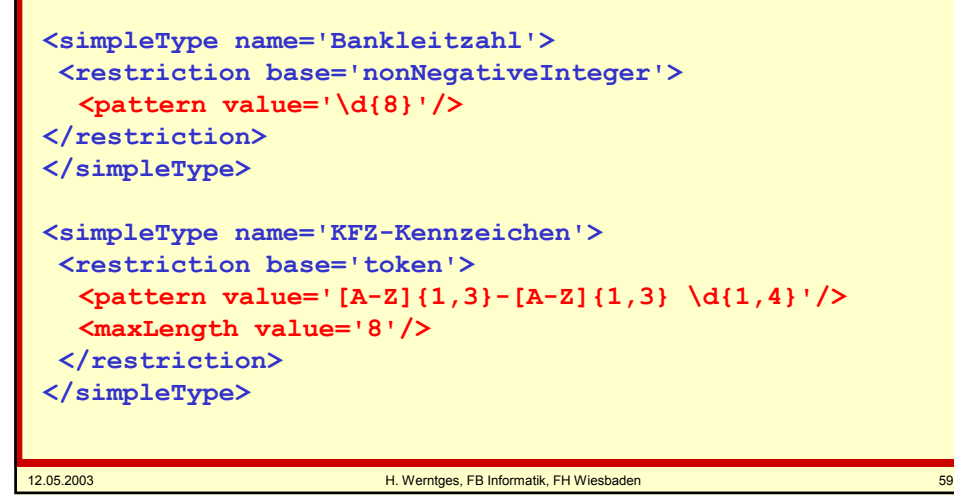

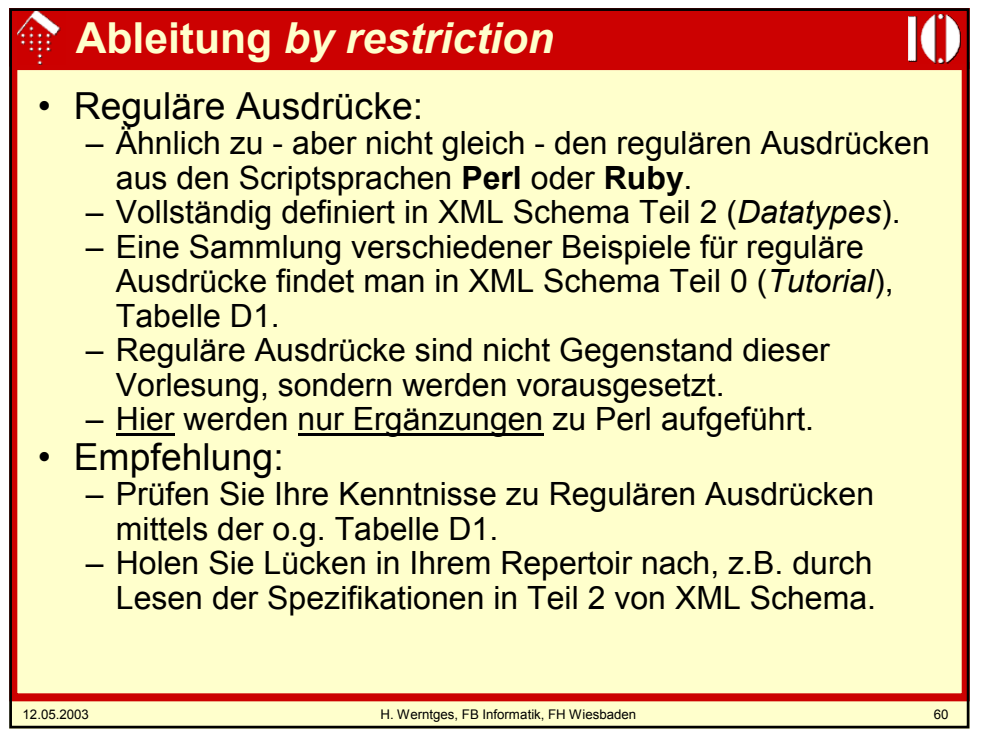

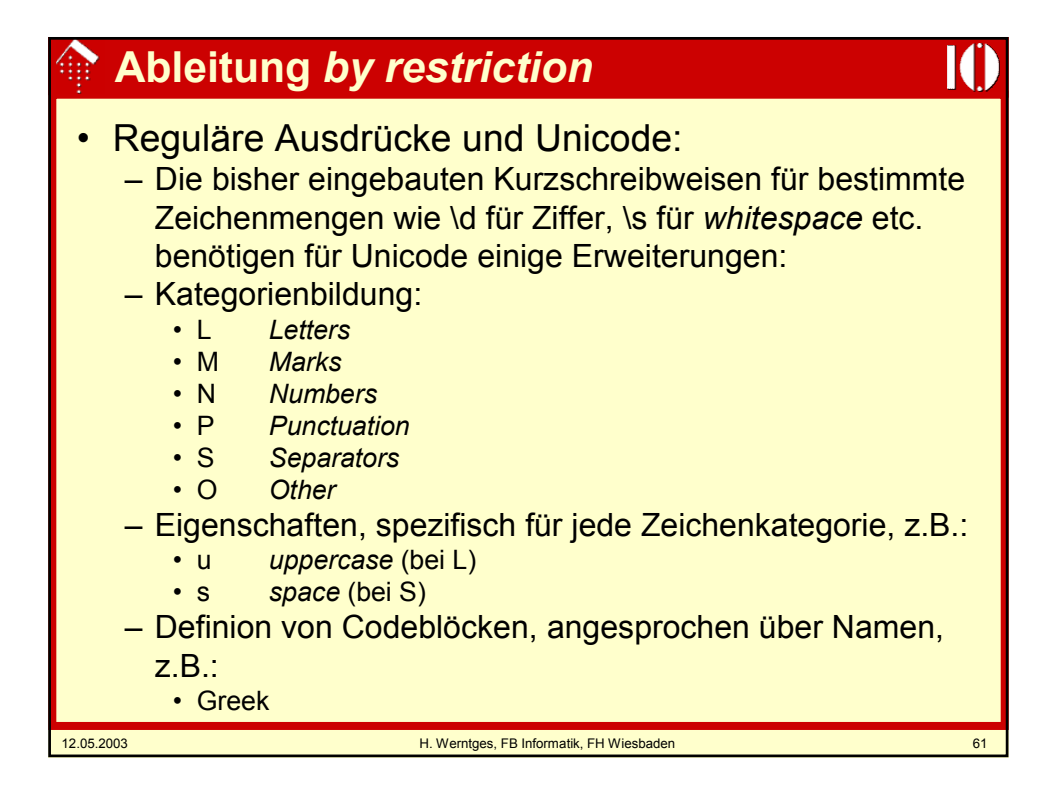

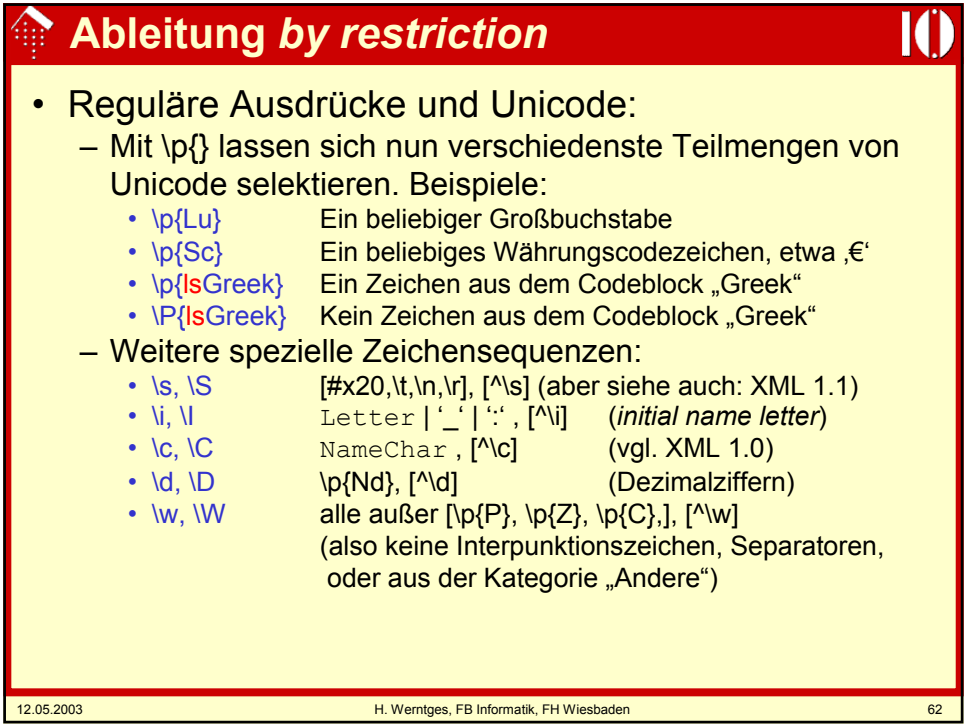

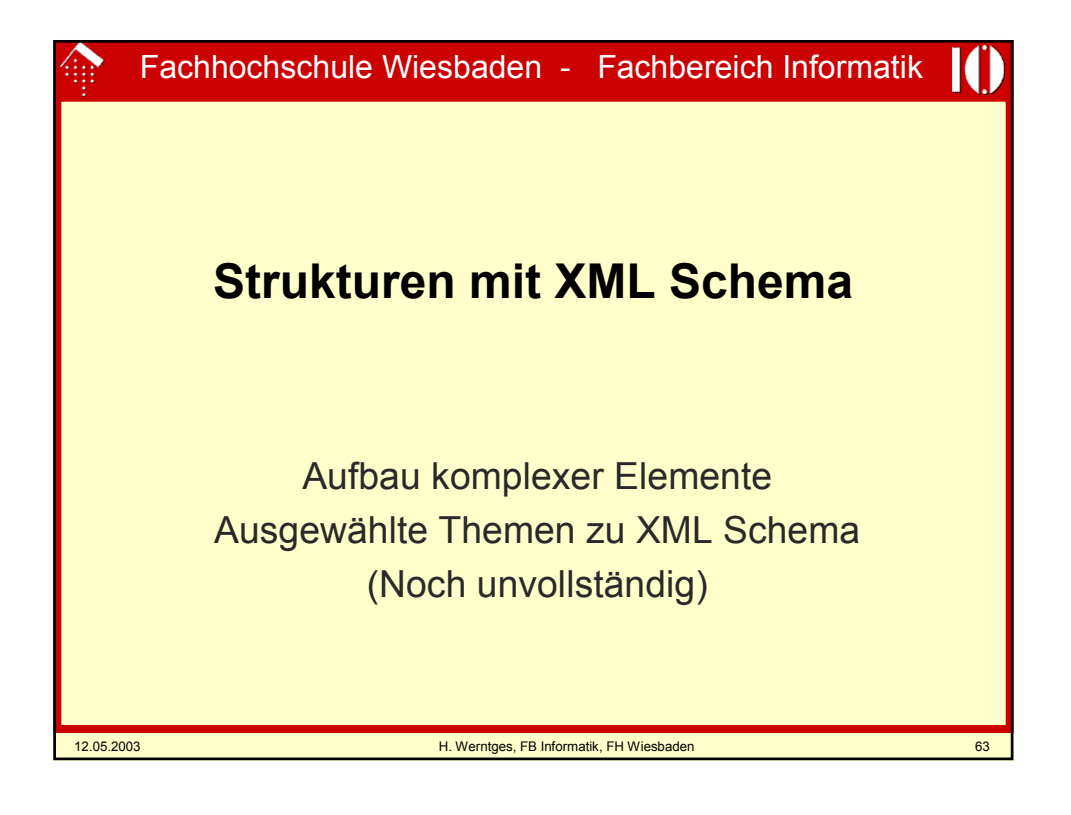

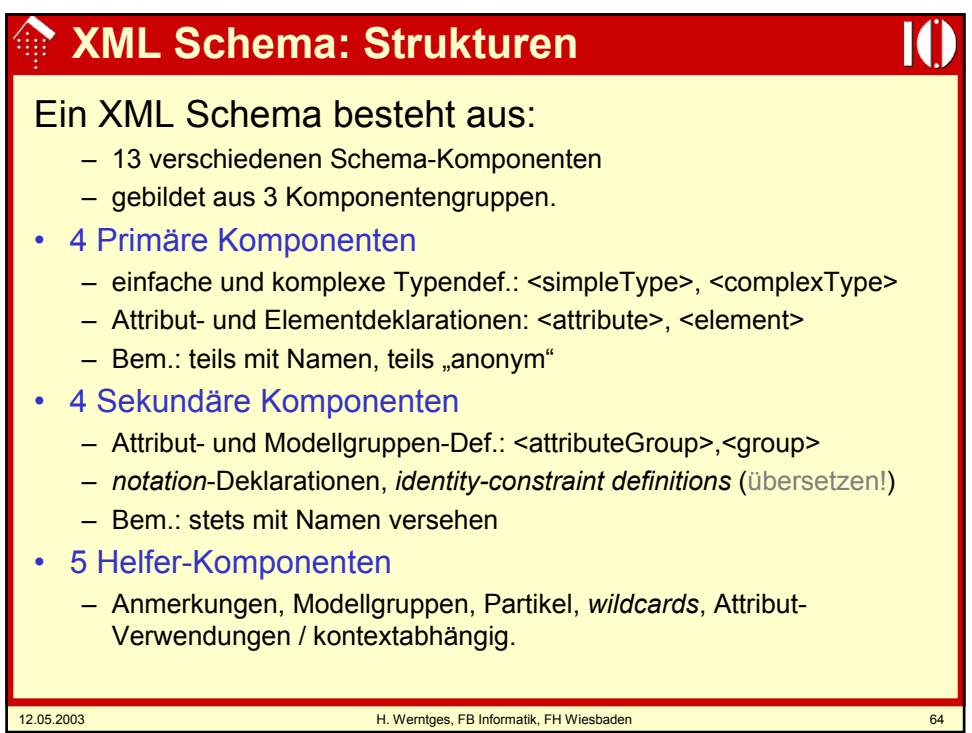

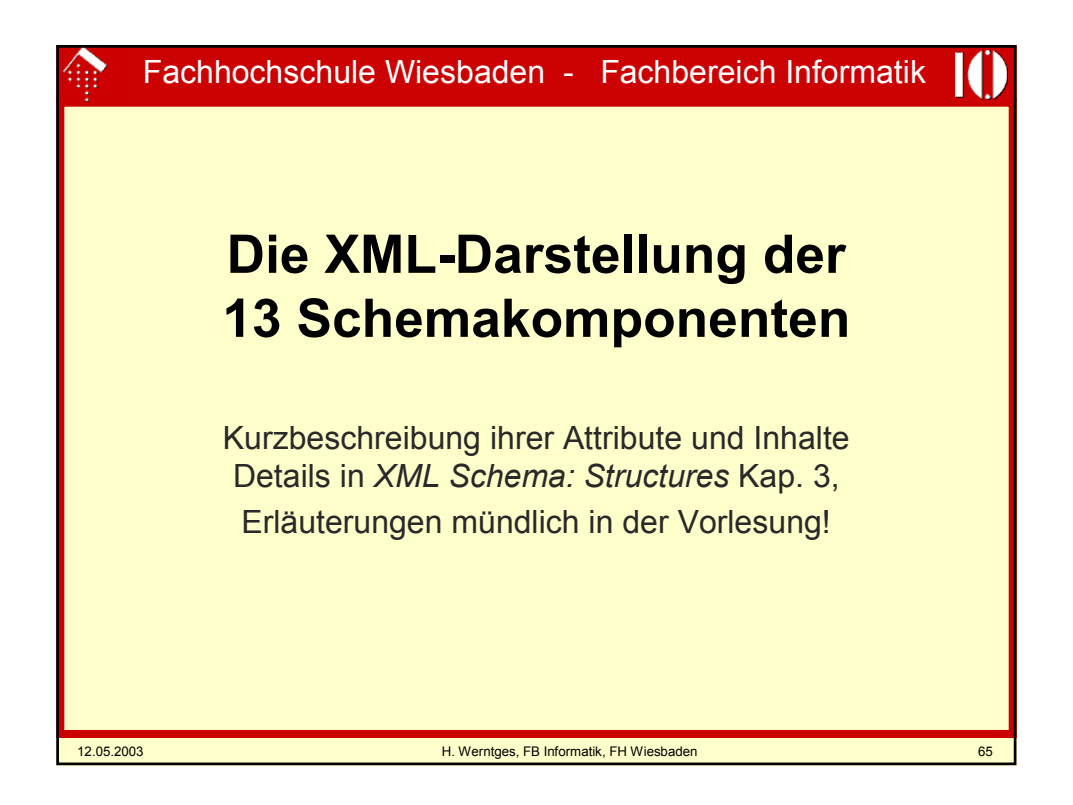

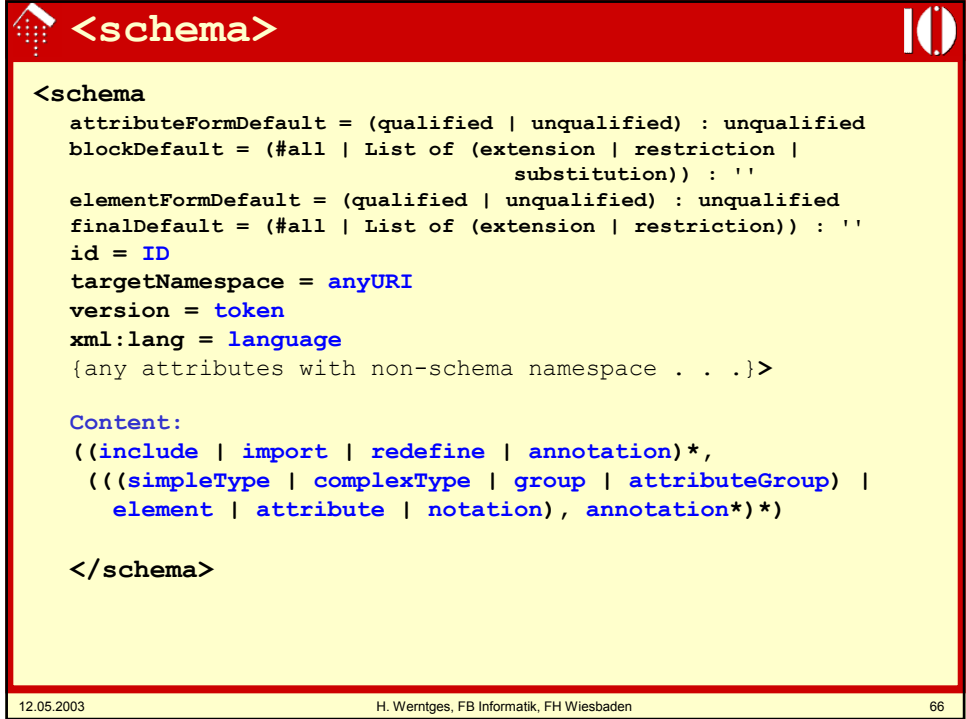

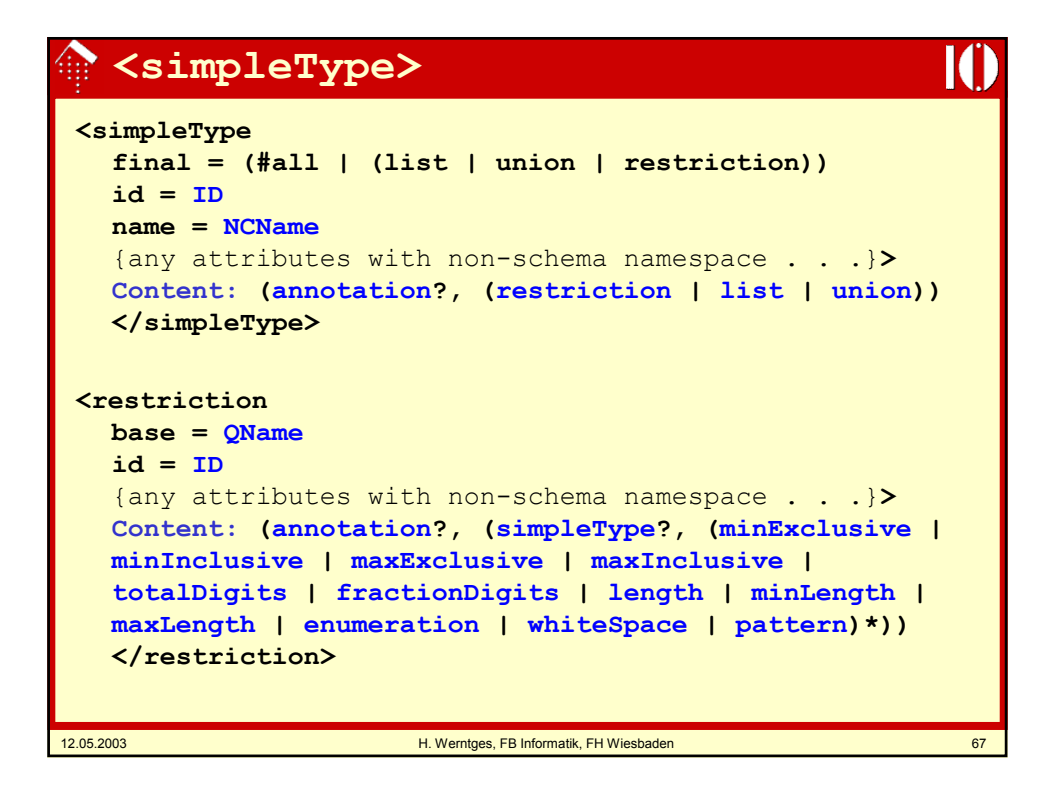

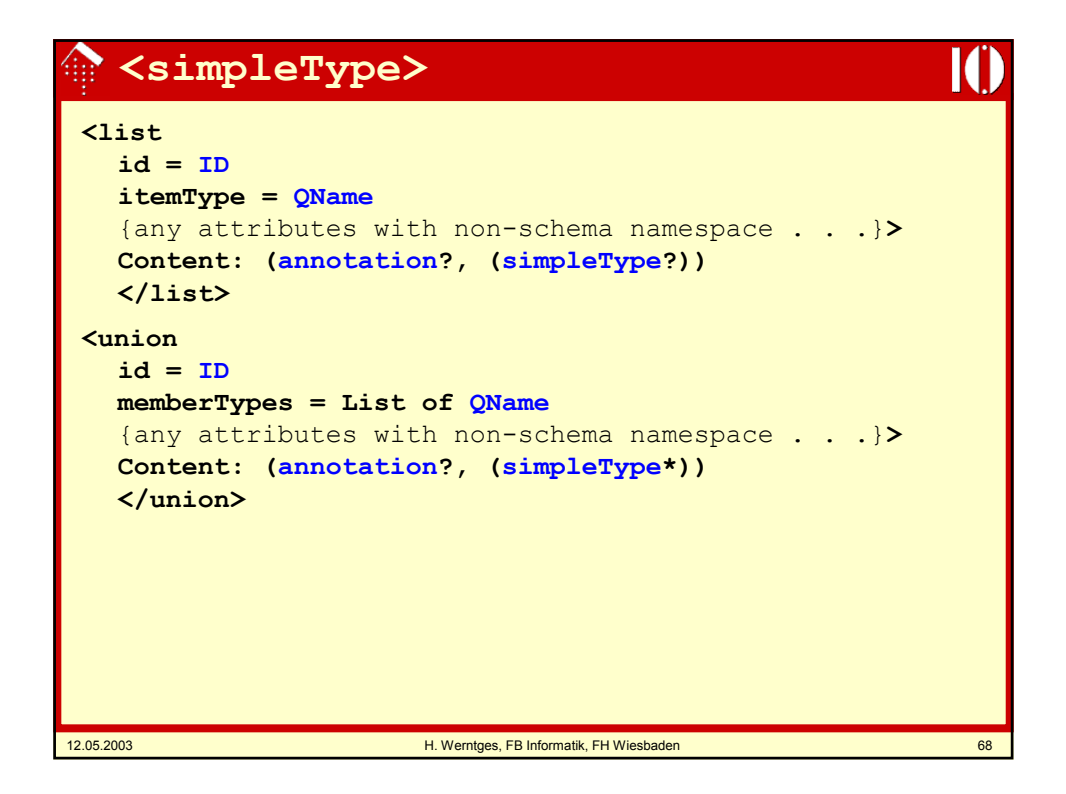

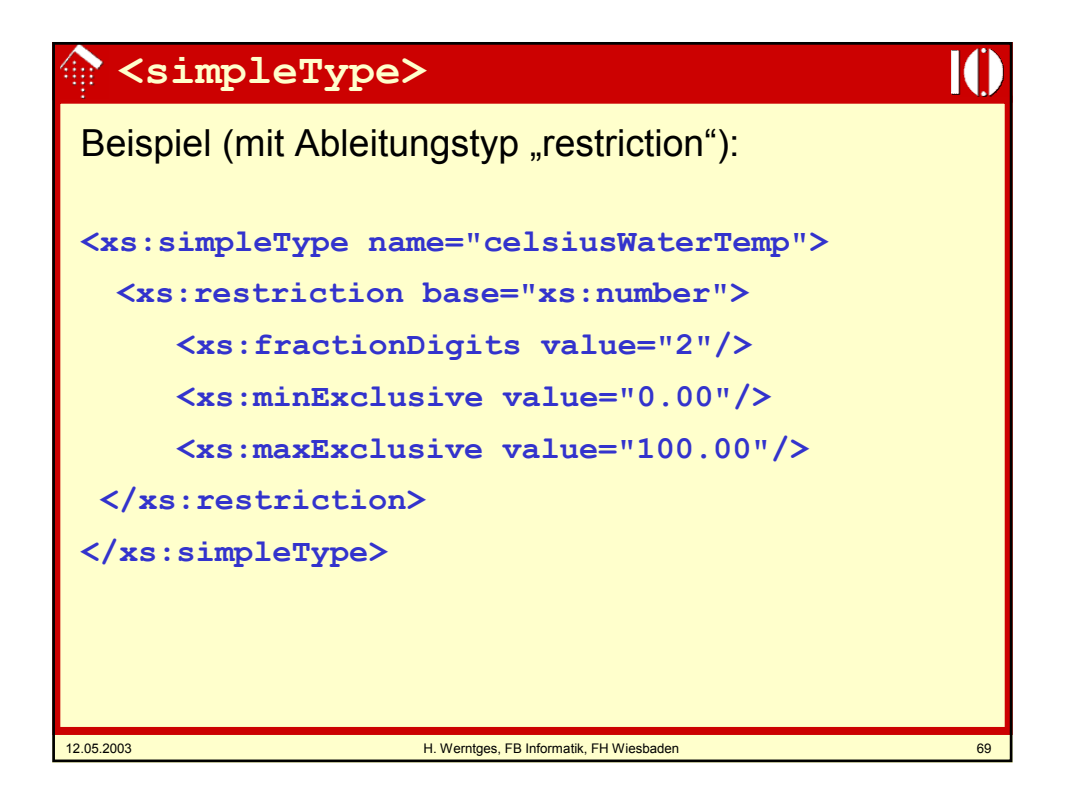

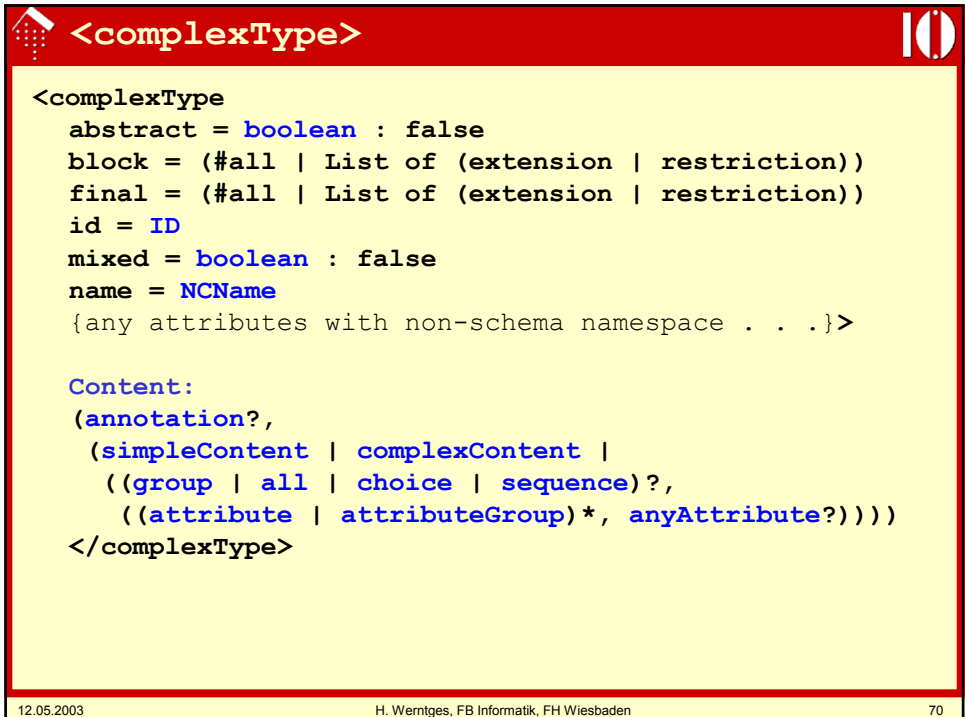

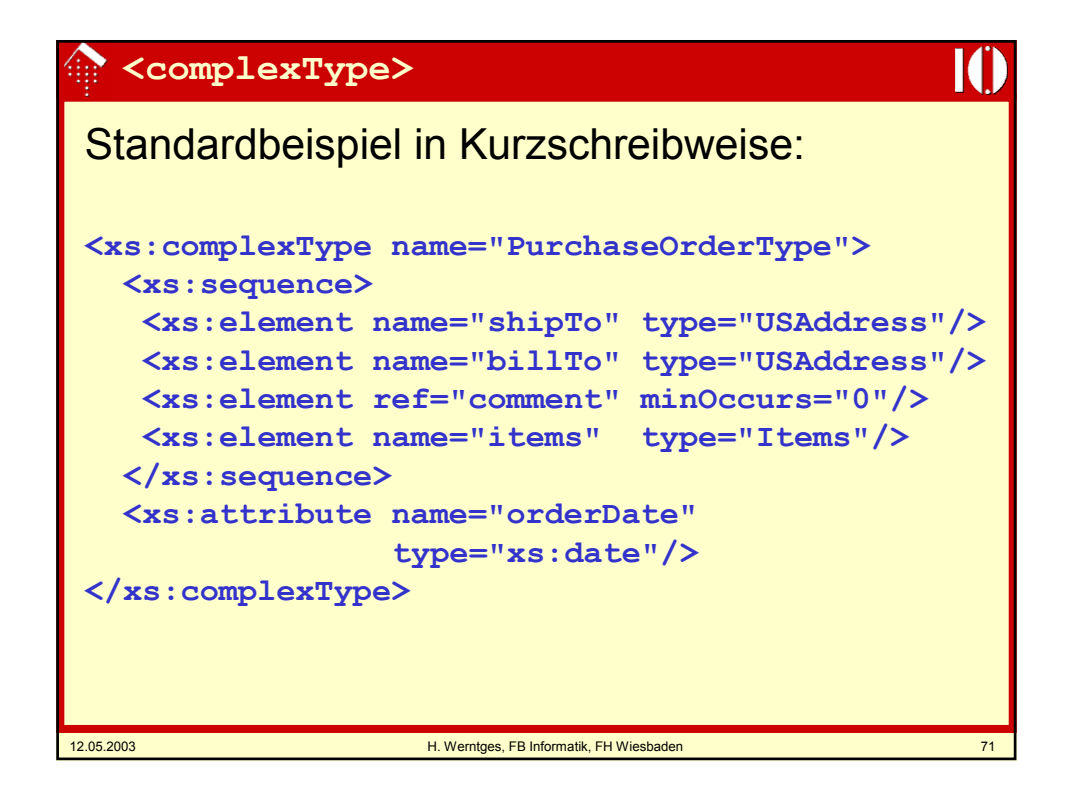

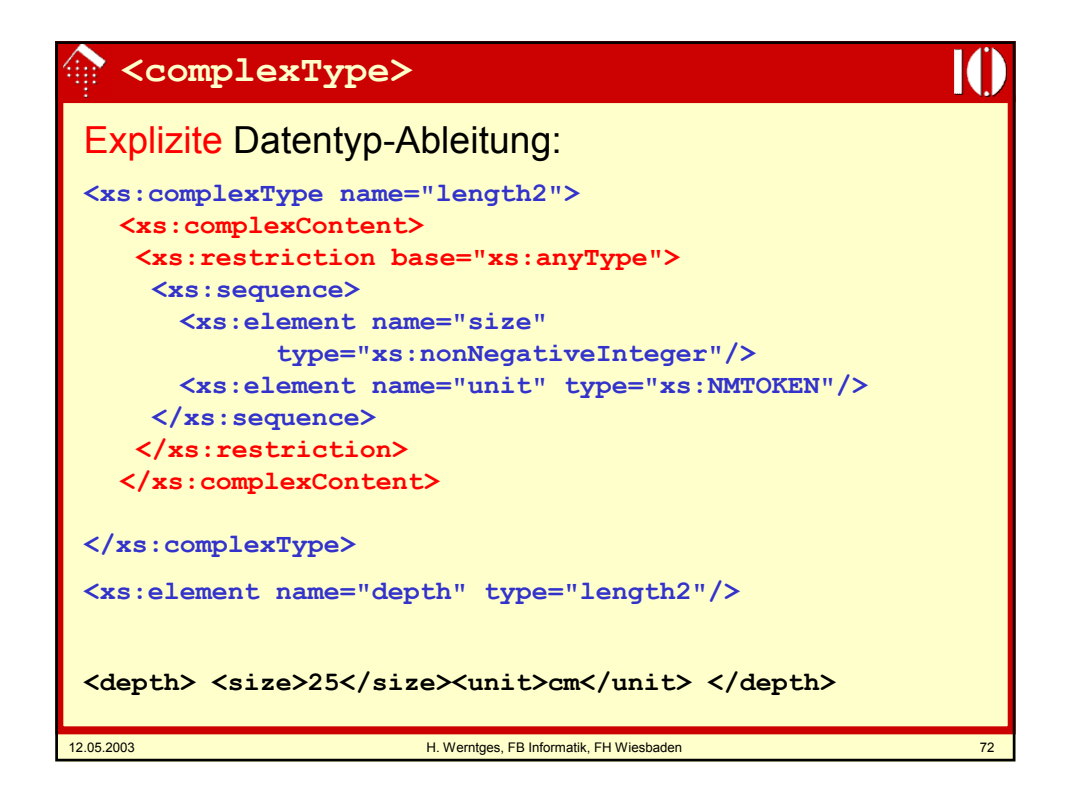

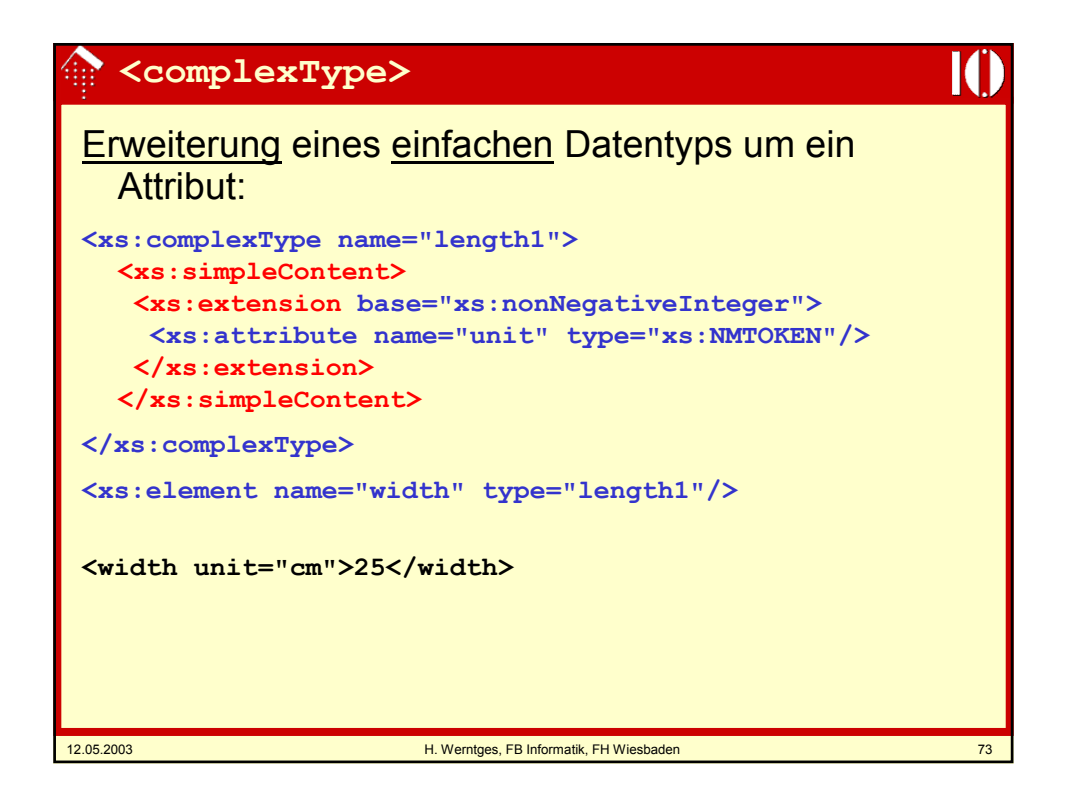

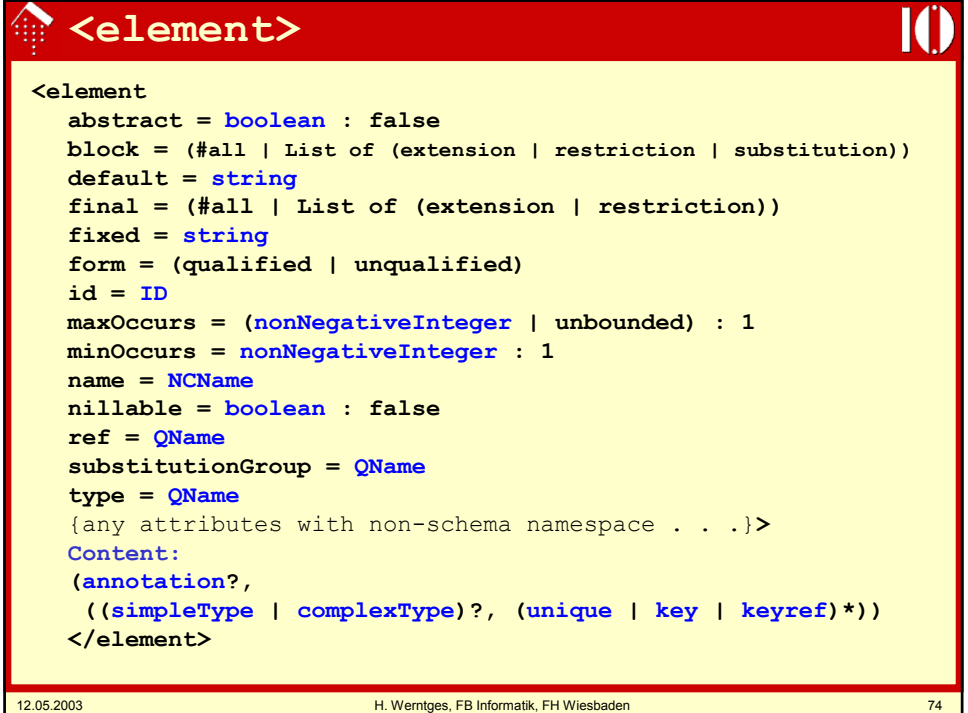

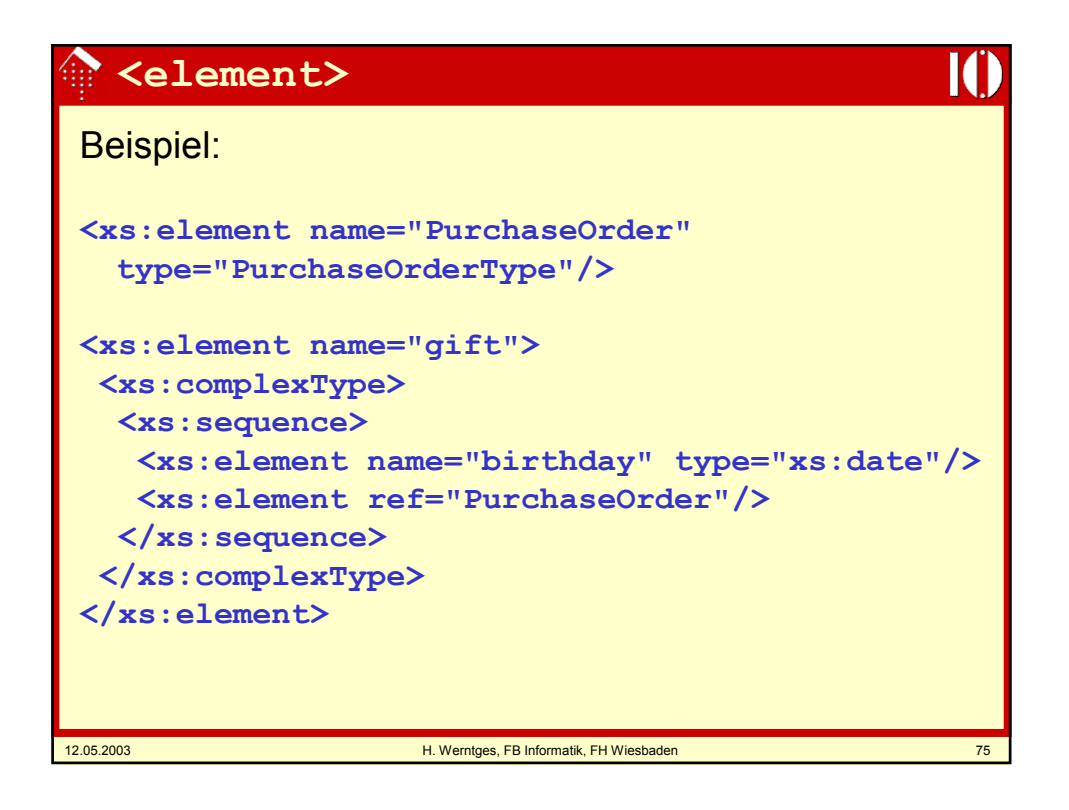

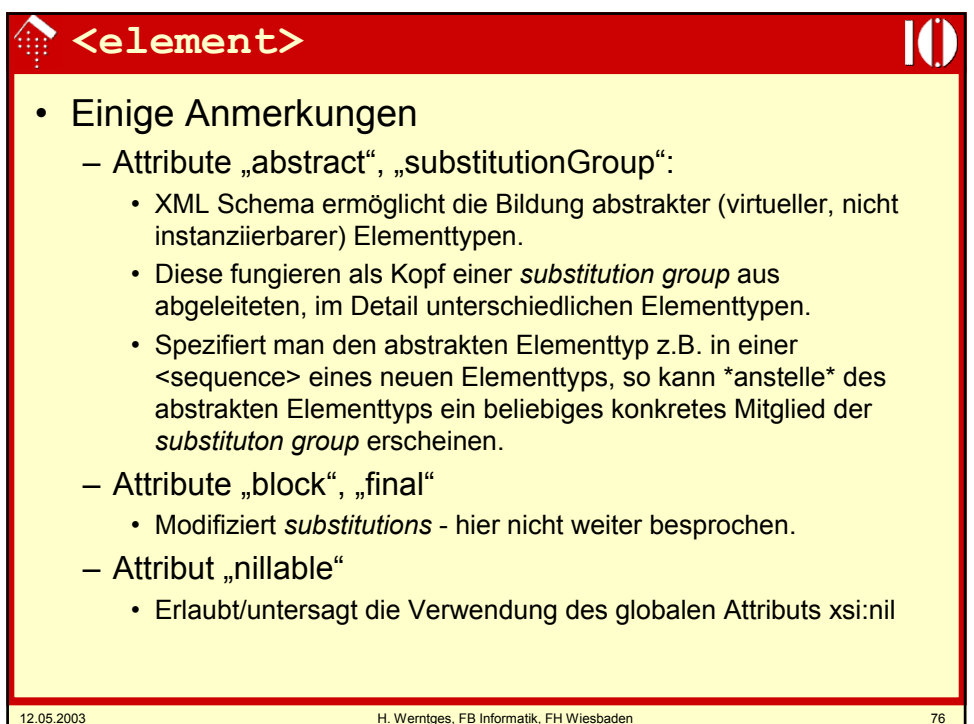

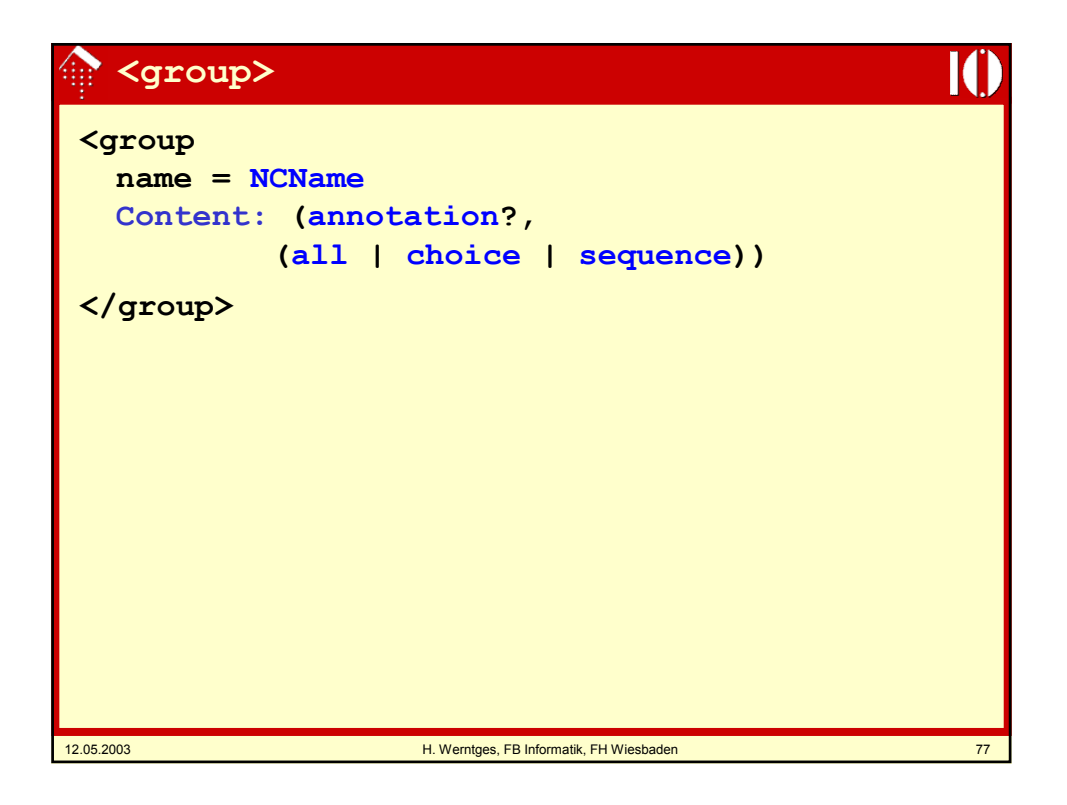

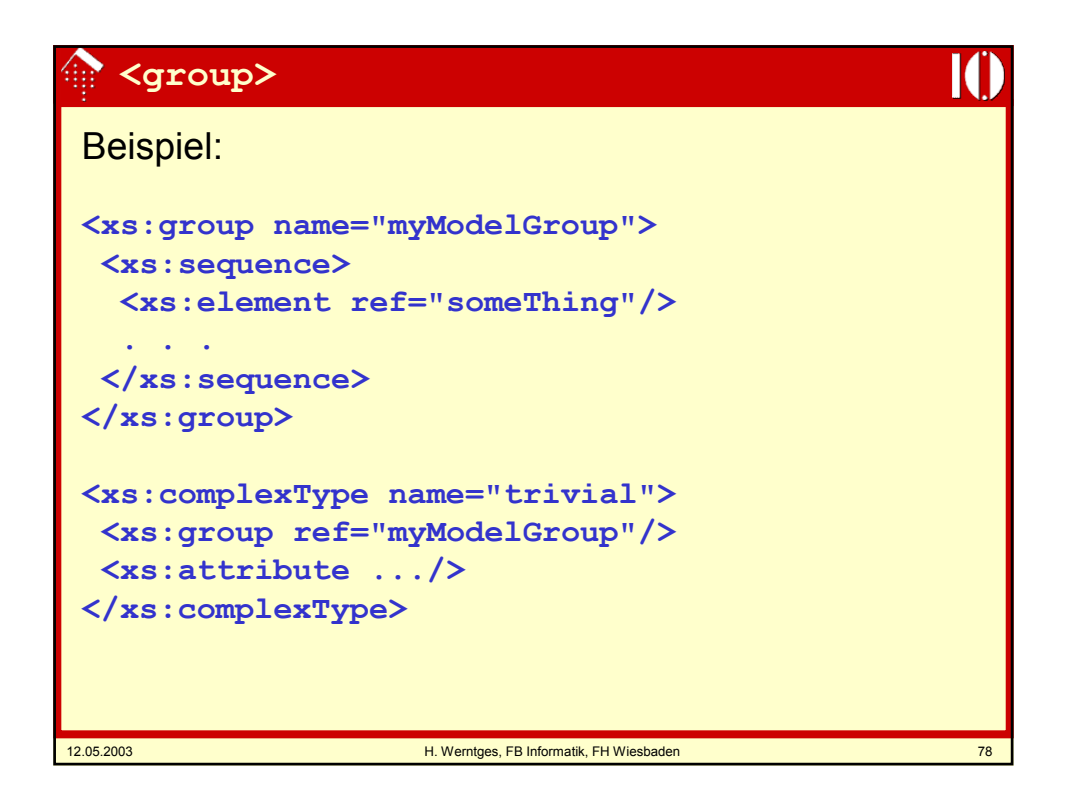

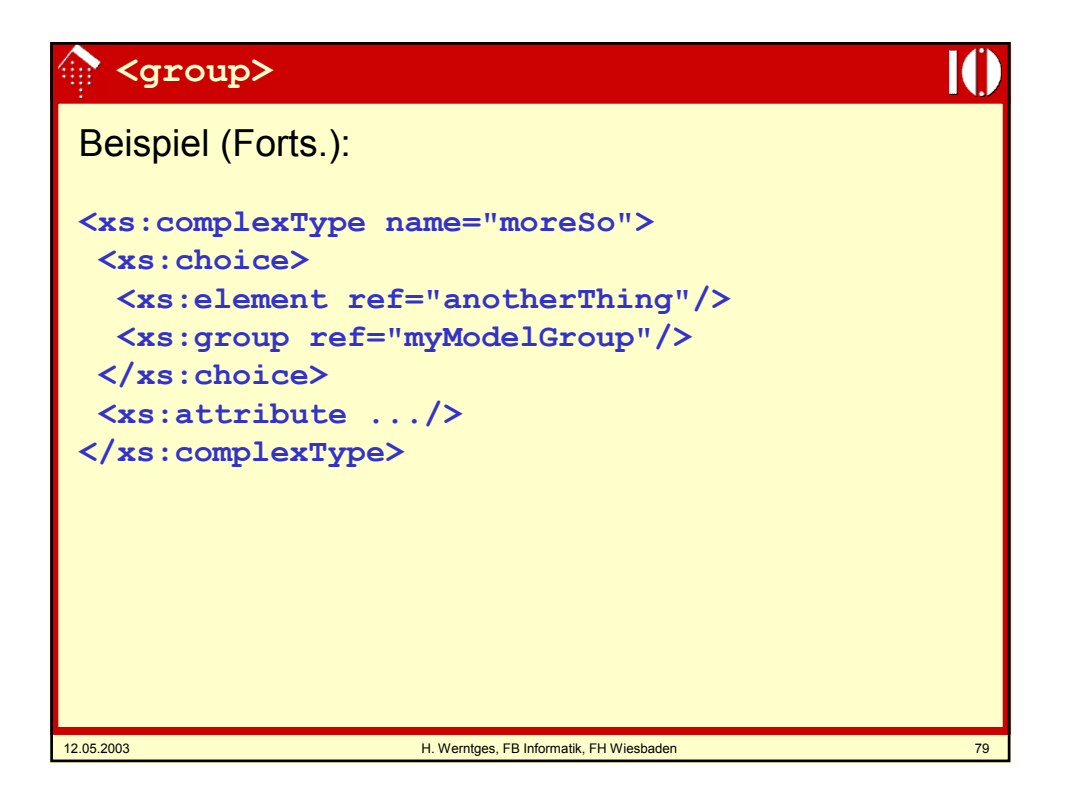

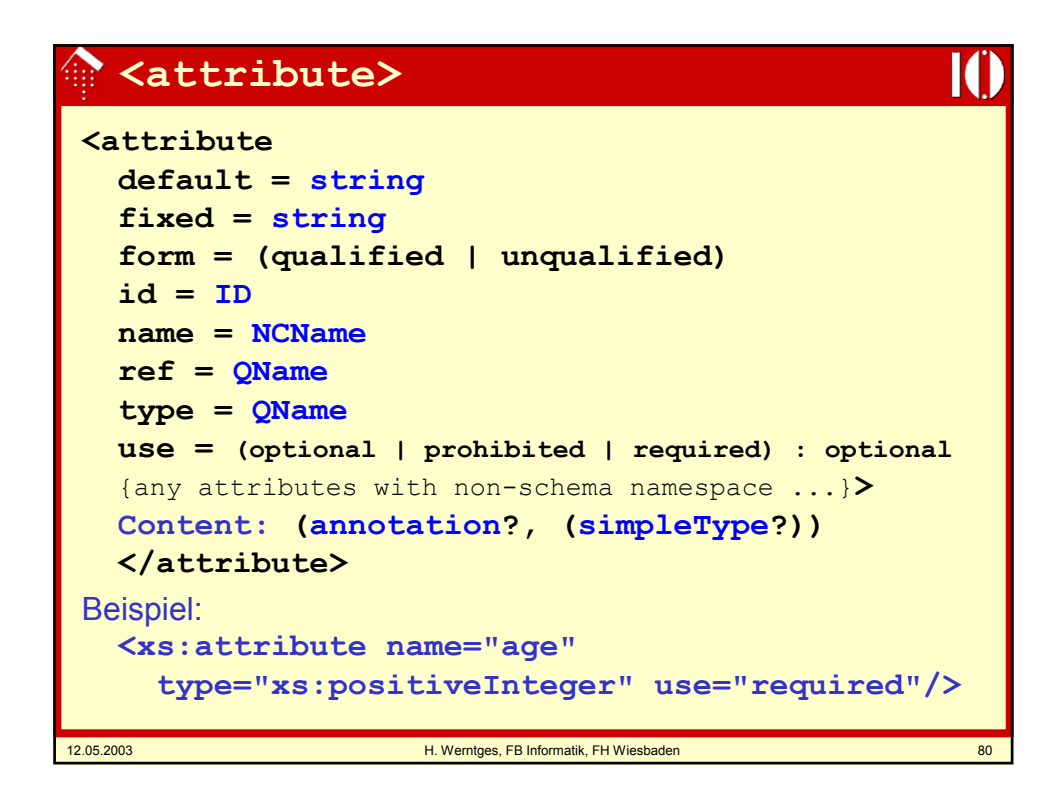

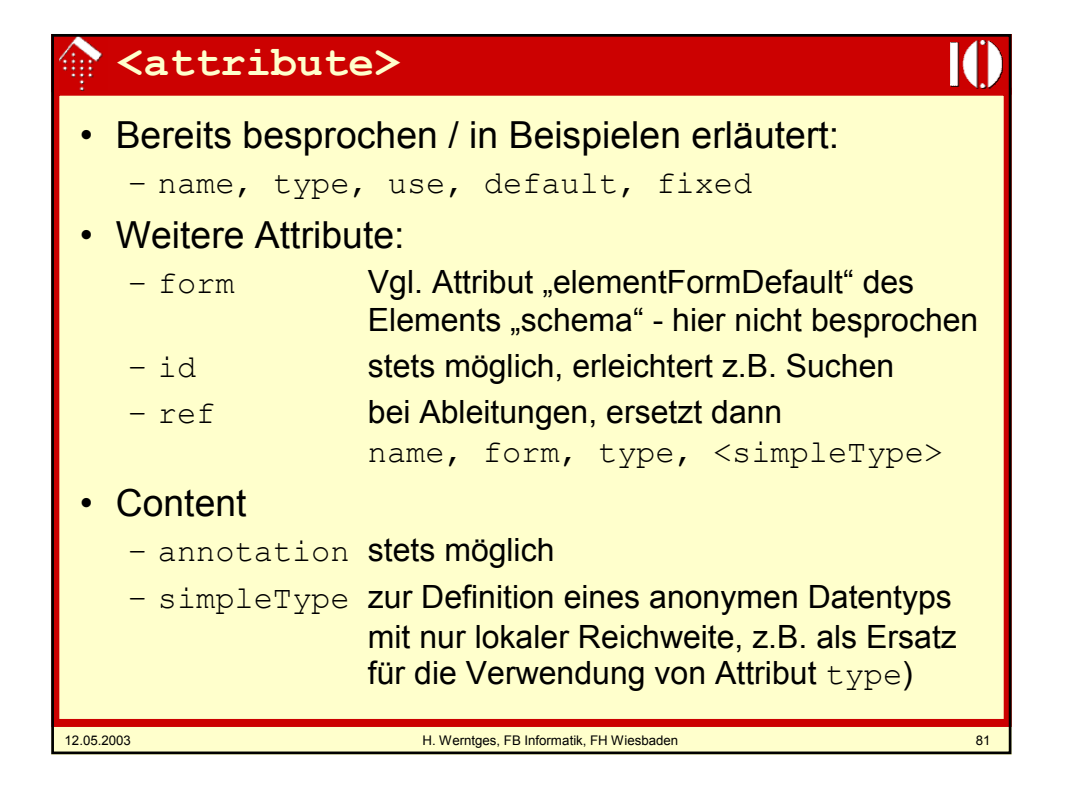

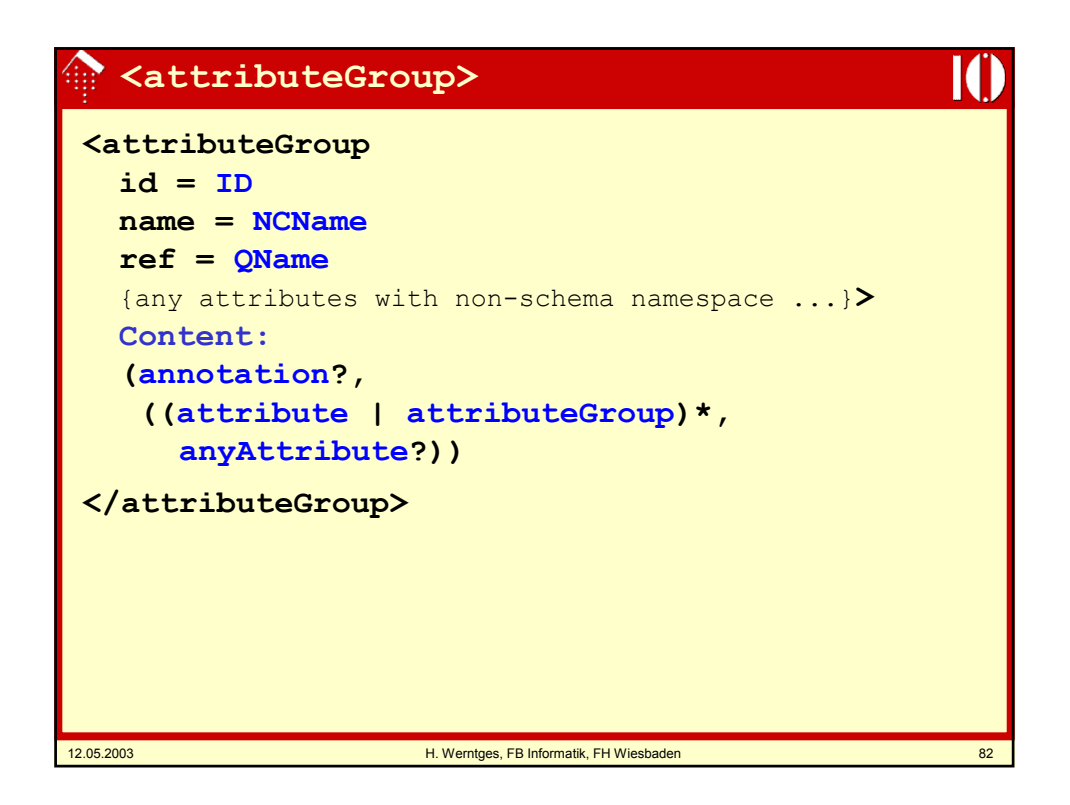

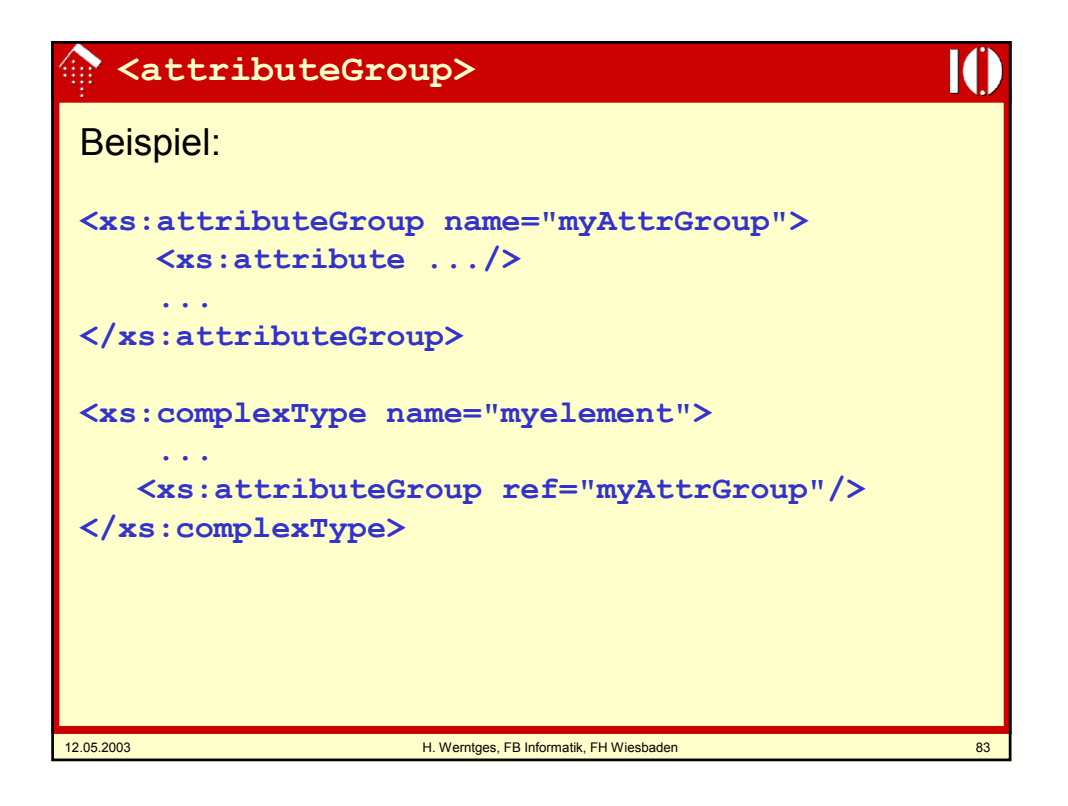

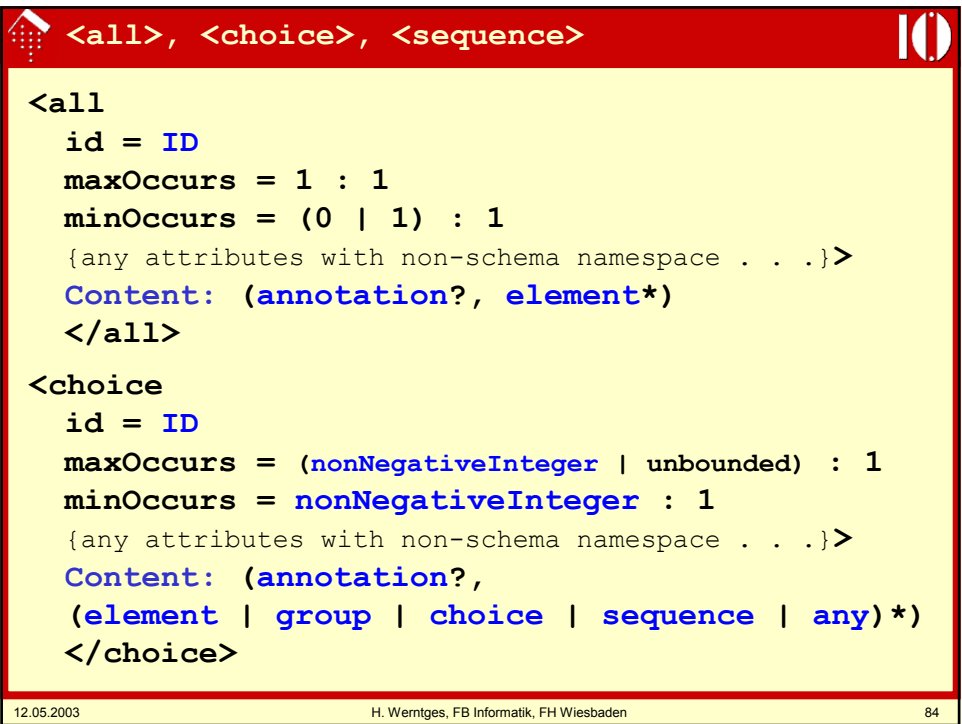

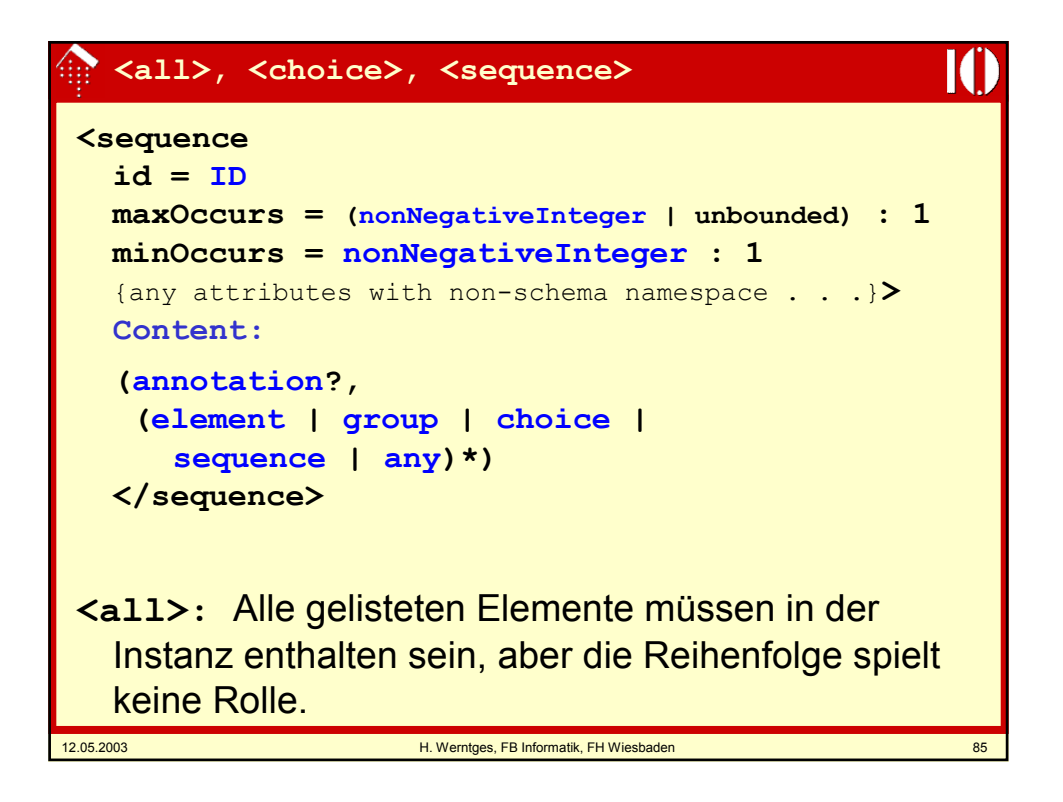

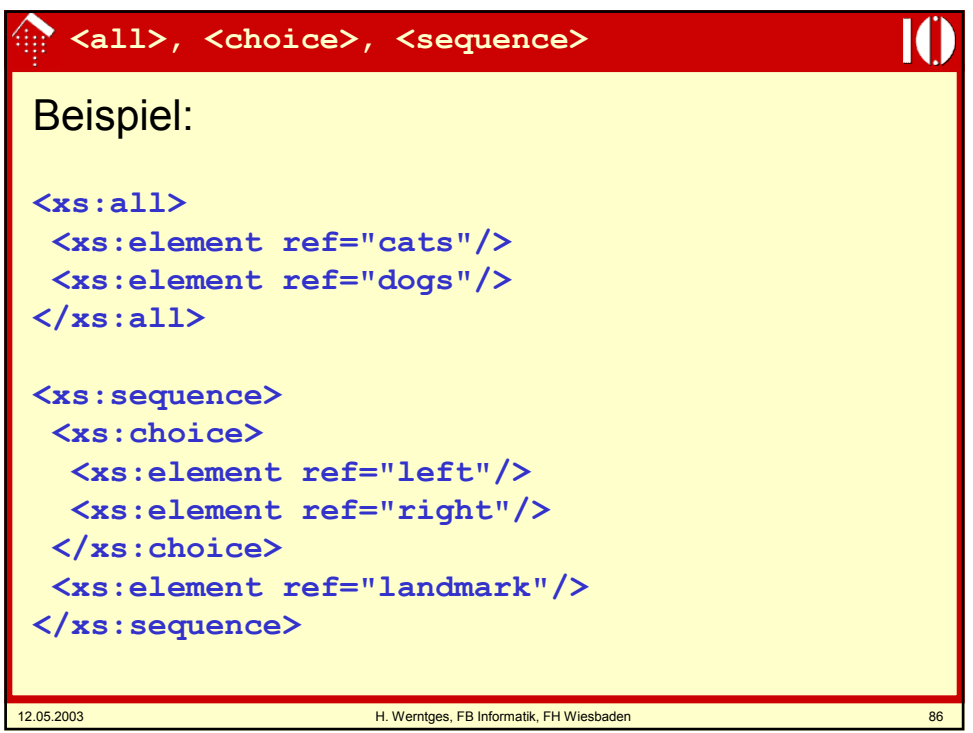

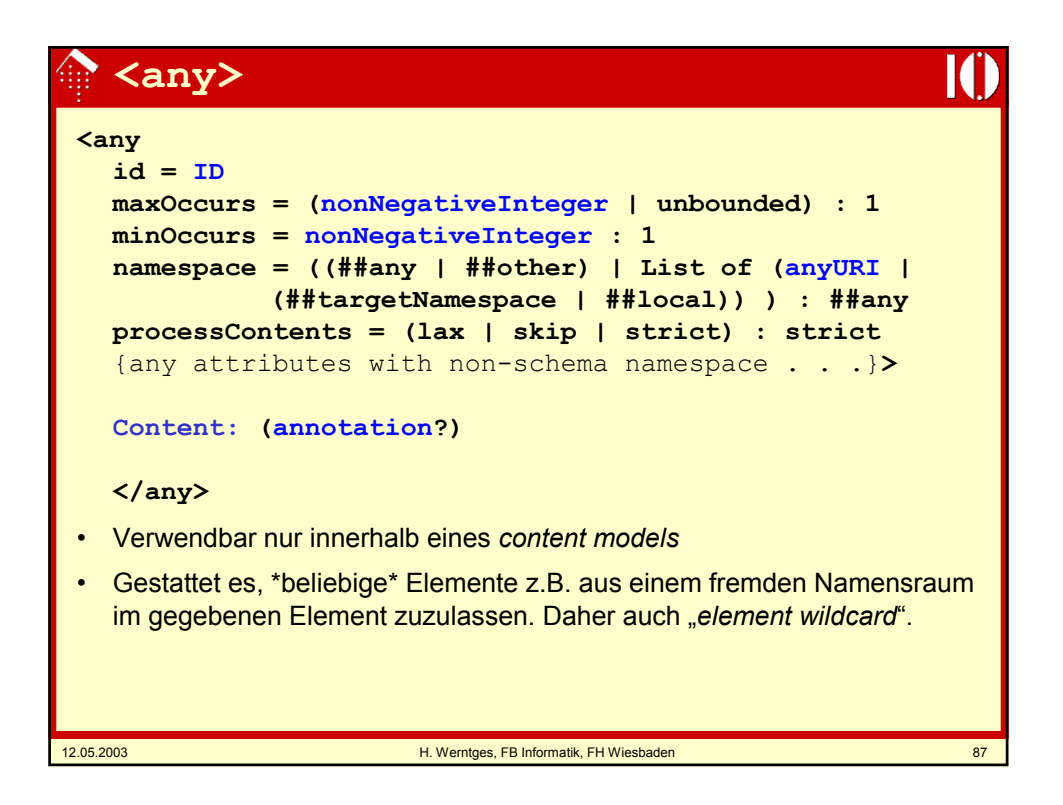

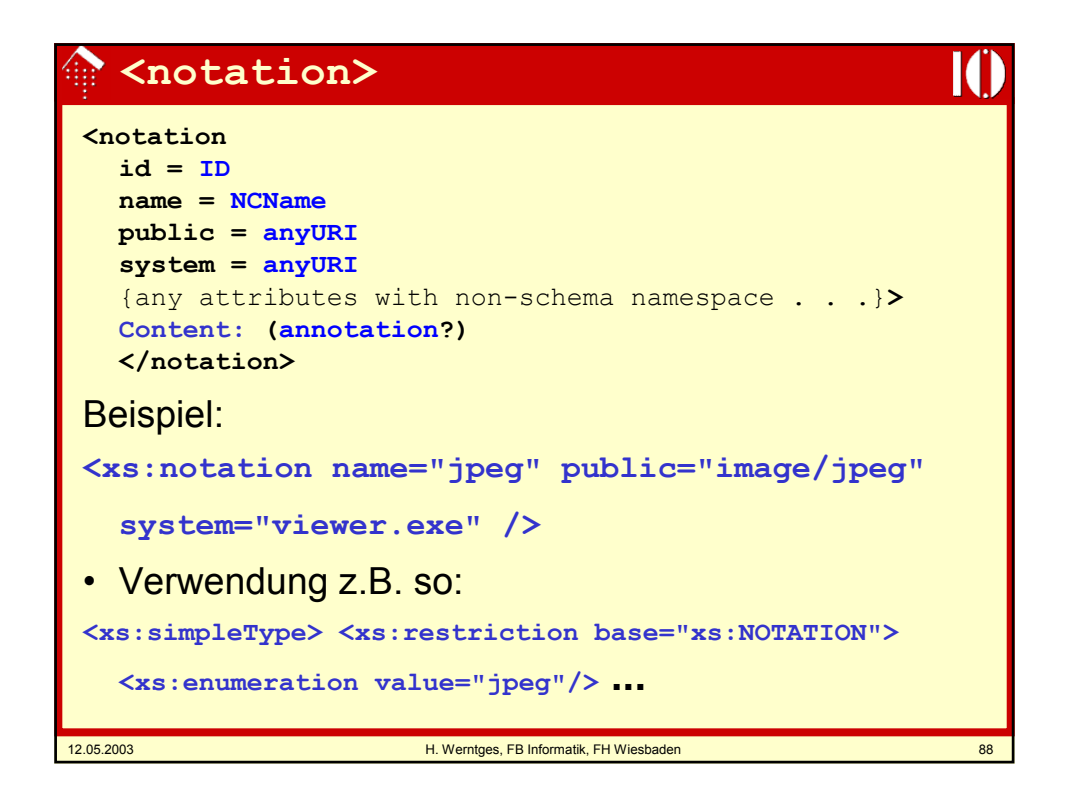

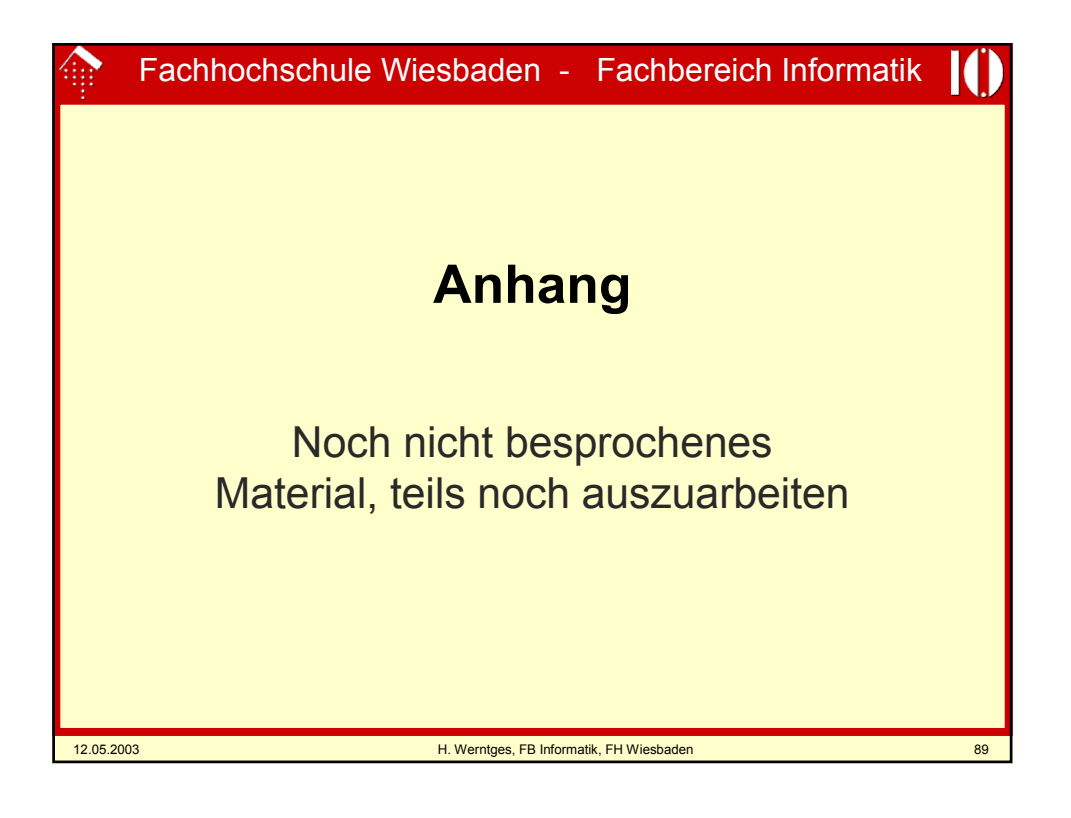

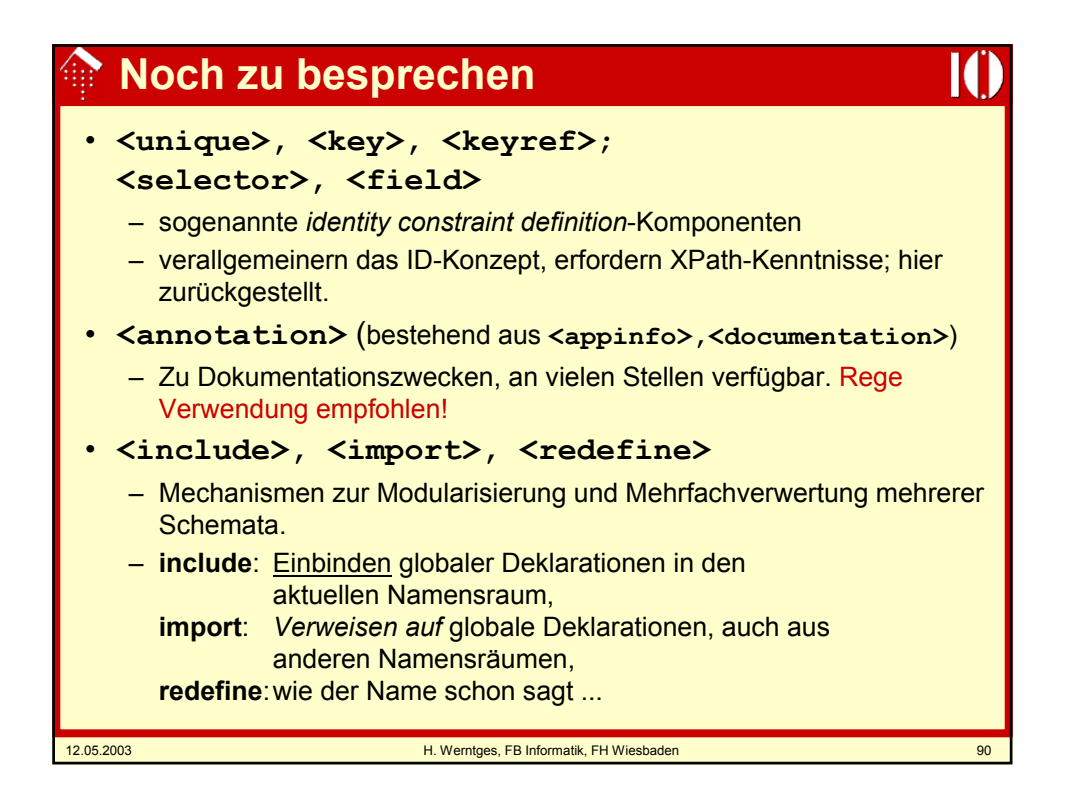

## **XML Schema: Strukturen**

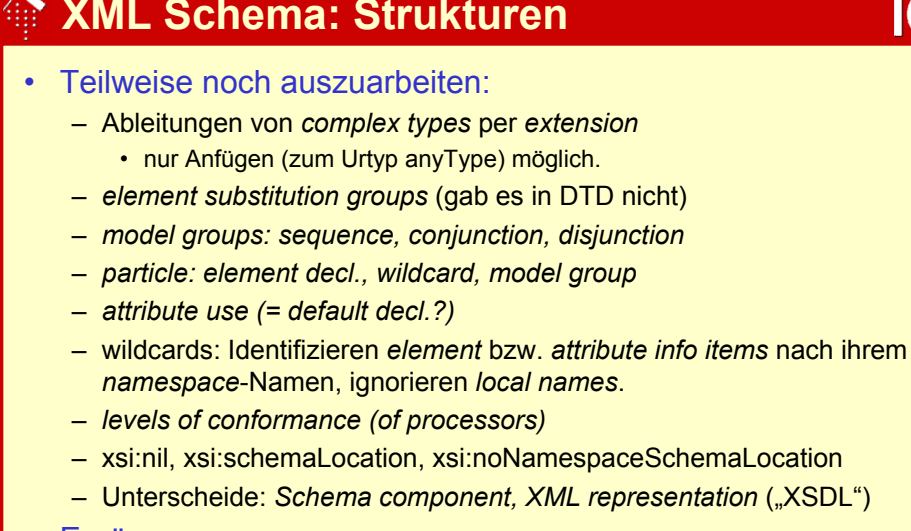

- **Ergänzungen** 
	- Schema der Schemata, DTD der Schemata
	- <annotation> als stets optionales erstes Element

12.05.2003 H. Werntges, FB Informatik, FH Wiesbaden 91